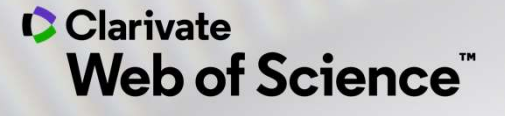

### 工欲善其事,必先利其器

## —Web of Science 在科研选题与选刊投稿的应用 袁庆文 科睿唯安

2021.5.18

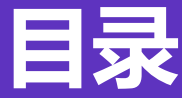

### 日录<br>1. 数据与资源: Web of Science简介

- 1. 数据与资源:Web of Science简介<br>2. Web of Science在科研选题与投稿选刊中的应用 1. **数据与资源: Web of Science简介**<br>2. Web of Science**在科研选题与投稿选刊中的应用**<br>□ 科研选题的思路与方法 2. Web of Science在科研选题与投稿选刊中的应用<br>□ 科研选题的思路与方法<br>□ 高效开展课题文献调研<br>□ 定期追踪最新研究进展<br>□ 文献管理与科研写作好帮手-EndNote<br>□ 选择合适的期刊投稿<br><br>**□** 选择合适的期刊投稿
	- □ 科研选题的思路与方法
	- □ 高效开展课题文献调研
	- 定期追踪最新研究进展
	- 文献管理与科研写作好帮手-EndNote
	- 选择合适的期刊投稿
- 

## 1. 数据与资源:<br>eb of Science 简介 Web of Science 简介

### Web of Science<sup>™</sup>平台包含的内容

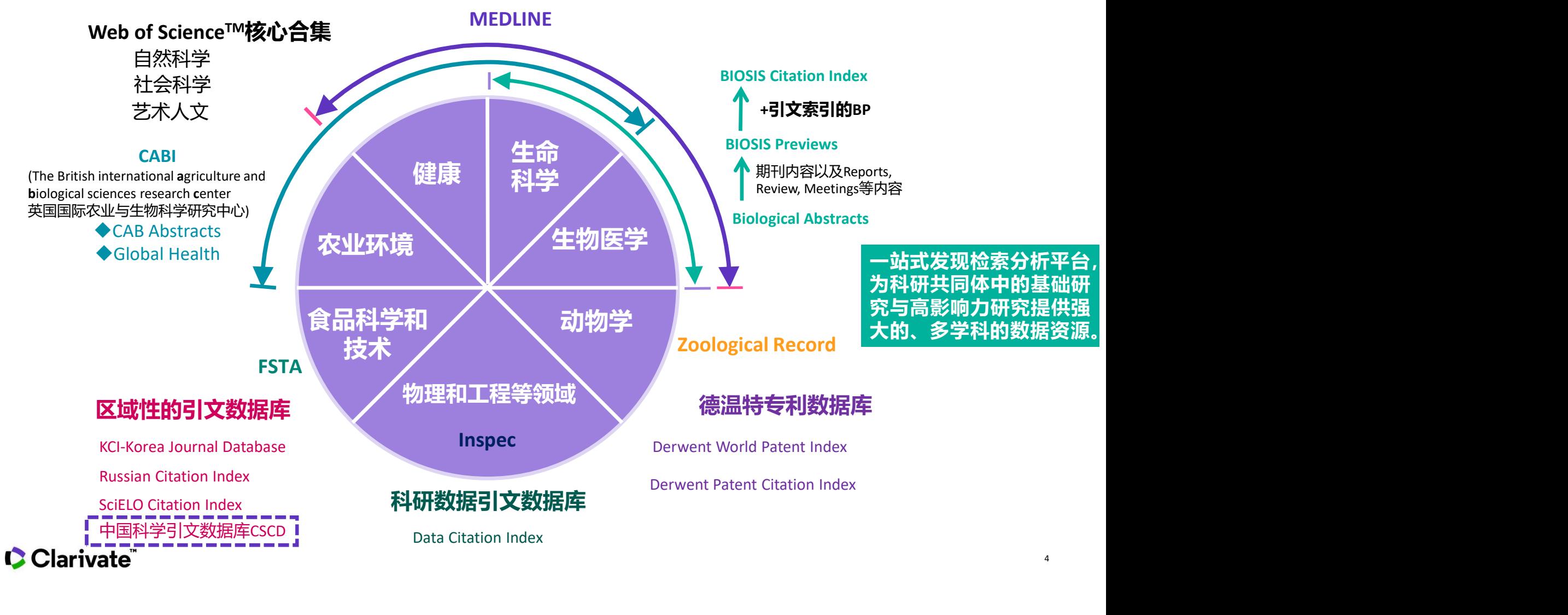

### Web of Science<sup>™</sup>核心合集数据库

- > Science Citation Index Expanded (科学引文索引)
- THE LANCET ence **Neurology**
- 178个学科的9500多种高质量学术期刊 Social Sciences Citation Index (社会科学引文索引) 58个社会科学学科的3500多种权威学术期刊 > Arts & Humanities Citation Index (艺术与人文引文索引) 收录28个人文艺术领域学科的1800多种国际性、高影响力的学术期刊的数据内容 **> Science TM核心合集数据库**<br>> Science Citation Index Expanded (科学引文索引)<br>> Social Sciences Citation Index (社会科学引文索引)<br>- Social Sciences Citation Index (社会科学引文家会員)<br>- Tarts & Humanities Citation Index (艺术与人文引文家司)<br>> Arts & Humaniti **ience<sup>TM</sup>核心合集数据库**<br>Science Citation Index Expanded (科学引文索引)<br>78个学科的9500多种高质量学术期刊<br>Social Sciences Citation Index (社会科学引文索引)<br>88个社会科学学科的3500多种权威学术期刊<br>Arts & Humanities Citation Index (艺术与人文引文索引)<br><br>放录28个人文艺术领域学科的1800多种国际性、高影响力的学 > Science Citation Index Expanded (科学引文索引)<br>178个学科的9500多种高质量学术期刊<br>> Social Sciences Citation Index (社会科学引文索引)<br>58个社会科学学科的3500多种权威学术期刊<br>> Arts & Humanities Citation Index (艺术与人文引文索引)<br>> 收录28个人文艺术领域学科的1800多种国际性、高影响力的学术期刊的数据内容<br>> 178个学科的9500多种高质量学术期刊<br>
Social Sciences Citation Index (社会科学引文索引)<br>
S8个社会科学学科的3500多种权威学术期刊<br>
Arts & Humanities Citation Index (艺术与人文引文索引)<br>
<br>
放录28个人文艺术领域学科的1800多种国际性、高影响力的学术期刊的数据内容<br>
Emerging Sources Citation Index (ESCI) --200
	- Emerging Sources Citation Index (ESCI) --2005年至今

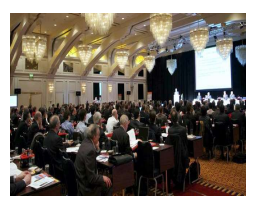

超过200,000个会议录,涉及250多个学科 <mark> 图书</mark>

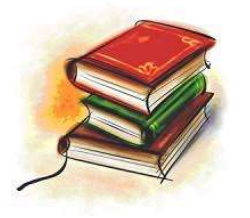

收录超过101,800种学术专著,同时每年增加10,000种新书 化学式

### > IC/CCR(化学类数据库)

Clarivate

包括超过100万种化学反应信息及420万种化合物

### **期刊 2000 - 2000 - 2000 - 2000 - 2000 - 2000 - 2000 - 2000 - 2000 - 2000 - 2000 - 2000** SCI+SSCI+A&HCI

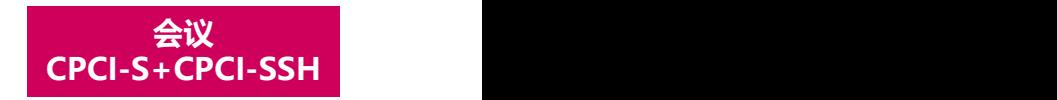

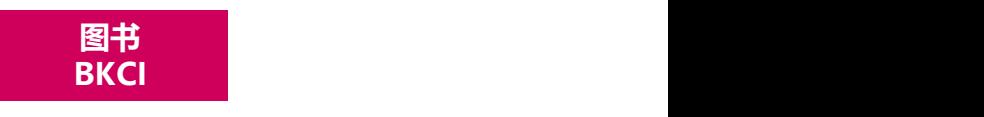

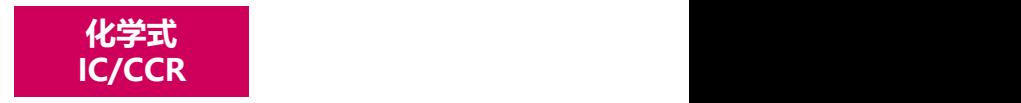

广度

5

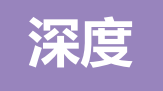

### Web of Science核心合集百年回溯文献

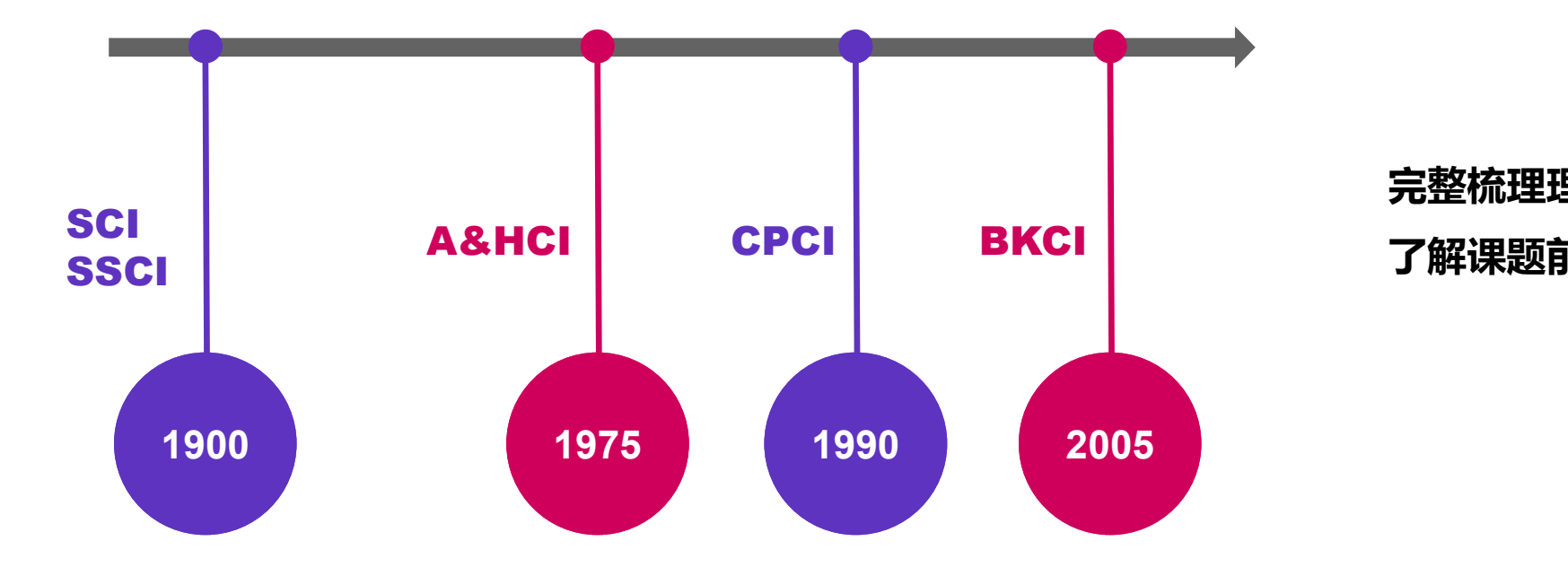

### 完整梳理理论脉络 了解课题前世今生

- 基于早期的期刊、报告、出版物来定位当前研究;
- 追溯某一观点从首次提出至今的历史脉络与方法论;
- 进行更深入、更全面的检索,并跟踪百年的研究发展趋势。

### 质量

### Web of Science<sup>™</sup>核心合集数据库

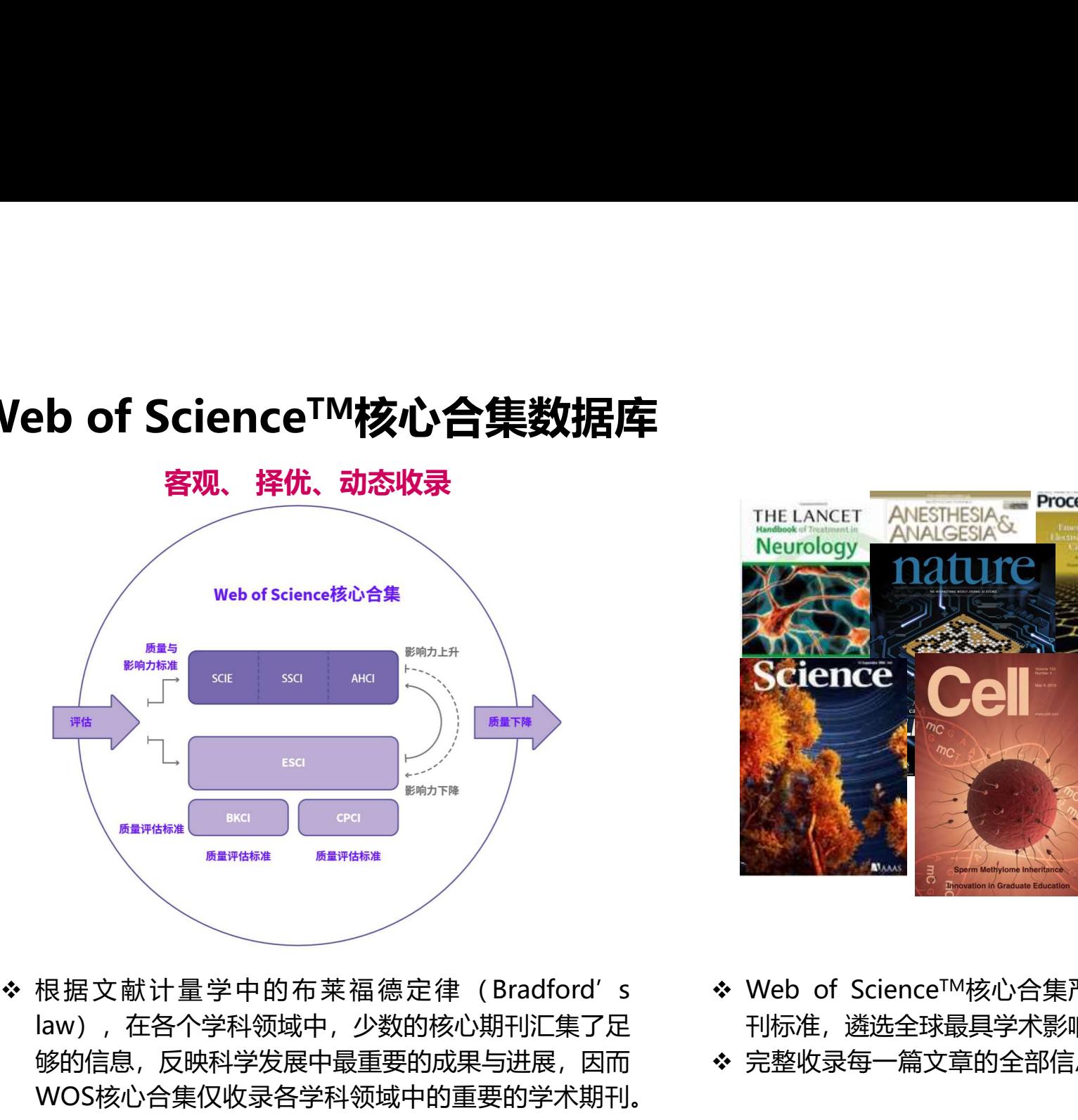

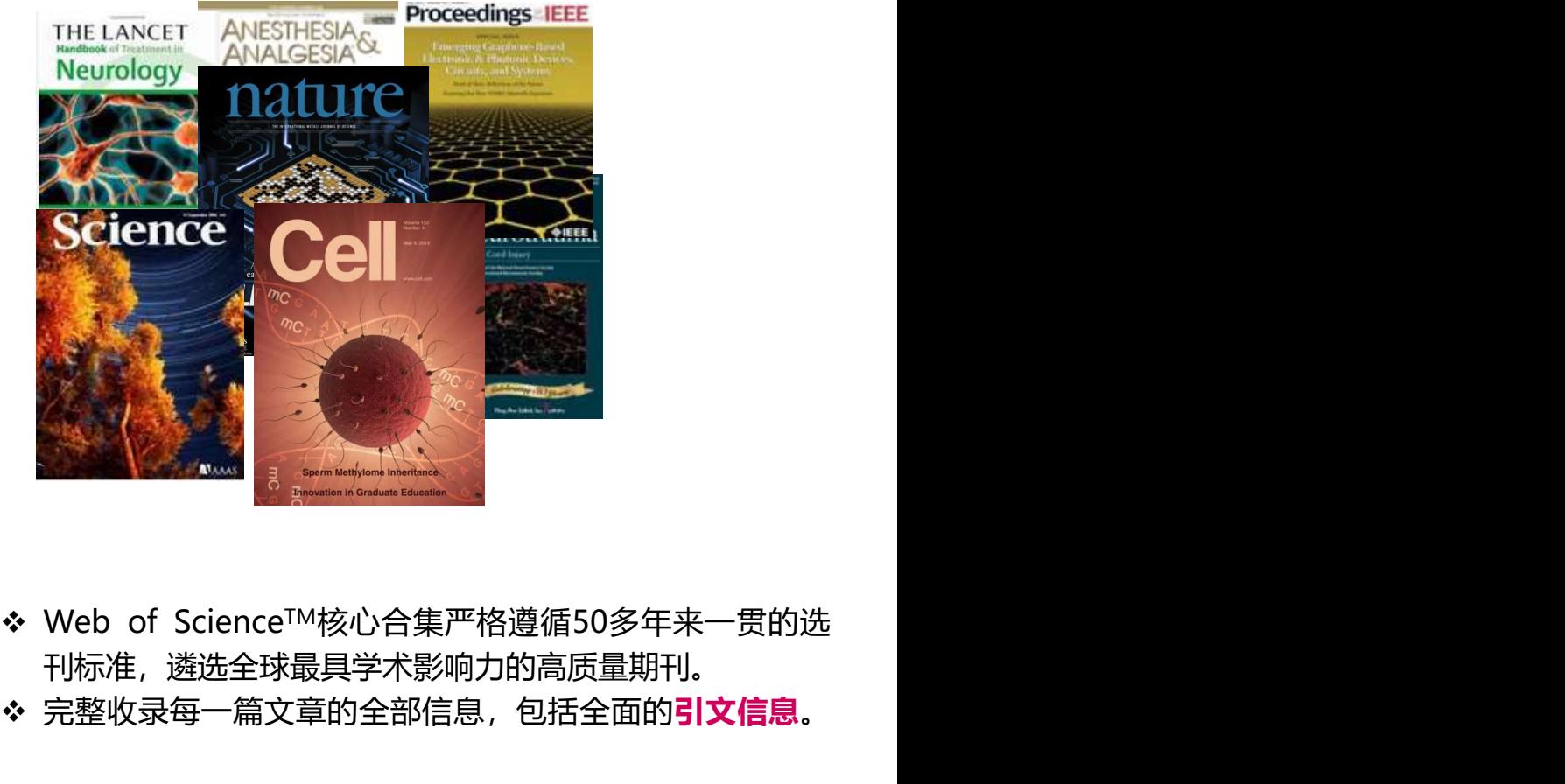

- law),在各个学科领域中,少数的核心期刊汇集了足 够的信息,反映科学发展中最重要的成果与进展,因而 WOS核心合集仅收录各学科领域中的重要的学术期刊。
- 刊标准,遴选全球最具学术影响力的高质量期刊。
- ◆ 完整收录每一篇文章的全部信息, 包括全面的引文信息。

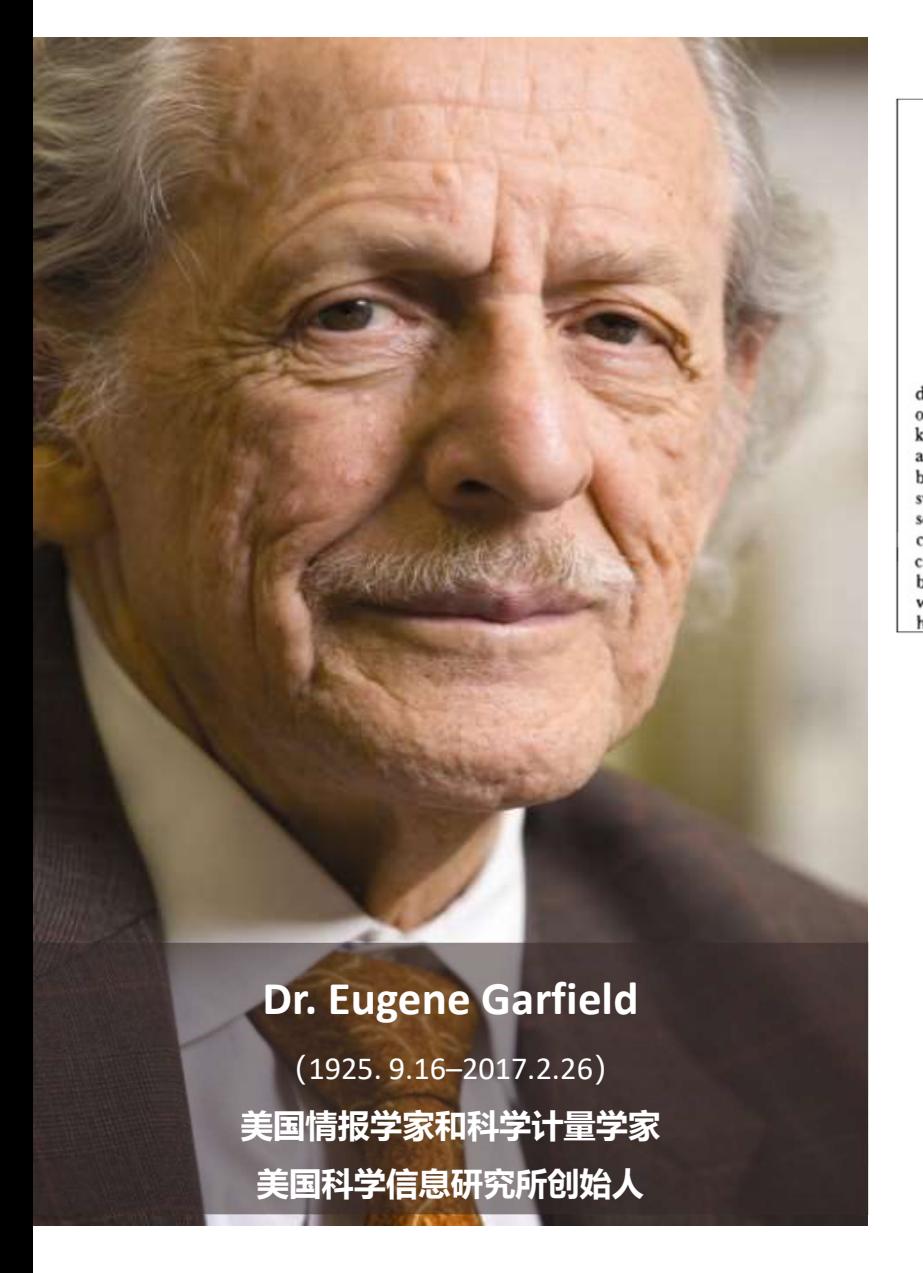

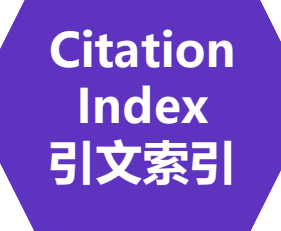

独特

8

• Citation Indexes for Science<br>
• A New Dimension in Documentation<br>
• Eugene Carfield<br>
• The uncilical citation of dispute approach to subject control of the line-<br>
Eugene Carfield<br>
• The control citation of dispute appr 引文索引作为一种新的文献检索与分类工具:将 一篇文献作为检索字段从而跟踪一个Idea的发展 (1925.9.16–2017.2.26) 过程及学科之间的交叉渗透的关系。

### 独特

# 5|文网络三维度检索——把握课题脉络 挖掘文献宝藏<br>从一篇高质量的文献出发,沿着科学研究的发展道路前行

从一篇高质量的文献出发,沿着科学研究的发展道路前行

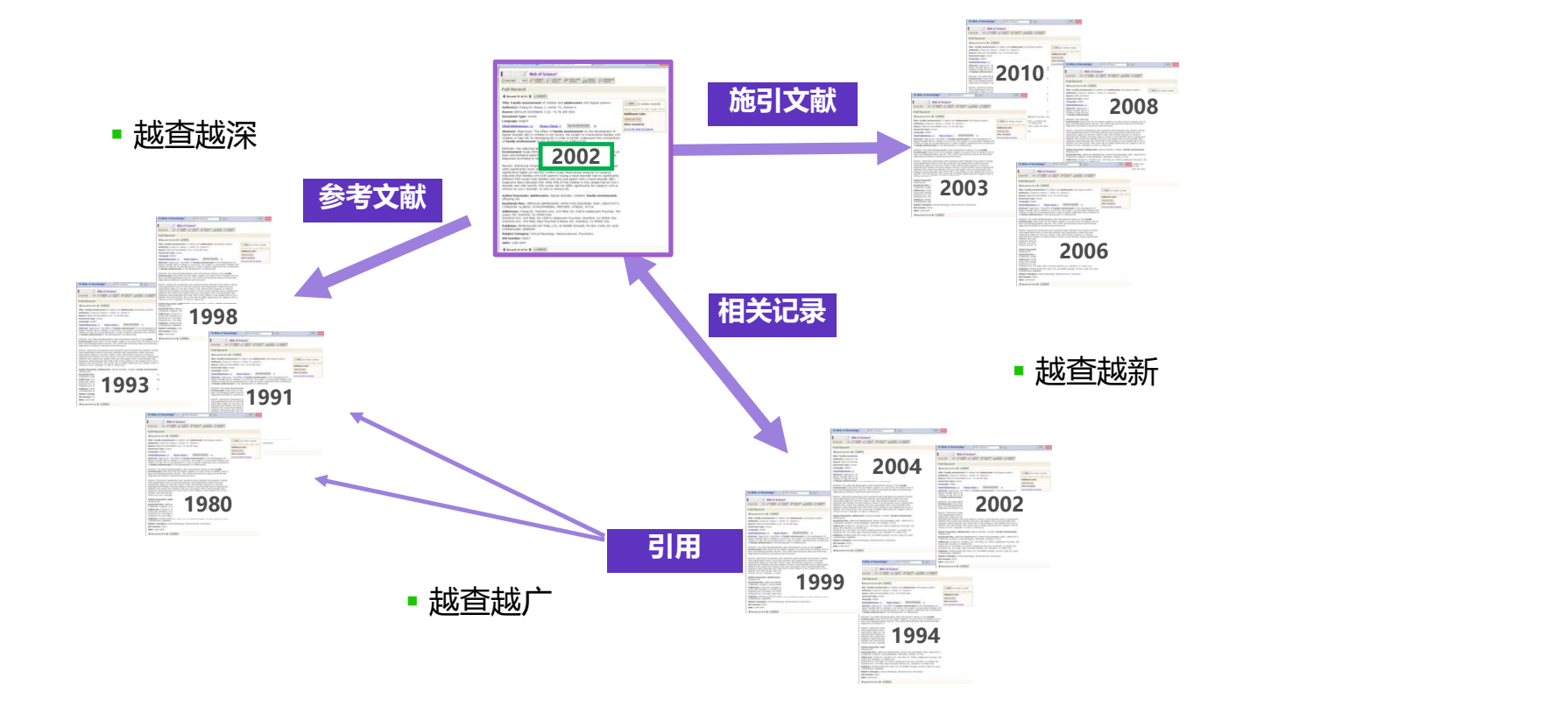

### 访问方式-兰州理工大学图书馆

兰州理工大学图书馆

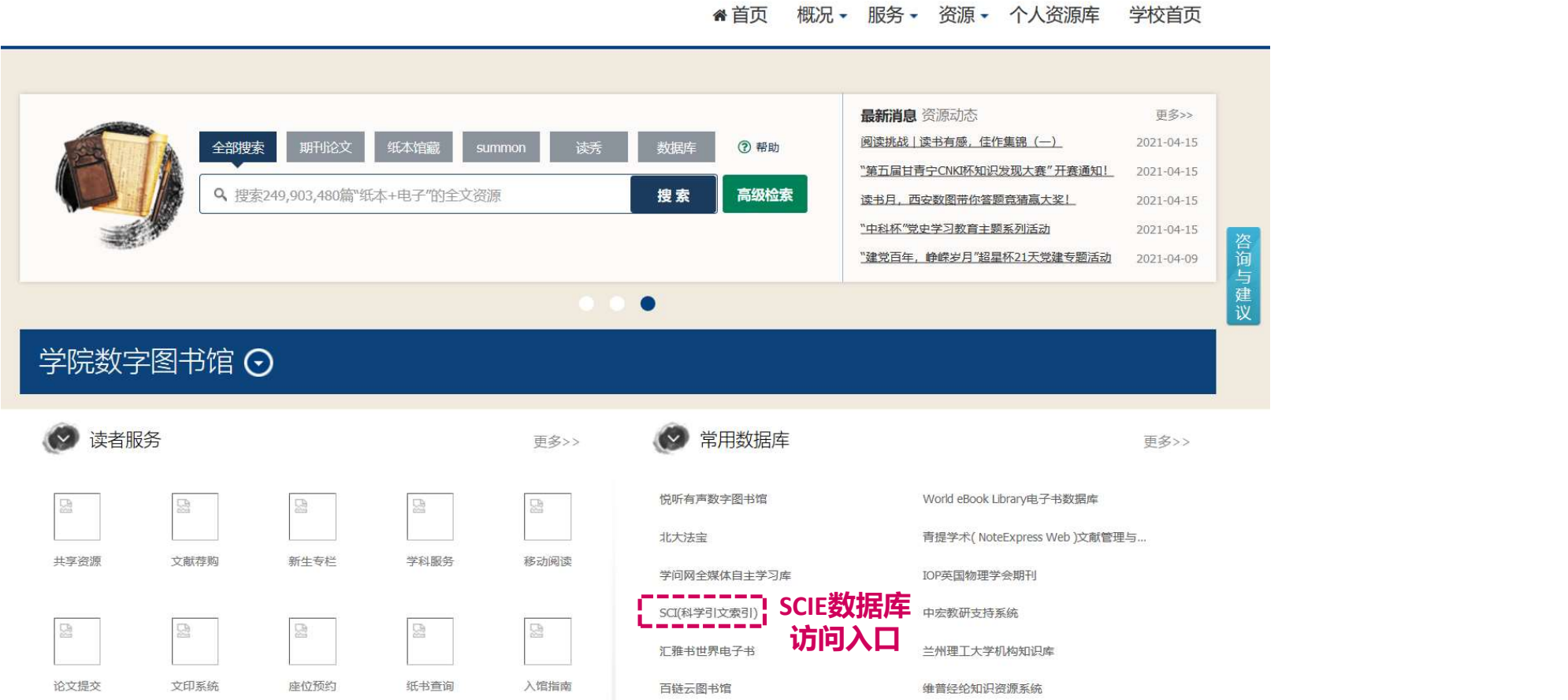

 $+1$ 

 $L<sub>0</sub>$ 

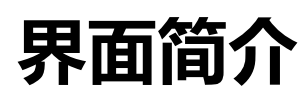

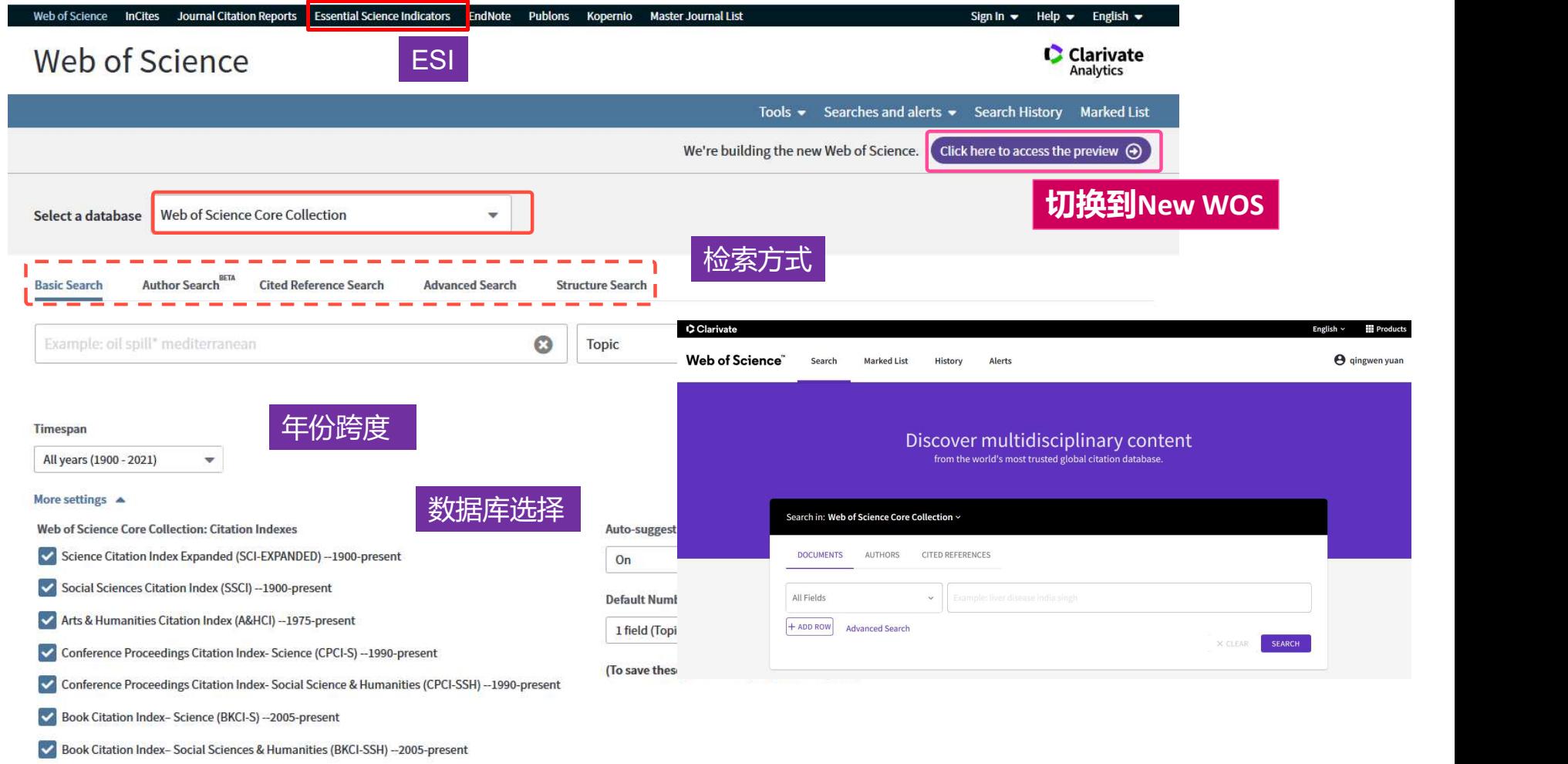

Emerging Sources Citation Index (ESCI) -- 2005-present

### 2. Web of Science在科研选题与 投稿选刊中的应用

### Research Workflow

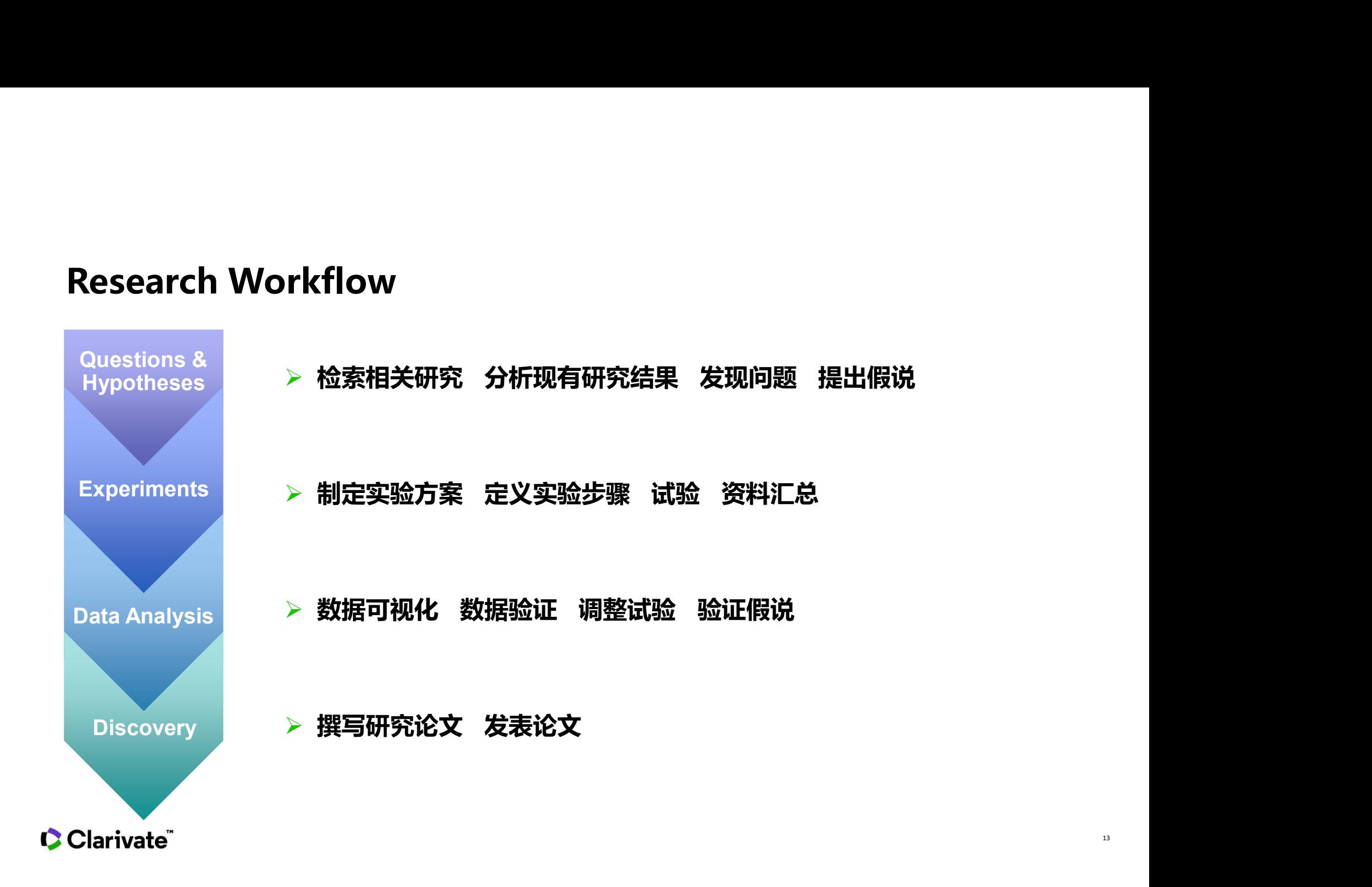

13

### Web of Science在科研选题与投稿选刊中的应用

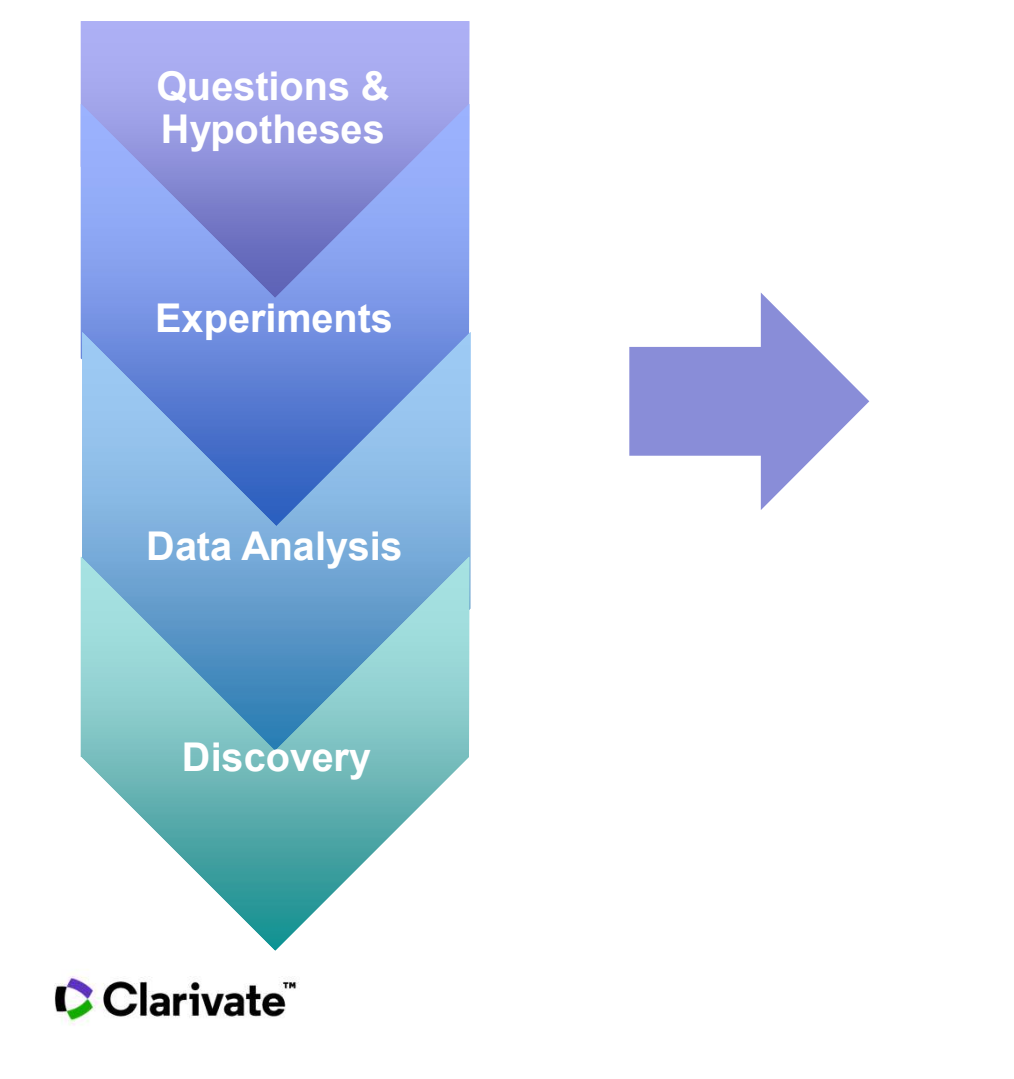

- □ 科研选题的思路与方法
- □ 高效开展课题文献调研
- 定期追踪最新研究进展
- 文献管理与科研写作好帮手-EndNote

14

选择合适的期刊投稿

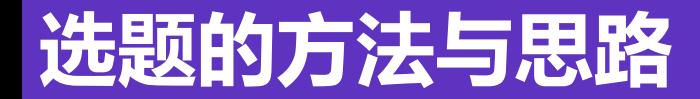

### • 如何洞悉本领域的研究前沿?

### 如何洞悉本领域的研究前沿?

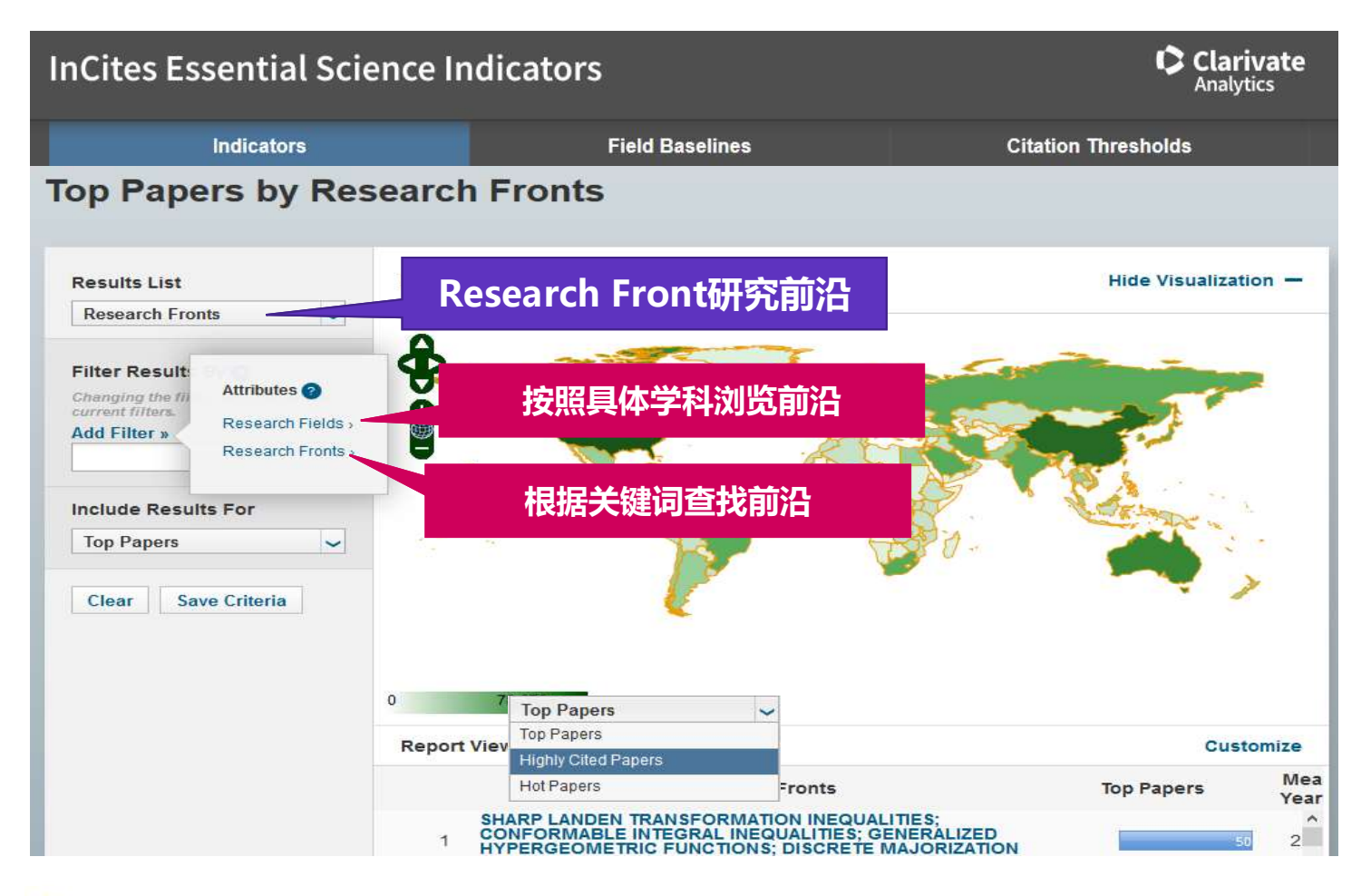

### 如何洞悉本领域的研究前沿?示例:根据关键词获取研究前沿

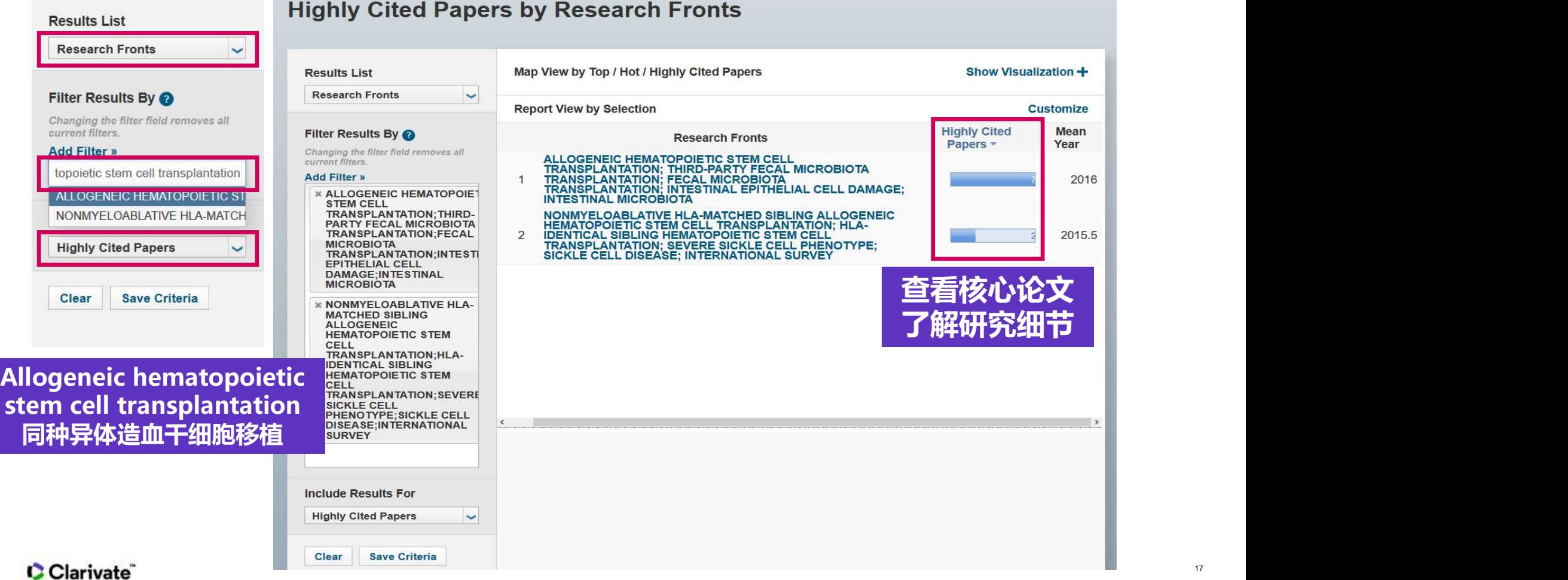

### 科睿唯安与中国科学院合作发布《2014研究前沿》、《2015研究前沿》、《2016研究前沿》 《2017研究前沿》、《2018研究前沿》、《2019研究前沿》、 《2020研究前沿》 **如何洞悉本领域的研究前沿?**<br><br>科睿唯安与中国科学院合作发布《2014研究前沿》、《2015研究前沿》、《2016研究前沿》<br>《2017研究前沿》、《2018研究前沿》、《2019研究前沿》、《2020研究前沿》

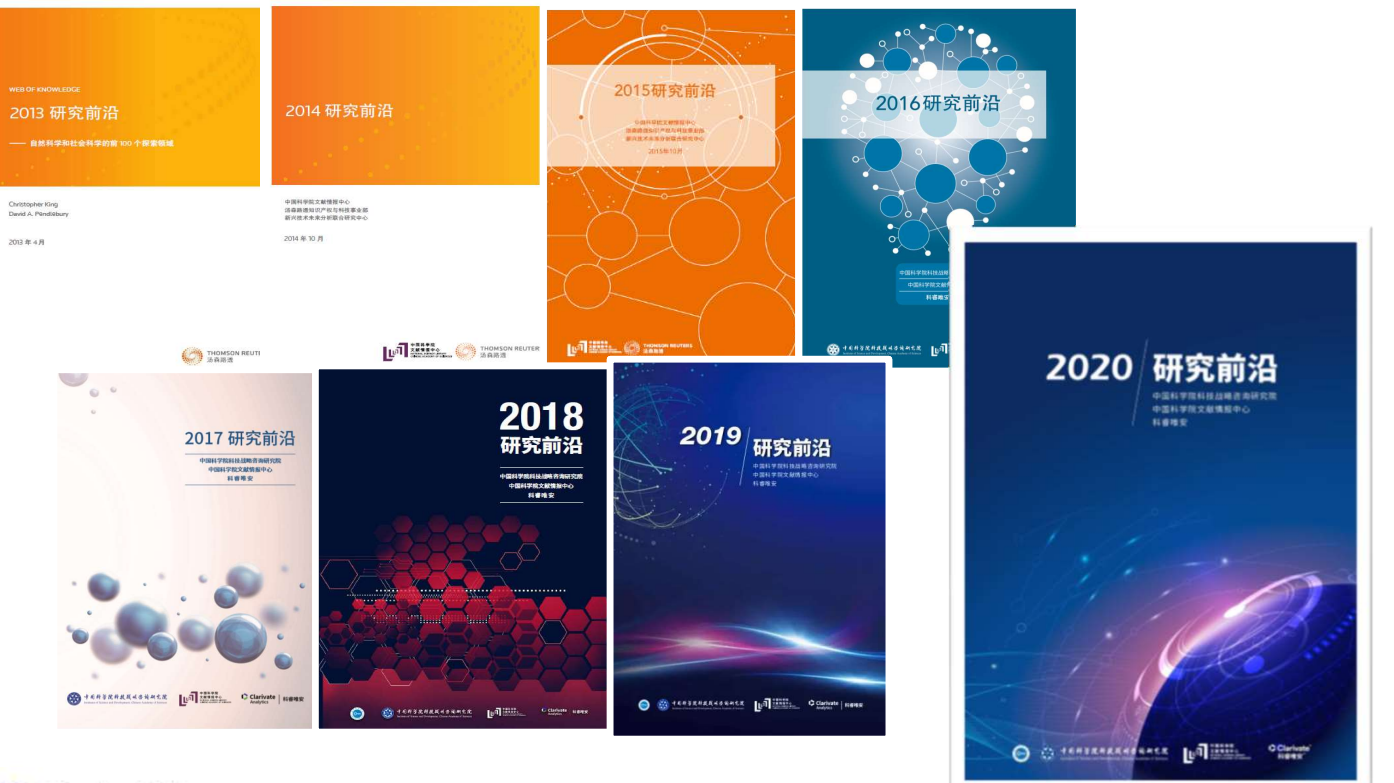

扫 码 **白松味绿色** 下 ╭凹5,63,636,凹╮ 载:上述的情感的现在分词 研<sub>、イ</sub>ラ検証を入りを提案する。 究 ( 教授和父亲职务 ) 前,「偶然是得知我的。」 沿 医胸膜切除器 计 报告 计同选项类型选择工作 告

# **司 悉本领域的研究前沿?**<br>: (11个大学科领域)<br>> 农业、植物学和动物学 → 全商与环境科学<br>> 地球科学 → M科学 → ME床医学 → ME床医学<br>> 地球科学 → MA科学 → ME床医学<br>> 物理学<br>> 教理学 → M理学及其他社会科学 → FIRA学 → FIRA<br>> 经济学、心理学及其他社会科学 → 信息科学<br>+、化学与材料科学  $\mu$ 何洞悉本领域的研究前沿? Research Fronts 研究前沿报告<br><sub>学科分类(11个大学科领域)<br>> 农业、植物学和动物学 > 生态与环境科学</sub>

学科分类(11个大学科领域)

- > 农业、植物学和动物学
- 
- 
- 
- 
- 
- 生态与环境科学
- 临床医学 地球科学
- 化学与材料科学 生物科学
- 天文学与天体物理学 物理学
- 信息科学 数学

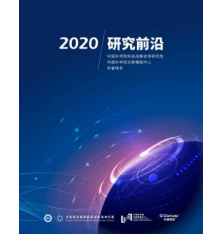

# 如何洞悉本领域的研究前沿? Research Fronts 研究前沿报告

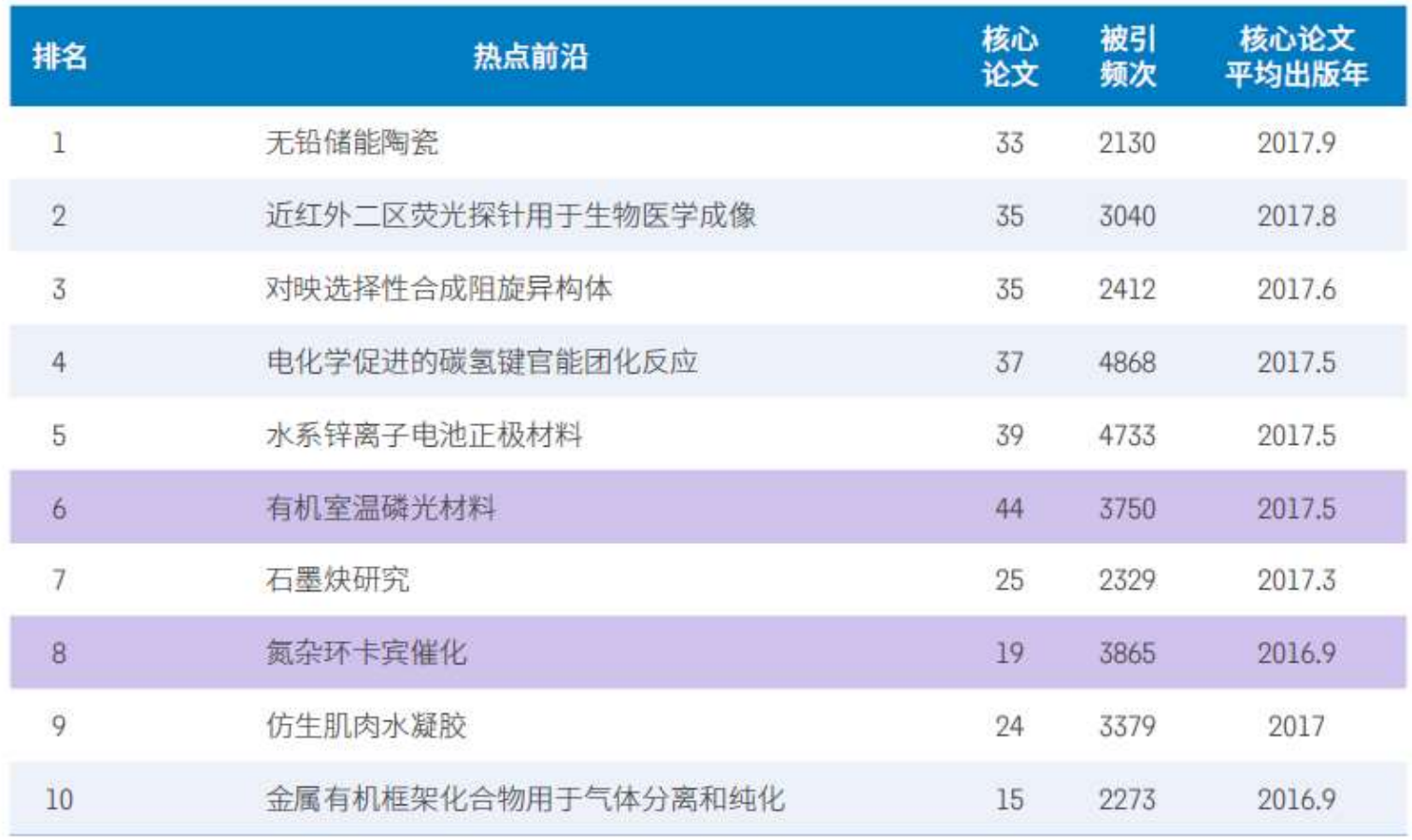

### 如何高效开展课题调研?

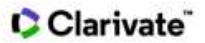

Insert footer 21

### 如何高效开展课题调研?

### ◆ 查找本课题相关的论文 → ■

如何快速获取该领域的高影响力的论文?

### 分析研究进展与发展趋势

- 了解某特定课题在不同学科的分布情况
- 分析某研究课题的总体发展趋势
- 了解与自己研究方向有关的科研机构
- 找到该研究课题中潜在的合作伙伴
- 密切关注该研究领域的顶尖研究小组的发表成果

### 如何快速找到高影响力的文献?

### Web of Science

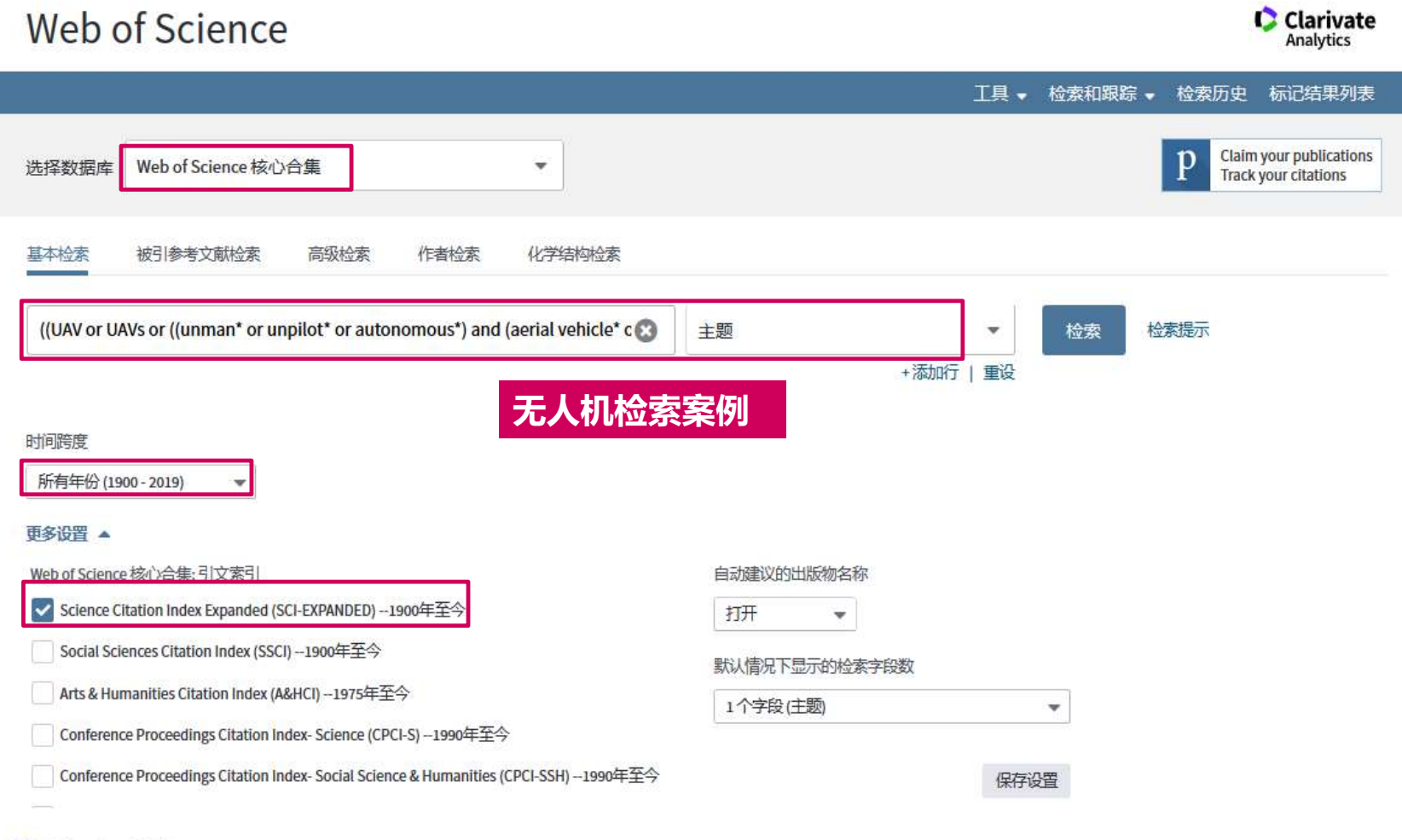

### 如何快速找到高影响力的文献?

Web of Science

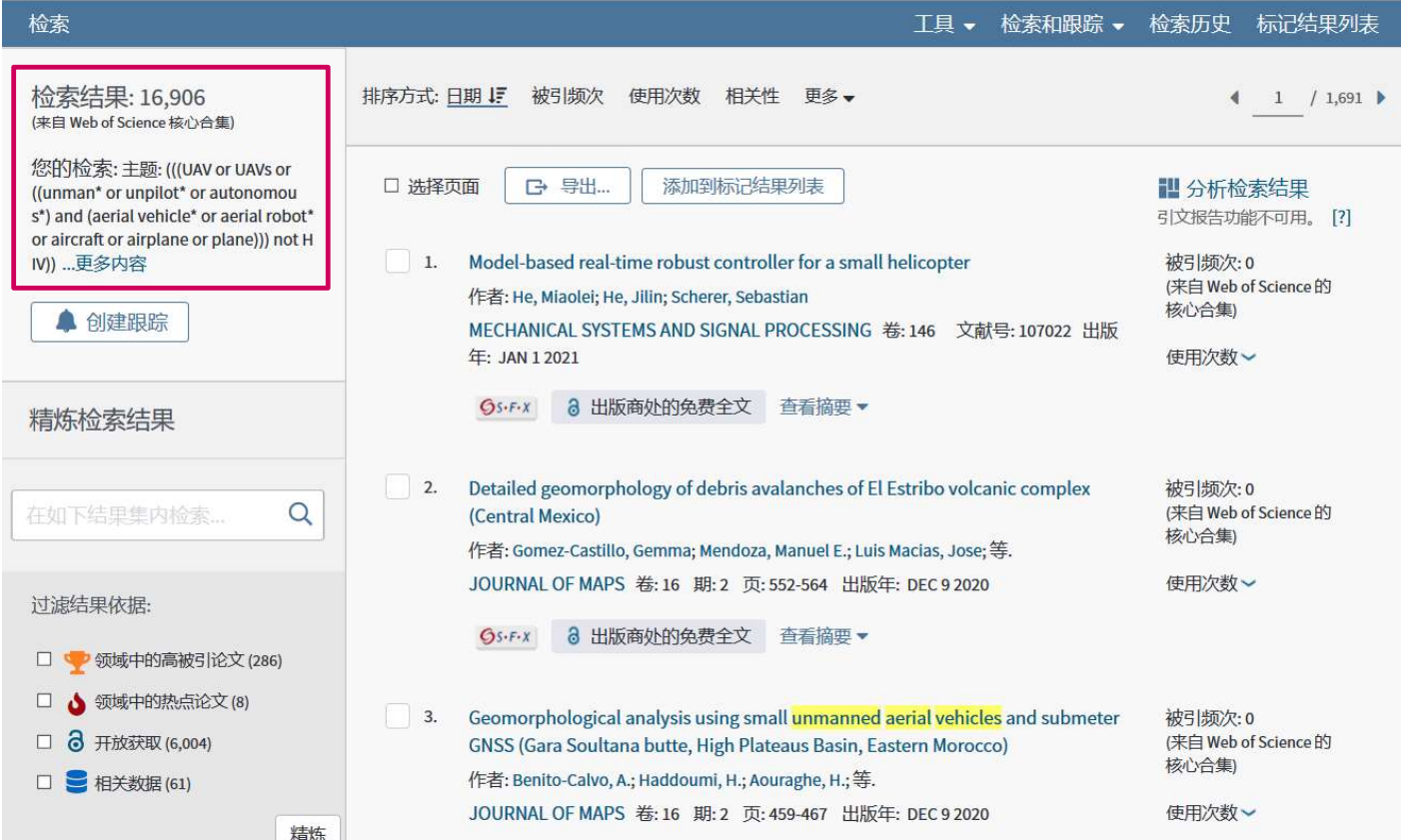

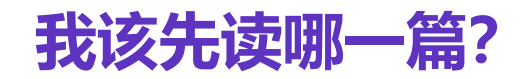

 $\bullet$  Clarivate

Clarivate

Insert footer 24

### Web of Science帮助快速定位重要文献来阅读

### Web of Science

检索

检索结果: 16,906 (来自 Web of Science 核心合集)

IV)) ...更多内容

▲ 创建跟踪

精炼检索结果

您的检索:主题: (((UAV or UAVs or ((unman\* or unpilot\* or autonomou s\*) and (aerial vehicle\* or aerial robot\* or aircraft or airplane or plane))) not H

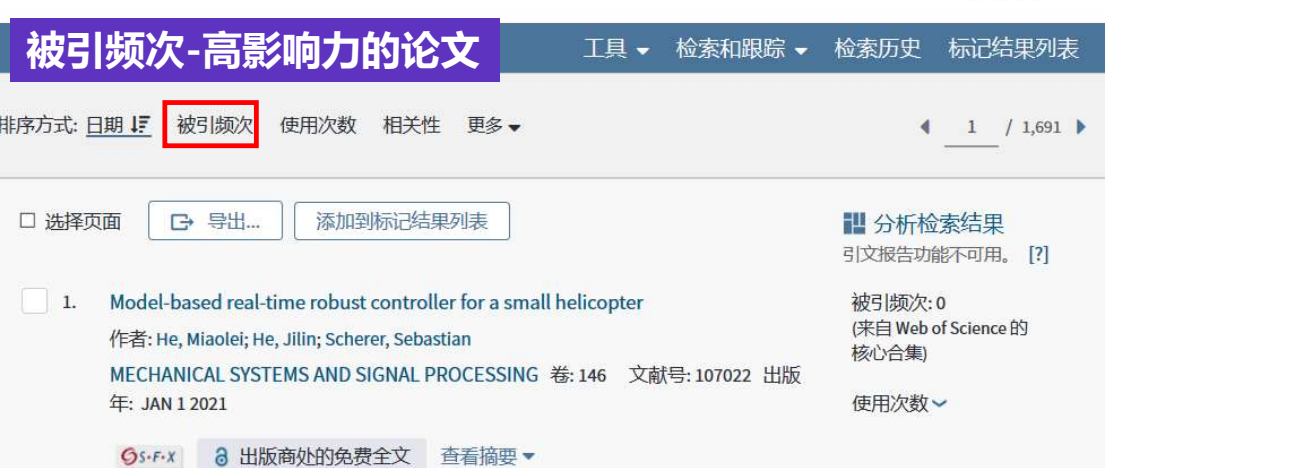

**Clarivate**<br>Analytics

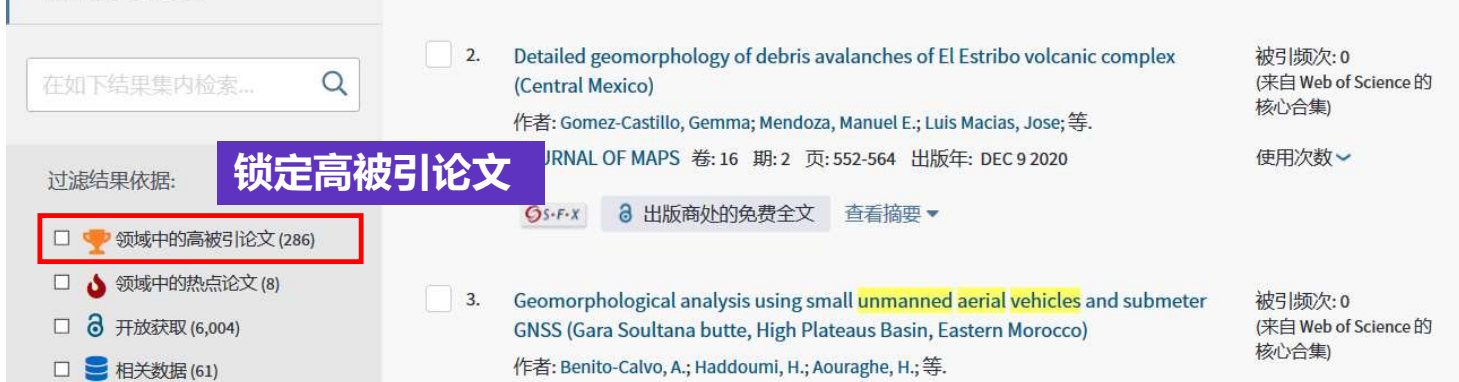

### 文献级别用量指标

被引频次:23 (来自 Web of Science 的核 心合集)

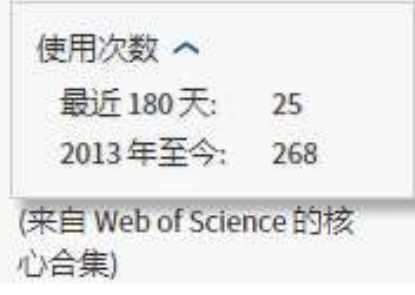

对某条记录的**全文链接得到访问**或是对记录进行保存的次数 对某条记录的<mark>全文链接得到访问</mark>或是对记录进行<mark>保存</mark>的次数<br>"**使用次数-最近180天" ———** 最近 180 天内<br>"**使用次数-2013年至今**" —— 从2013年2月1日开始 "使用次数-2013年至今"—— 从2013年2月1日开始 <sup>某条记录的全文链接得到访问或是对记录进行<mark>保存</mark>的次数<br>**用次数-最近180天" ——** 最近 180 天内<br>**用次数-2013年至今" ——** 从2013年2月1日开始<br><mark><br>•使用次数记录的是<sup>全体 Web</sup> of Science 用户进行<br>的所有操作,而不仅仅限于您所属机构中的用户。<br>•使用次数每天更新一次。</sup></mark> 用 户 行 为 最 受 关 注 的 文 献

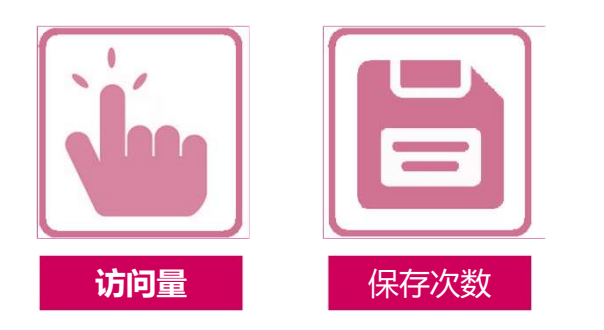

的所有操作,而不仅仅限于您所属机构中的用户。 •使用次数每天更新一次。

### Web of Science帮助快速定位重要文献来阅读

### Web of Science

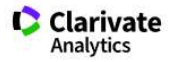

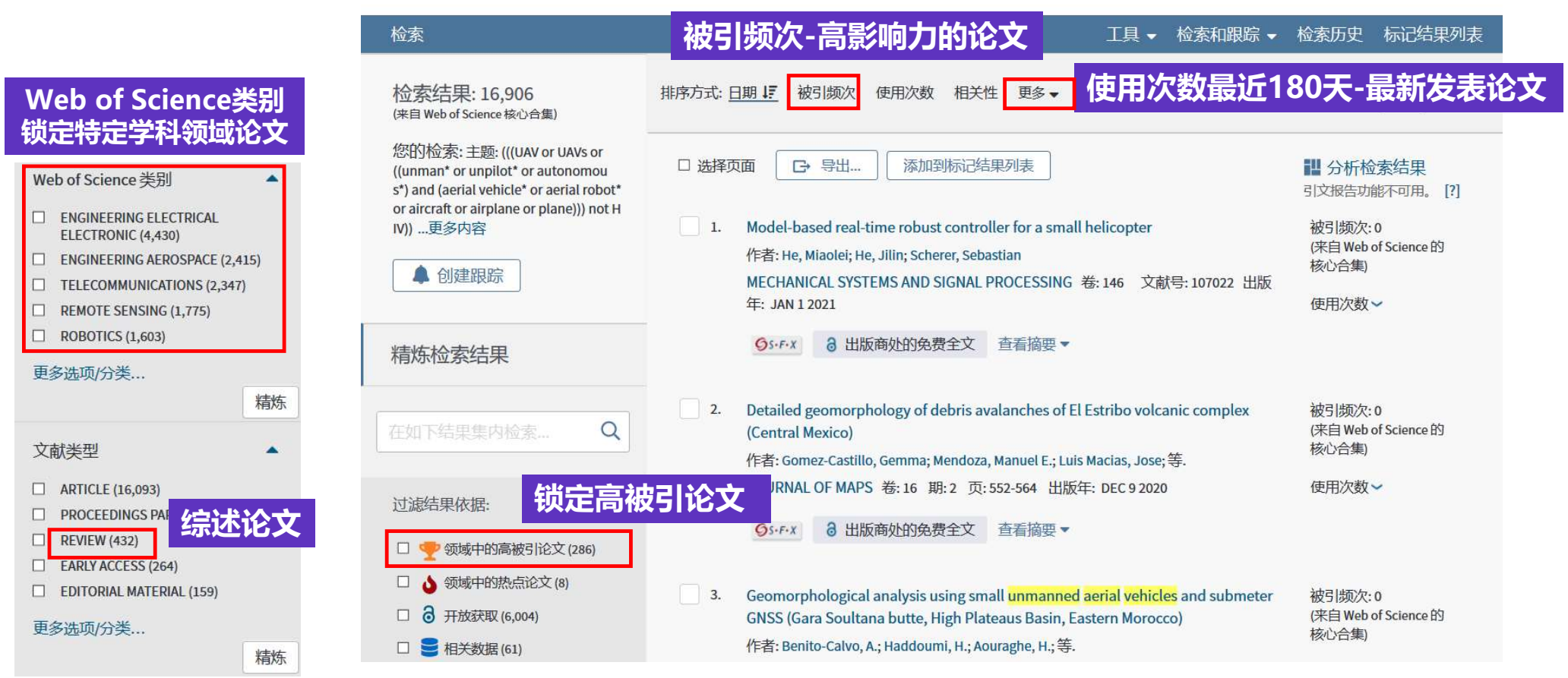

### Web of Science帮助快速定位重要文献来阅读

- 高影响力的论文:定位高学术影响力文献信息。
- 近期会议论文/最新发表论文:通常报告了相关主题的最新研究动态。
- 特定学科领域论文:寻找同一主题在不同学科中的交叉融合。
- 相关的著作:提供相对全面的研究背景和理论。
- 综述论文:总结前人的研究工作。

### 如何快速找到高影响力的文献?

### 借助ESI高水平论文快速定位核心文献

**C** Clarivate

**Analytics** 

### Web of Science

检索 工具 、 检索和跟踪 、 标记结果列表 检索历史 检索结果: 286 使用次数 相关性 更多 • 排序方式:日期 被引频次 IF  $1 / 29$ (来自 Web of Science 核心合集) 您的检索:主题: (((UAV or UAVs or **B** 导出 ... 添加到标记结果列表 □ 选择页面 1 分析检索结果 ((unman\* or unpilot\* or autonomou s\*) and (aerial vehicle\* or aerial robot\* 11 创建引文报告 or aircraft or airplane or plane))) not H IV) ...更多内容  $1.$ An Overview of Recent Progress in the Study of Distributed Multi-Agent 被引频次: 1,099 (来自 Web of Science 的 Coordination ▲ 创建跟踪 核心合集) 作者: Cao, Yongcan; Yu, Wenwu; Ren, Wei; 等. IEEE TRANSACTIONS ON INDUSTRIAL INFORMATICS 卷:9 期:1 页: 427-438 出 ア高被引论文 版年: FEB 2013 精炼检索结果 使用次数 **GS·F·X 出版商处的全文 查看摘要▼** Q 在如下结果集内检索 Wireless Communications with Unmanned Aerial Vehicles: Opportunities and  $\vert$  2. 被引频次:975 (来自 Web of Science 的 **Challenges** 核心合集) 作者: Zeng, Yong; Zhang, Rui; Lim, Teng Joon 过滤结果依据: IEEE COMMUNICATIONS MAGAZINE 卷: 54 期: 5 页: 36-42 出版年: MAY 2016 ア高被引论文 ESI高被引论文 | ロマ 领域中的高被引论文 (286) | SS-F-X | 出版商处的全文 查看摘要 使用次数  $\Box$ ▲ 领域中的热点论文(8) □ 7 开放获取 (104) Unmanned aerial systems for photogrammetry and remote sensing: A review 被引频次:954  $3.$ □ ■ 相关数据(2) (来自 Web of Science 的 EN 作者: Colomina, I.; Molina, P. 核心合集) ISPRS JOURNAL OF PHOTOGRAMMETRY AND REMOTE SENSING 卷: 92 页: 79-97 精炼 出版年: JUN 2014 中高被引论文

### 如何快速找到高影响力的文献? 借助ESI高水平论文快速定位核心文献

### Web of Science

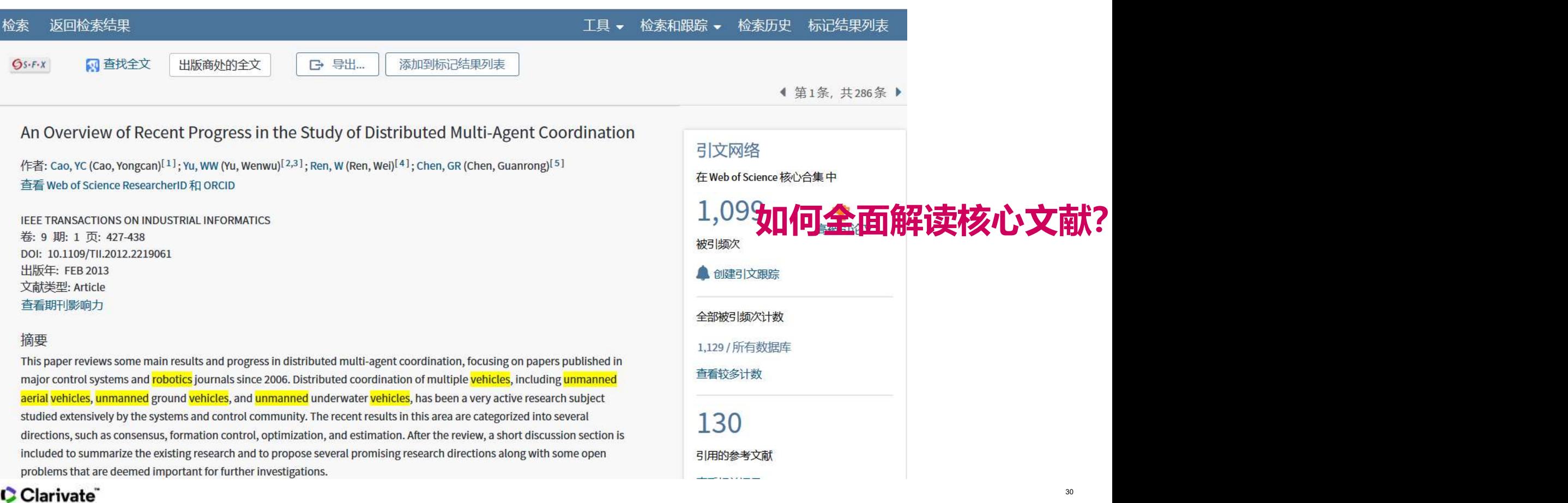

### **Clarivate**<br>Analytics

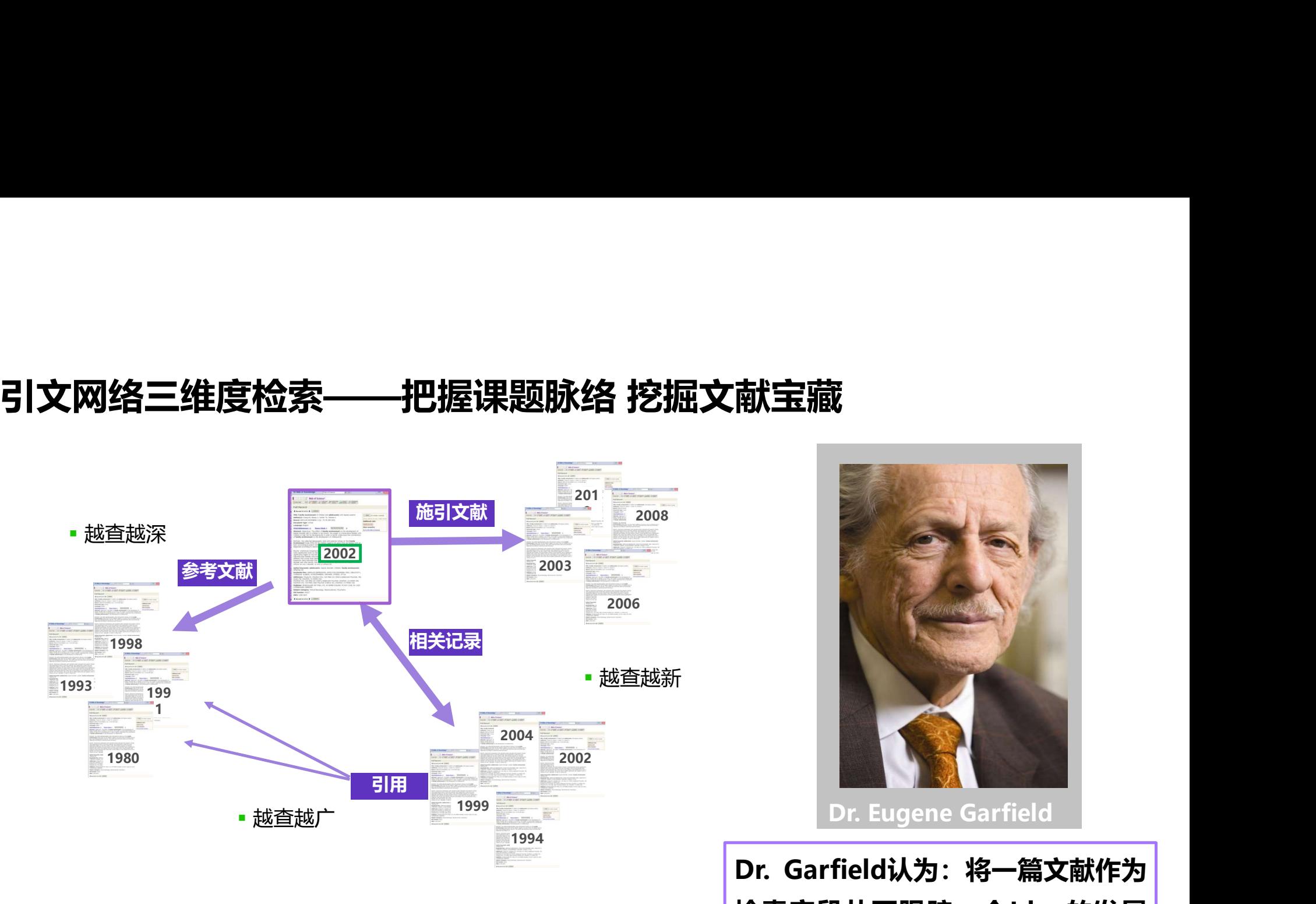

引文索引系统打破了传统的学科分类界限

Dr. Garfield认为: 将一篇文献作为<br>Dr. Garfield认为: 将一篇文献作为<br>这样及学科之间的交叉渗透的关系。

Dr. Eugene Garfield

检索字段从而跟踪一个Idea的发展 过程及学科之间的交叉渗透的关系。

31

### 引文索引助力全面解读文献

### **C** Clarivate Web of Science **Analytics** 返回检索结果 检索 T且、 检索和跟踪 → 检索历史 标记结果列表 网查找全文  $Gs-F-X$ 出版商处的全文 **G** 导出... 添加到标记结果列表 ◀ 第1条, 共286条 ▶ An Overview of Recent Progress in the Study of Distributed Multi-Agent Coordination 引文网络 作者: Cao, YC (Cao, Yongcan)<sup>[1]</sup>; Yu, WW (Yu, Wenwu)<sup>[2,3]</sup>; Ren, W (Ren, Wei)<sup>[4]</sup>; Chen, GR (Chen, Guanrong)<sup>[5]</sup> 在 Web of Science 核心合集中 查看 Web of Science ResearcherID 和 ORCID 施引文献 1.099 IEEE TRANSACTIONS ON INDUSTRIAL INFORMATICS 高被引论文 卷: 9 期: 1 页: 427-438 被引频次 DOI: 10.1109/TII.2012.2219061 出版年: FEB 2013 ▲ 创建引文跟踪 文献类型: Article 查看期刊影响力 全部被引频次计数 簡要 1,129 / 所有数据库 This paper reviews some main results and progress in distributed multi-agent coordination, focusing on papers published in 查看较多计数 major control systems and robotics journals since 2006. Distributed coordination of multiple vehicles, including unmanned aerial vehicles, unmanned ground vehicles, and unmanned underwater vehicles, has been a very active research subject studied extensively by the systems and control community. The recent results in this area are categorized into several 130 **参考文献** しょうしゃくんどく directions, such as consensus, formation control, optimization, and estimation. After the review, a short discussion section is included to summarize the existing research and to propose several promising research directions along with some open 引用的参考文献 problems that are deemed important for further investigations. 相关记录

查看相关记录

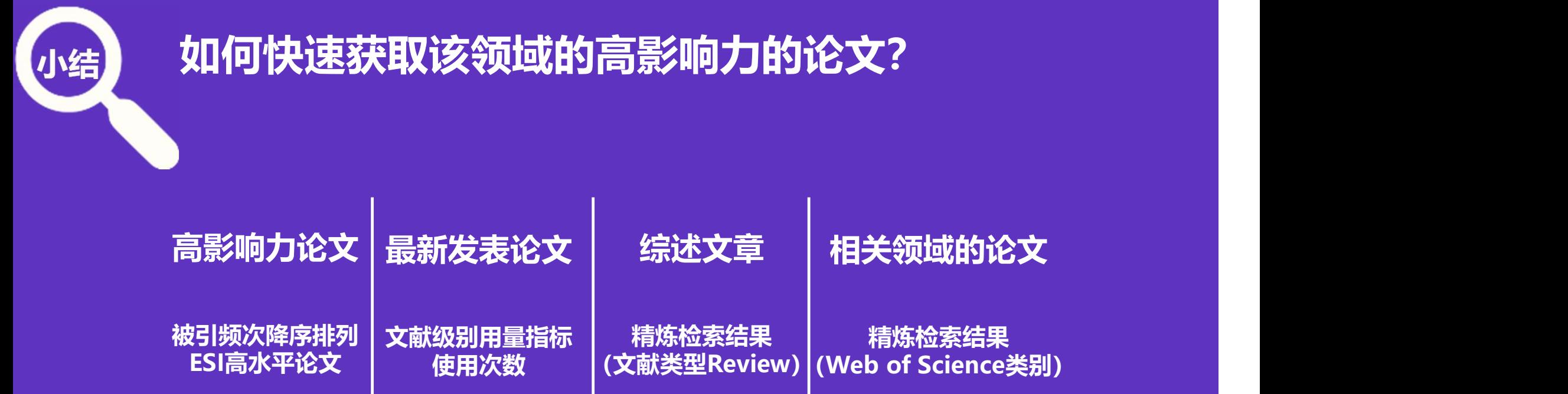

### 如何获取全文呢?

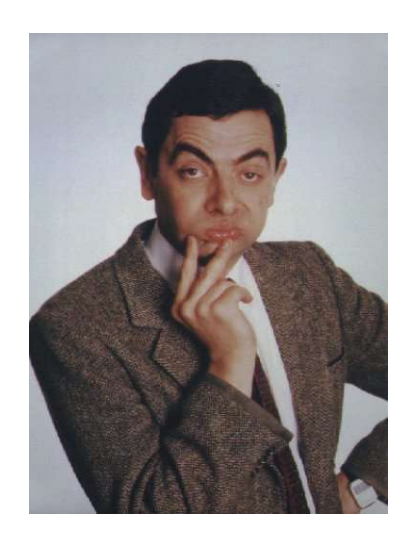

### 科研过程中合理利用文献

34

•研究人员的文献平台可以由SCI数据库作为入口,满足整体的需求;然后, 通过这个入口来获取有用的高质量的全文期刊来满足纵深的研究需要。

### 全文下载方式

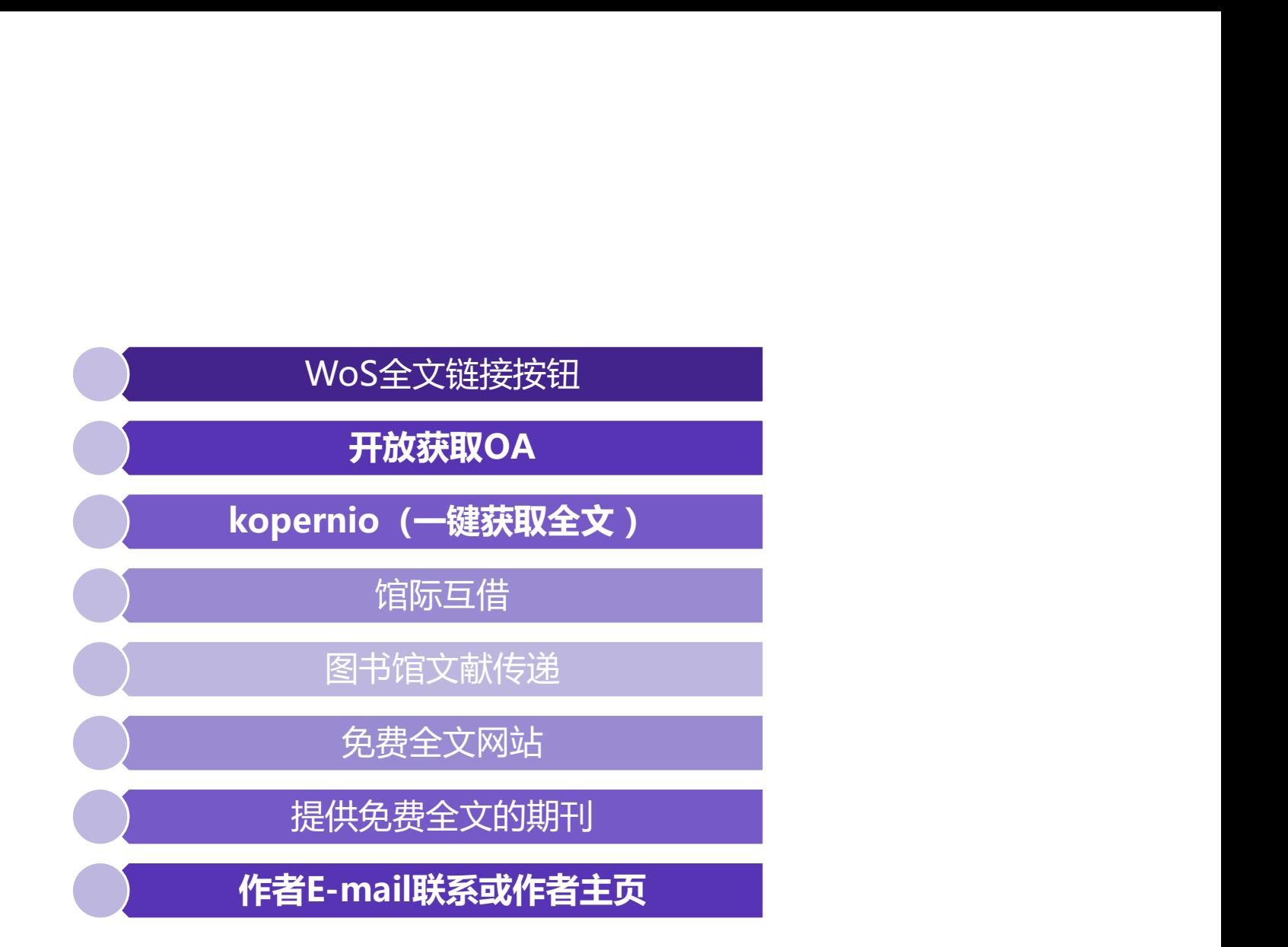

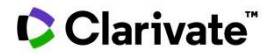

### 精炼检索结果-OA开放获取标签

### Web of Science

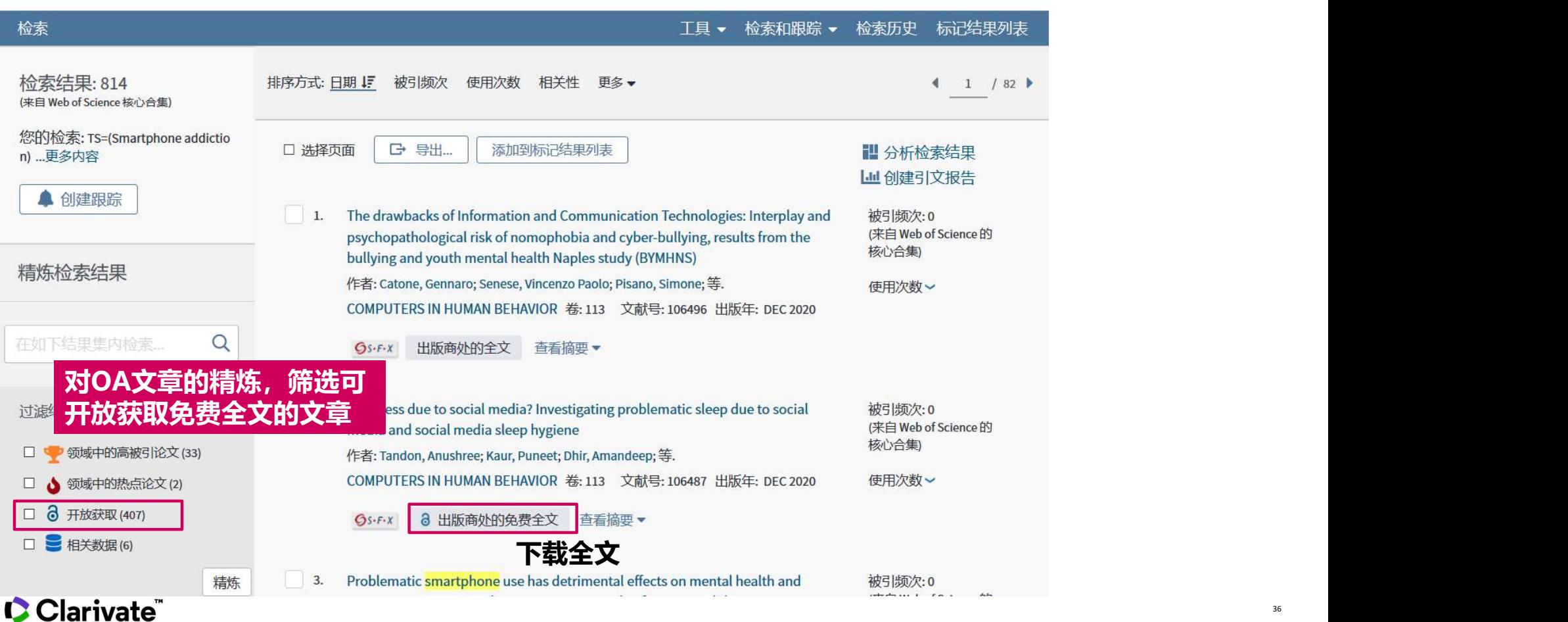
# 精炼检索结果-OA开放获取标签

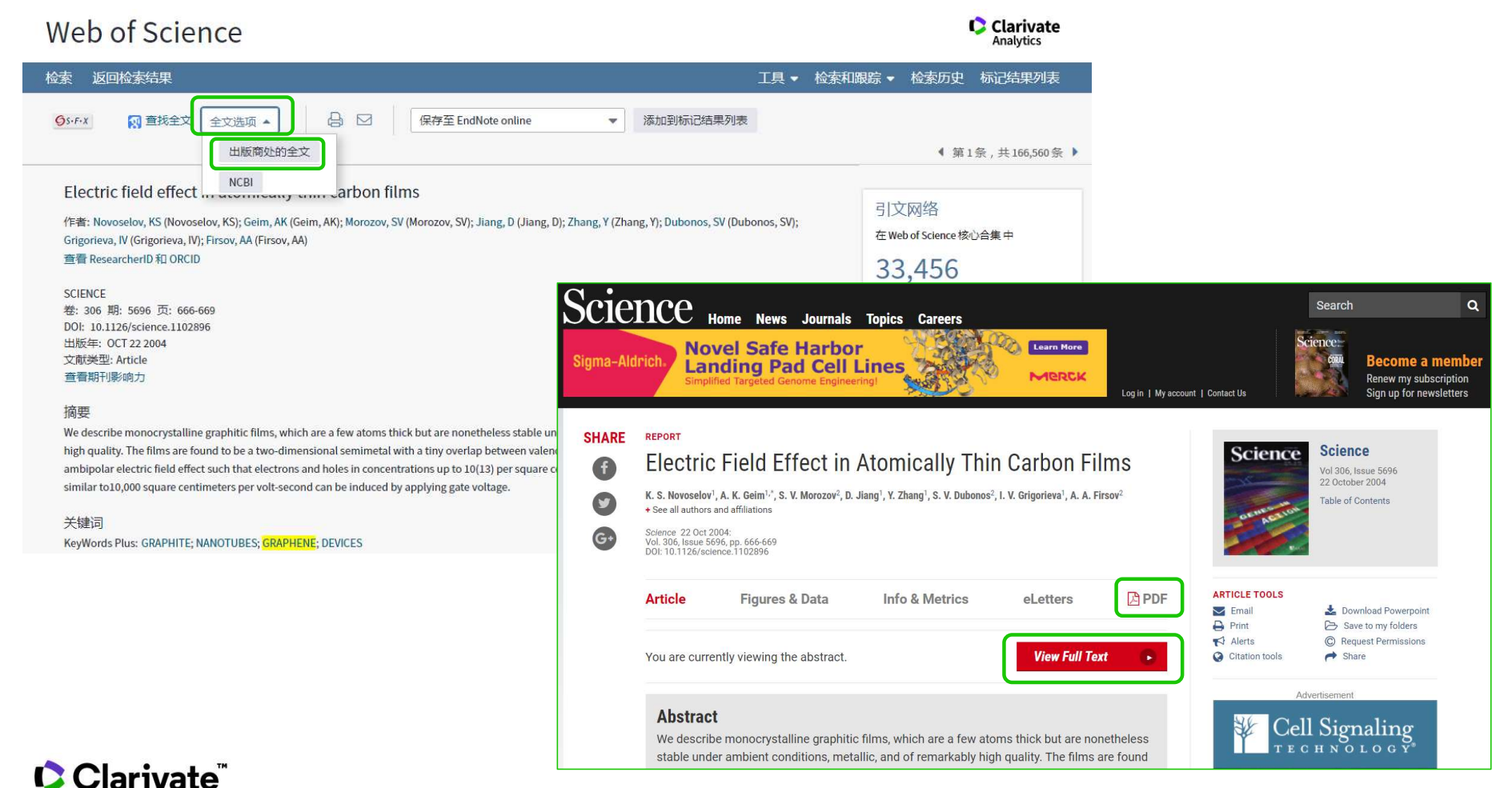

# 神奇的全文获取小插件-kopernio升级为EndNote Click

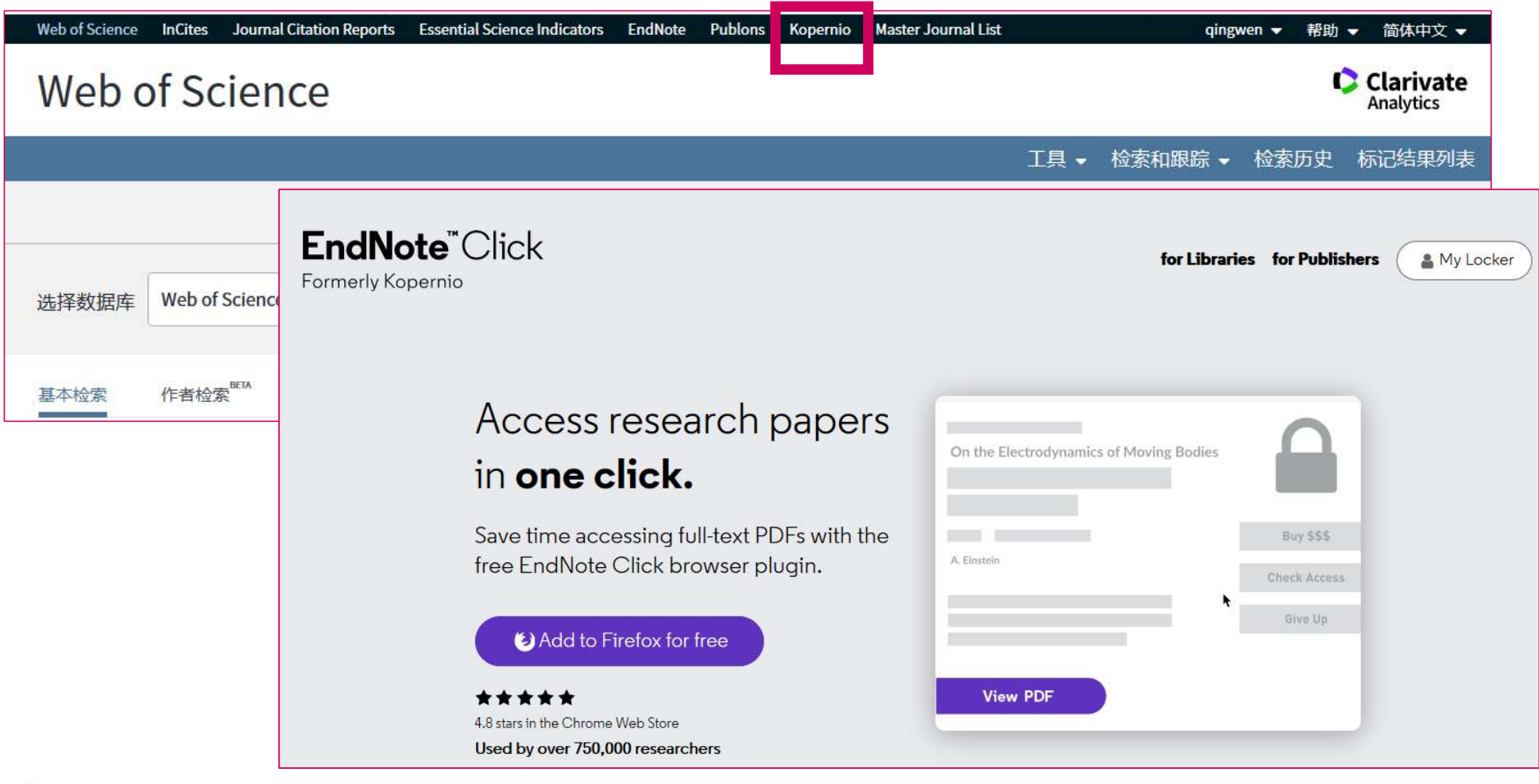

38

# EndNote Click一键快速获取全文

## Web of Science

**C** Clarivate Analytics

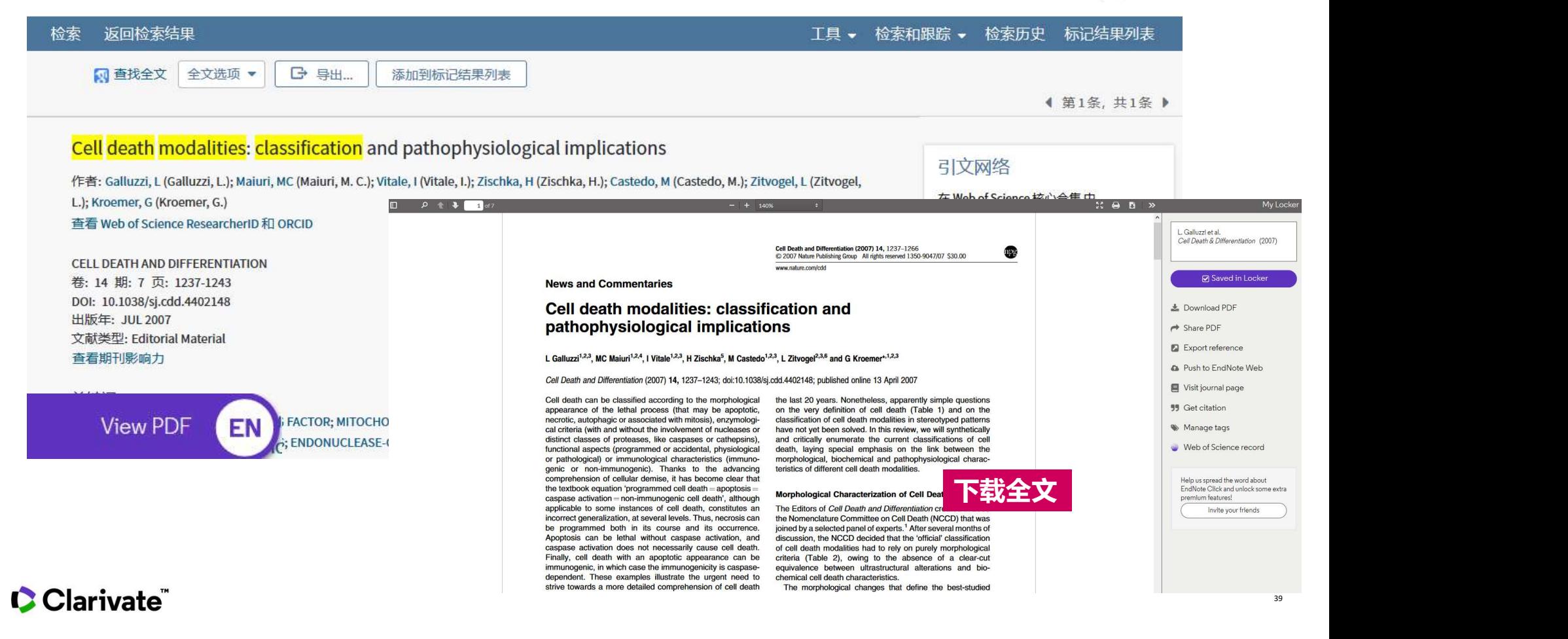

# ◆ 查找本课题相关的论文 → ■

如何快速获取该领域的高影响力的论文?

# 分析研究进展与发展趋势

- 了解某特定课题在不同学科的分布情况
- 分析某研究课题的总体发展趋势
- 了解与自己研究方向有关的科研机构
- 找到该研究课题中潜在的合作伙伴
- 密切关注该研究领域的顶尖研究小组的发表成果

Web of Science

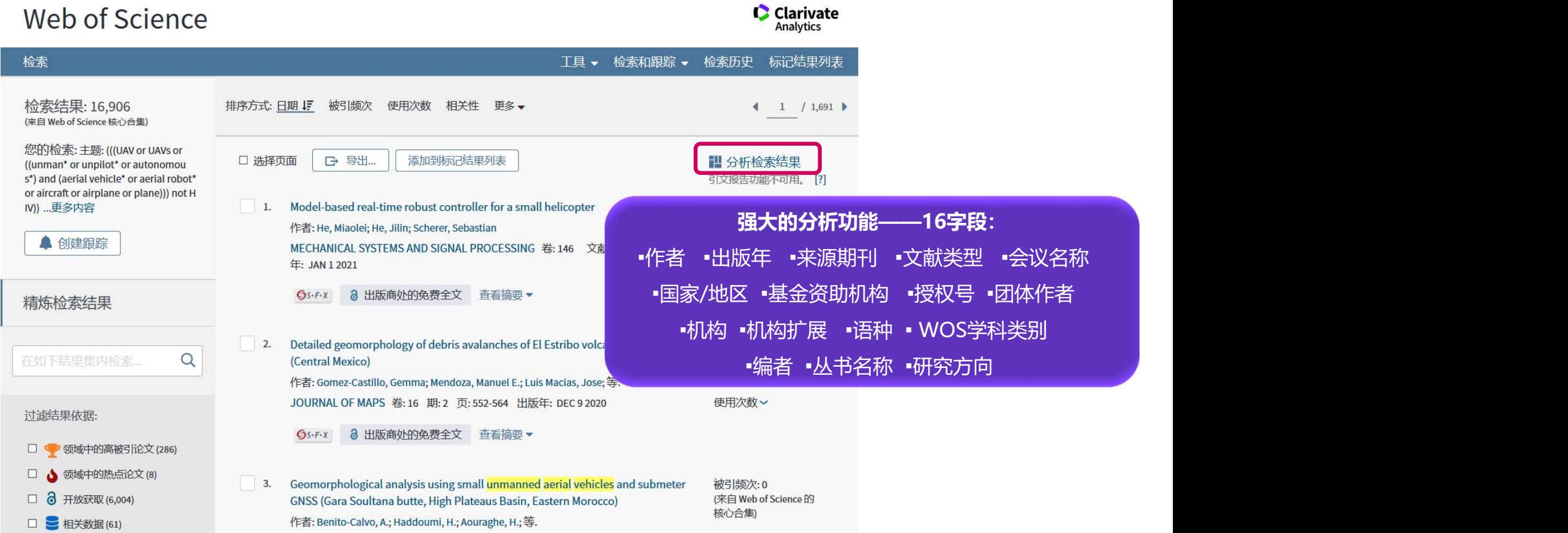

# 该课题的SCI论文的发文趋势如何?

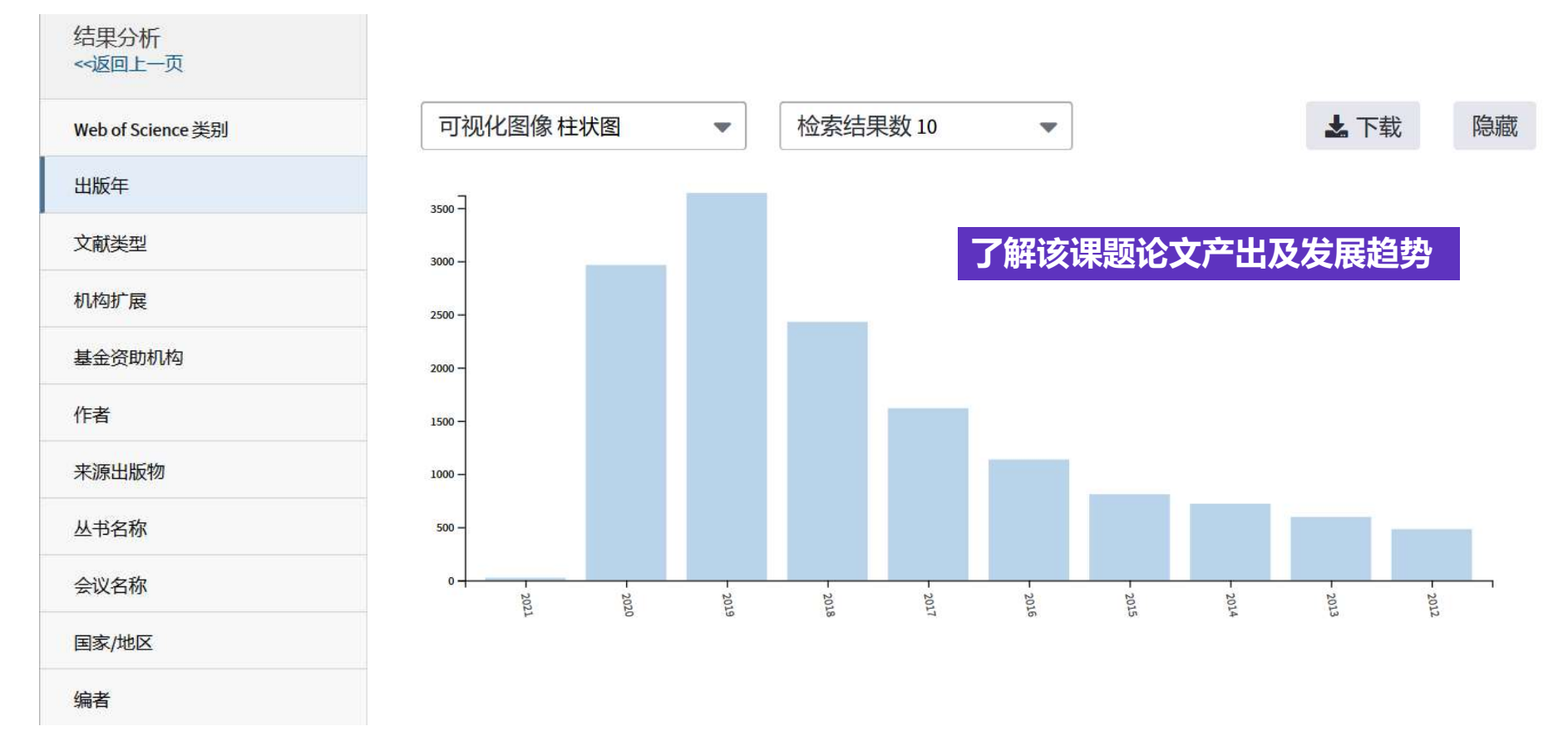

有哪些机构发表了该课题的SCI论文?

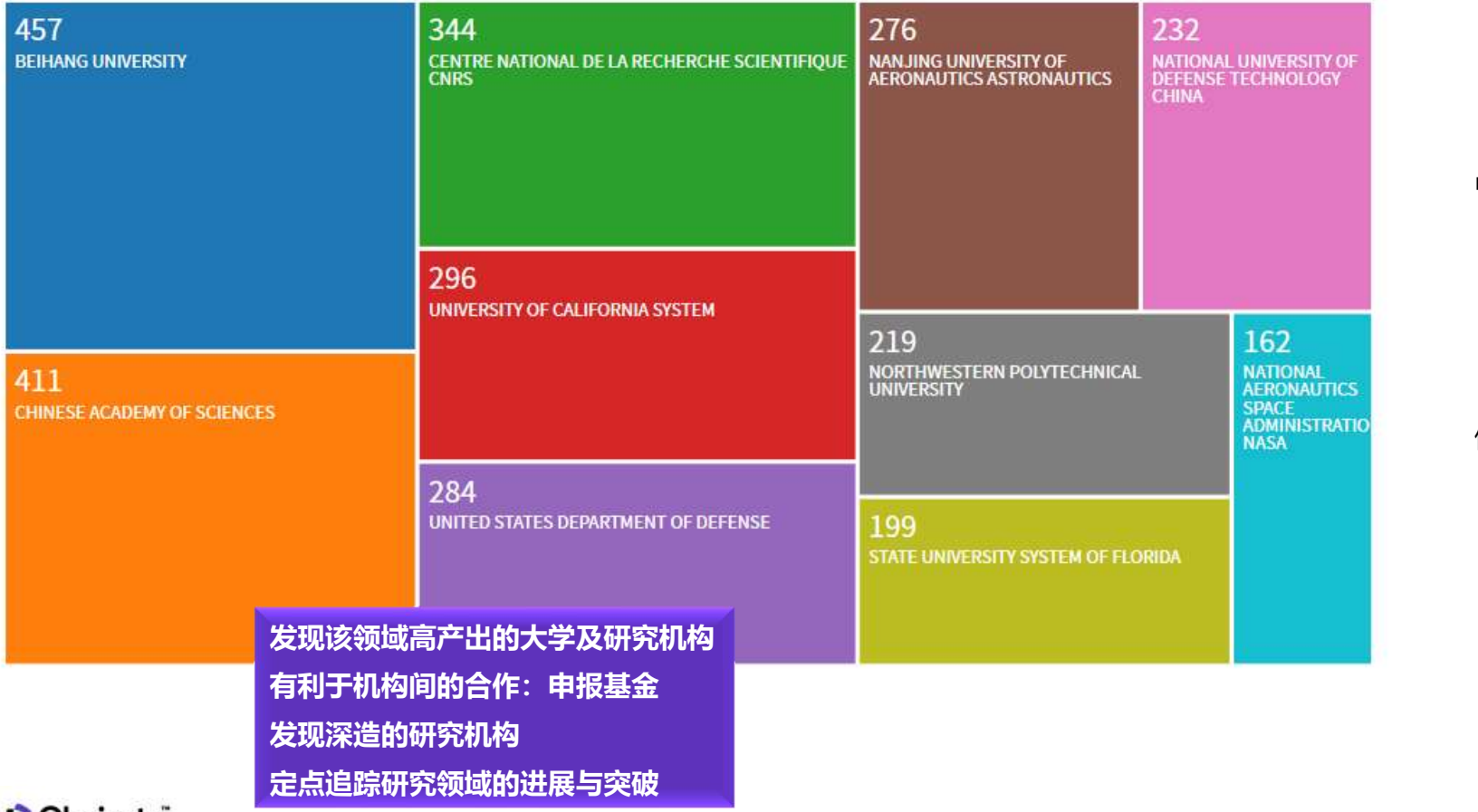

机构扩展维度分析

### 发文数目top10机构

北航大学 中国科学院 中央国家科学研究中心 加州大学系统 美国国防部 南京航空航天大学 国防科技大学 西北工业大学 佛罗里达州立大学系统 美国国家航空航天局

**C** Clarivate

# 有哪些科研人员发表了该课题的SCI论文?

67 111 83 72 71 **ZHANGY FULGHUM DA u OLLERO A** CHEN J 76 **WANGY** 98 **ANONYMOUS** 64 67 **DUAN HB** ZHANG J 72 **KIM S** 

识别该领域高产出科研人员,寻求合作者,以及导师或者审稿人….

Clarivate

# 发文作者分析维度

# 及时追踪最新研究进展

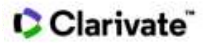

Insert footer 45

# 利用Web of ScienceTM跟踪最新研究进展

将有关课题的最新文献信息 自动发送到您的Email邮箱

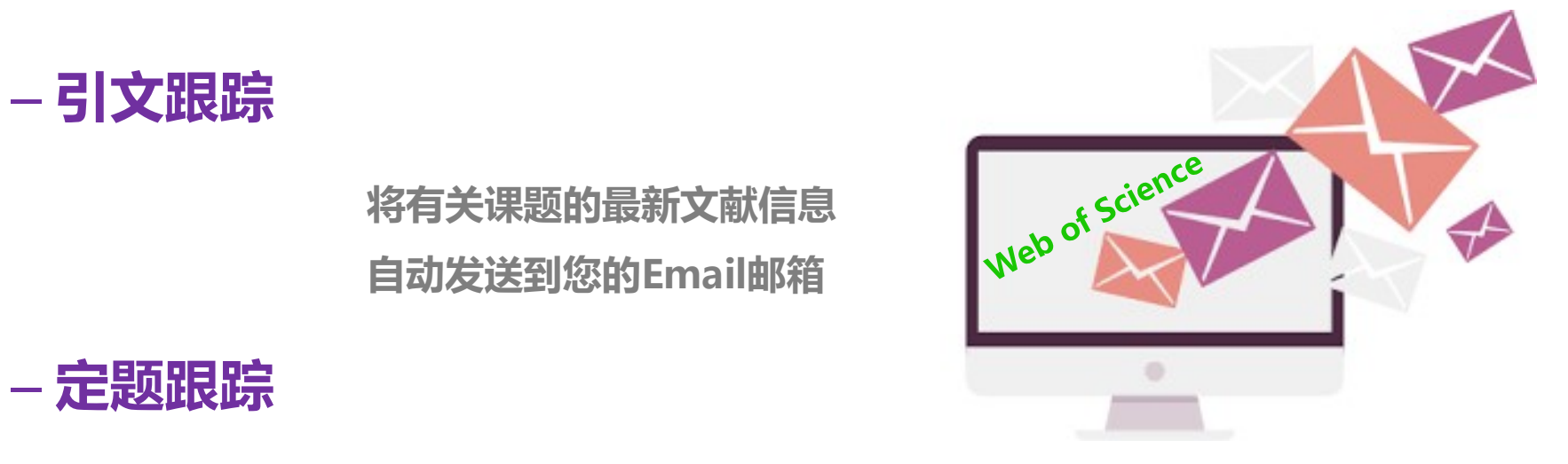

46

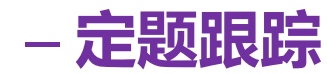

# 创建"引文跟踪"-随时掌握最新研究成果

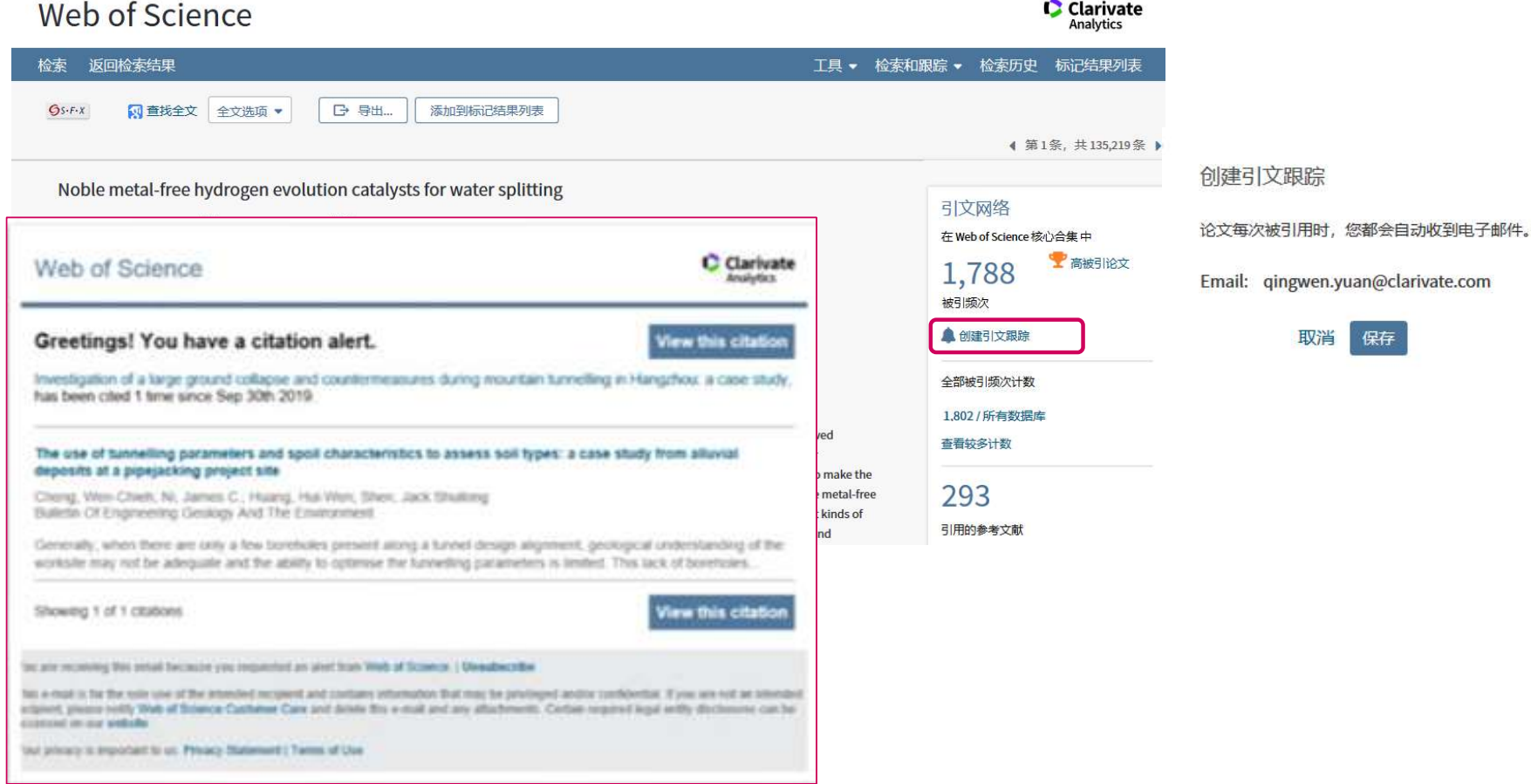

G.

### Clarivate

 $\circledR$ 

# 创建"定题跟踪"- 实时跟踪最新研究进展 某作者、 某机构等的最新研究进展 检索结果: 135,219 (来自 Web of Science 核心合集) 您的检索:主题: (graphen\*) ...更多 内容 ▲ 创建跟踪 "创建定题跟踪":可实时跟踪某课题、 精炼检索结果 在如下结果集内检索。  $\alpha$ 过滤结果依据: □● 领域中的高被引论文 (3,879) Gs·F·x 出版商处的全文 查看摘要▼ 使用次数 领域中的热点论文 (207) ه ⊐  $\Box$  3 开放获取 (21,910)  $3.$ Li-ion battery materials: present and future 被引频次: 1,582 (来自 Web of Science 的 □ ■ 相关数据 (168) 作者: Nitta, Naoki; Wu, Feixiang; Lee, Jung Tae; 等. 核心合集)

48

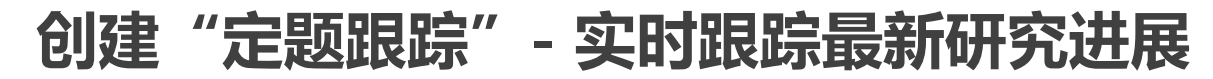

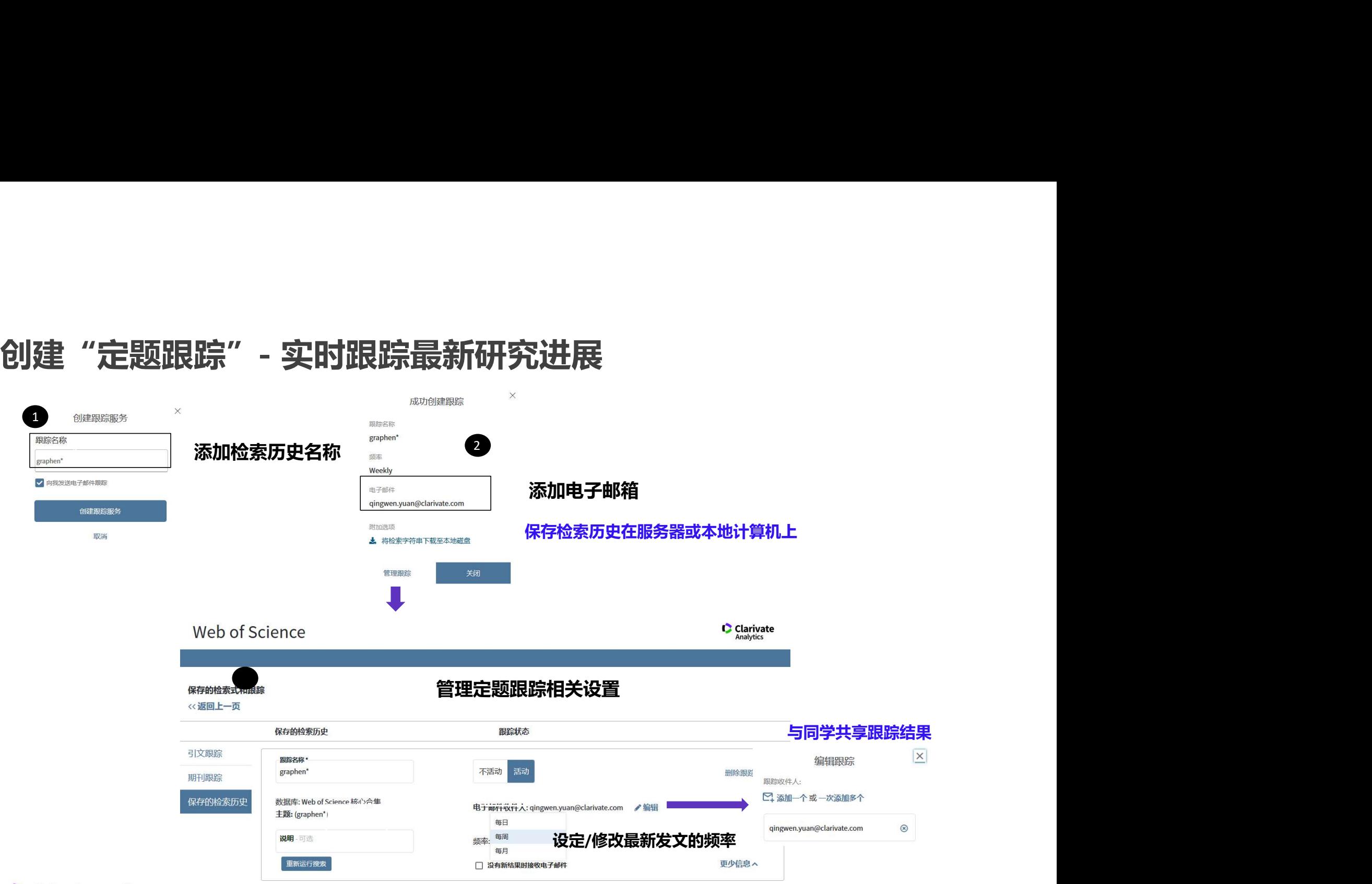

# 文献管理与写作

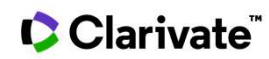

Insert footer 50

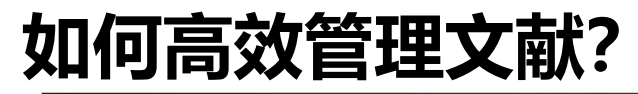

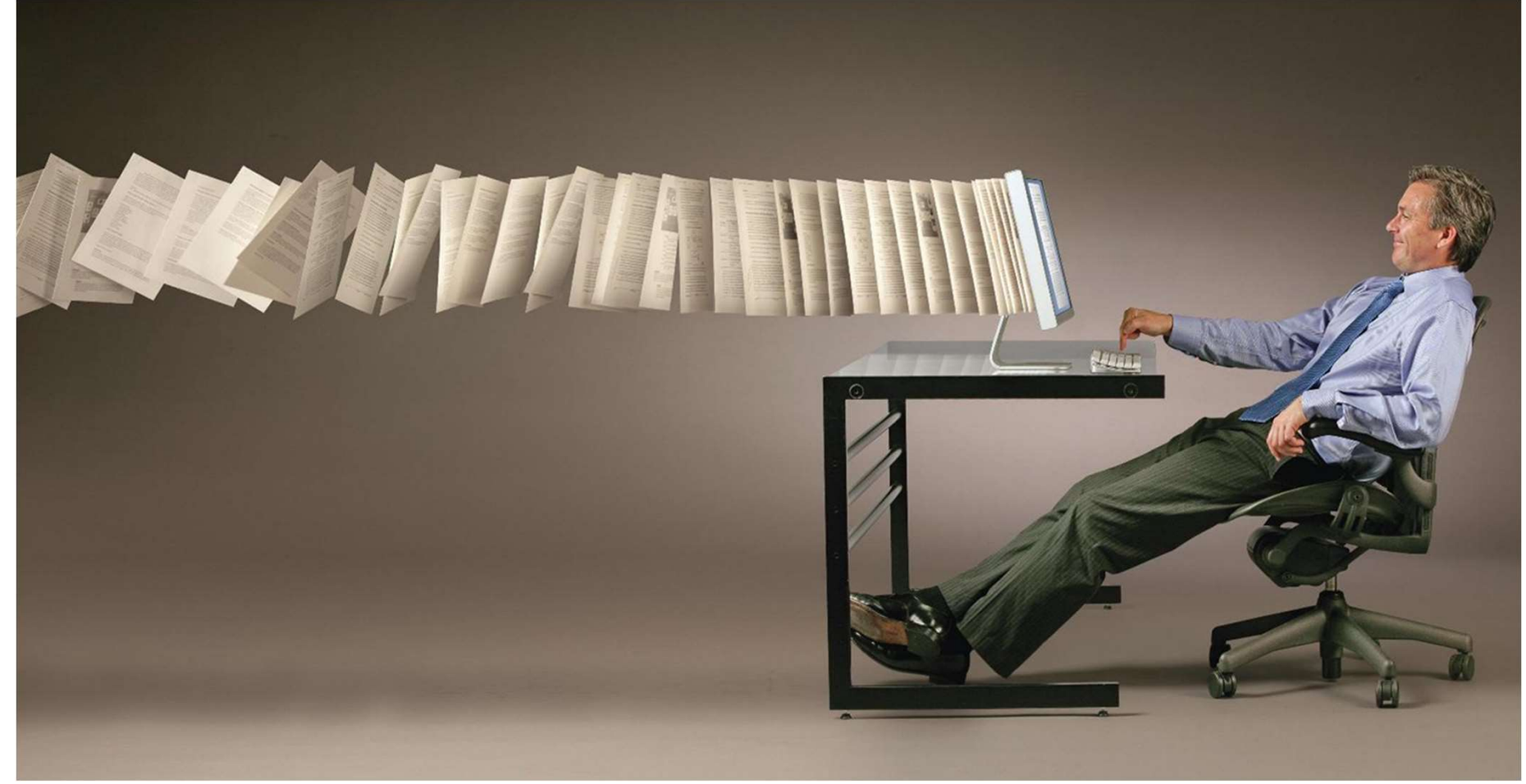

# 文献管理工具——EndNote® online

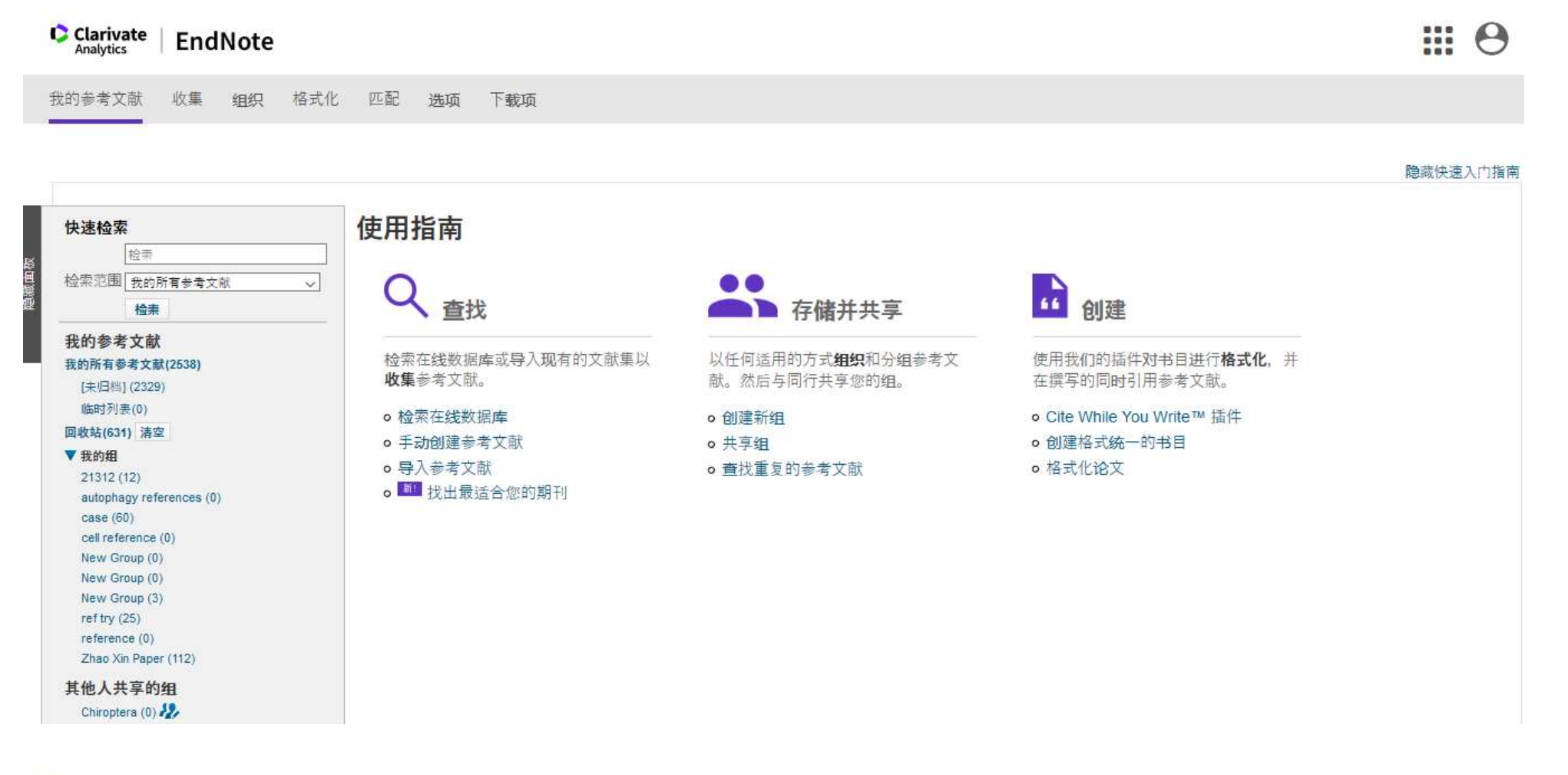

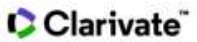

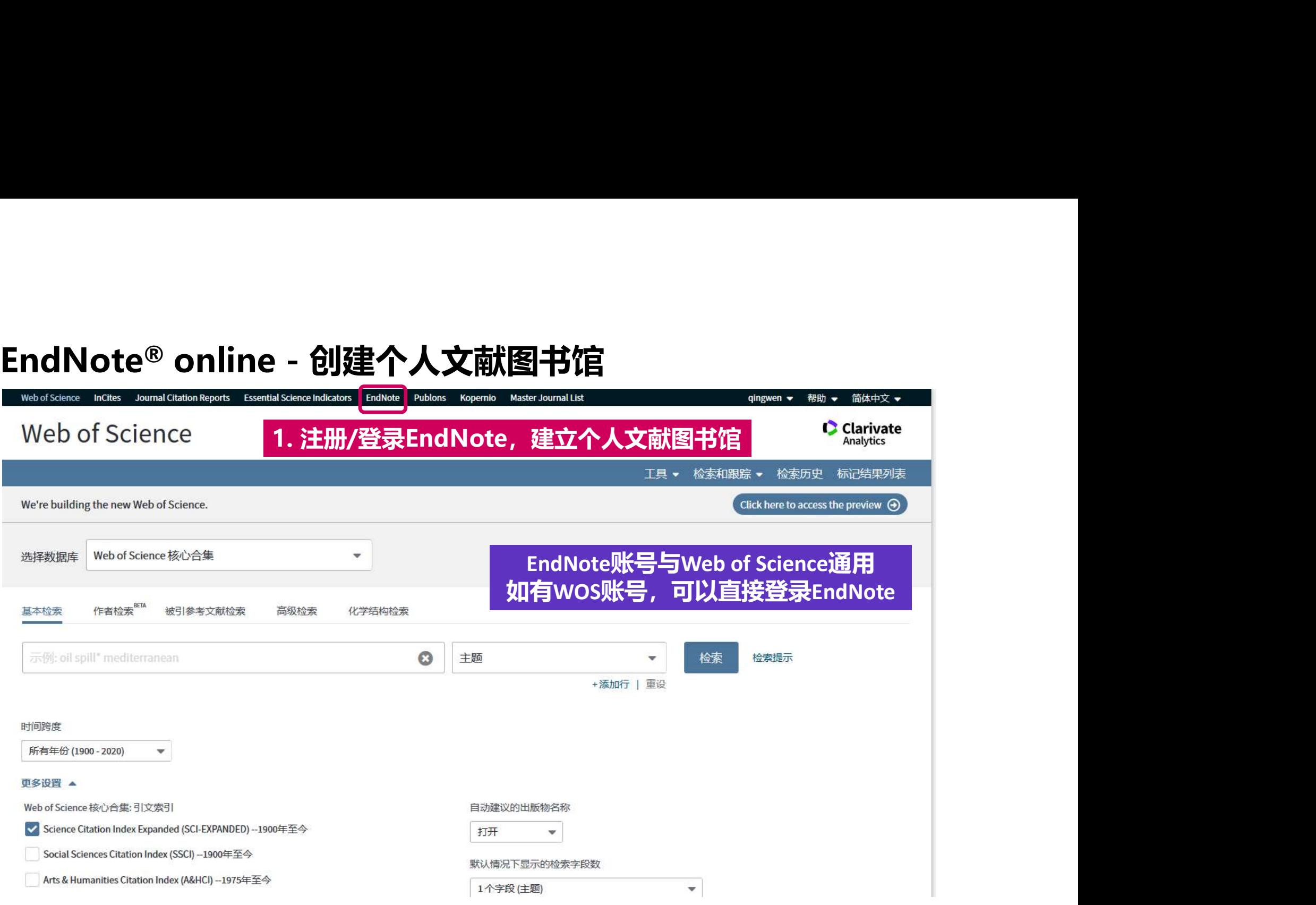

EndNote® online – 导入文献资源 排序方式:日期 被引频次 一 使用次数 相关性 更多 •  $1 / 2,369$ (来自 Web of Science 核心合集) 您的检索:主题: ("2019-nCoV" OR c □ 选择页面 **B 导出...** 添加到标记结果列表 1 分析检索结果 oronavirus OR coronaviruses OR SAR S OR "Middle East respiratory syndro 引文报告功能不可用。 [?] **EndNote Desktop** me" OR "MERS-CoV " OR "SARS-CoV" 2. 选择导入到EndNote Online  $\sqrt{1}$ . A no EndNote Online OR "severe acute respiratory syndro cut me" OR 229E OR OC43 OR NL63 O 作者 其他文件格式 R HKU1 OR COVID-19 OR SARS-CoV-影響を手につ 团体 在Publons中声明作者身份,跟踪引用信息 2) ... 更多内容 NEW InCites 使用次数 348 期: 20 页: 1953-1966 出版年: MAY 15 2003 ▲ 创建跟踪 **FECYT CVN Gs** RefWorks 腰 打印 电子邮件 精炼检索结果  $\sqrt{2}$ . Iden nts with severe acute respiratory syndrome 被引频次: 1,827 Fast 5K (来自 Web of Science 的 作者 核心合集) NEW ENGLAND JOURNAL OF MEDICINE 卷: 348 期: 20 页: 1967-1976 出版年: MAY 15 2003 在如下结果集内检索。  $\alpha$ 使用次数 **GS·F·X 8 出版商处的免费全文 查看摘要▼** 过滤结果依据:  $\boxed{\vee}$  3. Characterization of a novel coronavirus associated with severe acute respiratory syndrome 被引频次: 1,510 (来自 Web of Science 的 □● 领域中的高被引论文 (101) 作者: Rota, PA; Oberste, MS; Monroe, SS; 等. 核心合集) SCIENCE 卷: 300 期: 5624 页: 1394-1399 出版年: MAY 30 2003 □ 7 开放获取 (15,597) 使用次数 □ ■ 相关数据 (525) **Gs·F·x 8 出版商处的免费全文 查看摘要▼** 精炼  $\vert$  4. Coronavirus as a possible cause of severe acute respiratory syndrome 被引频次: 1,484 出版年 (来自 Web of Science 的 ٠ 作者: Peiris, JSM; Lai, ST; Poon, LLM; 等. 续心合**佳** 

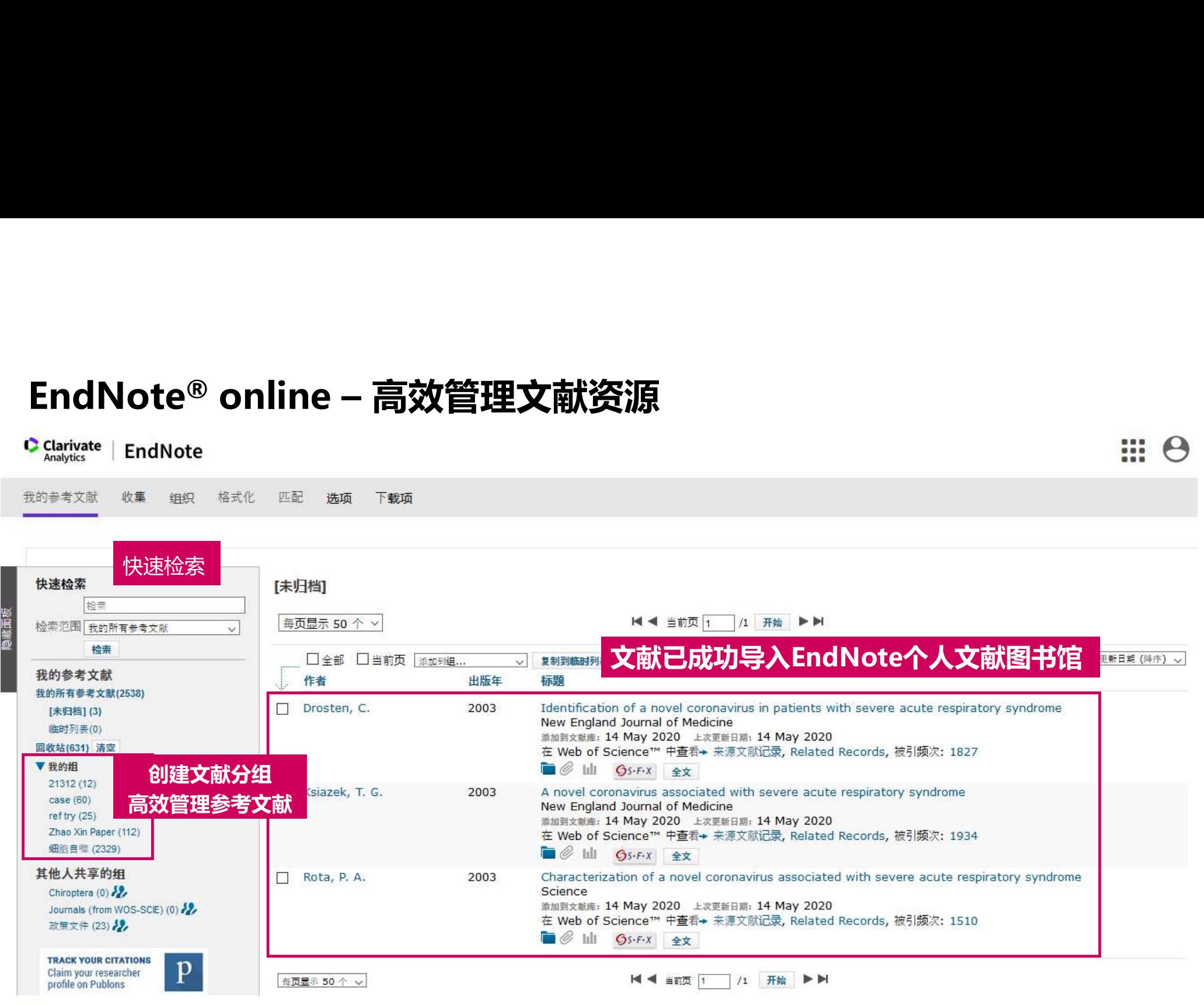

# EndNote® online支持第三方资源的导入

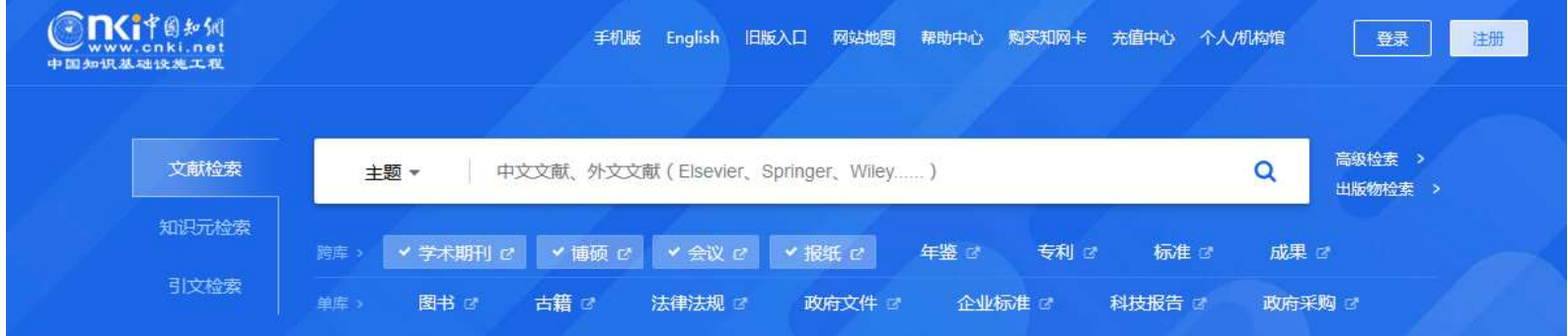

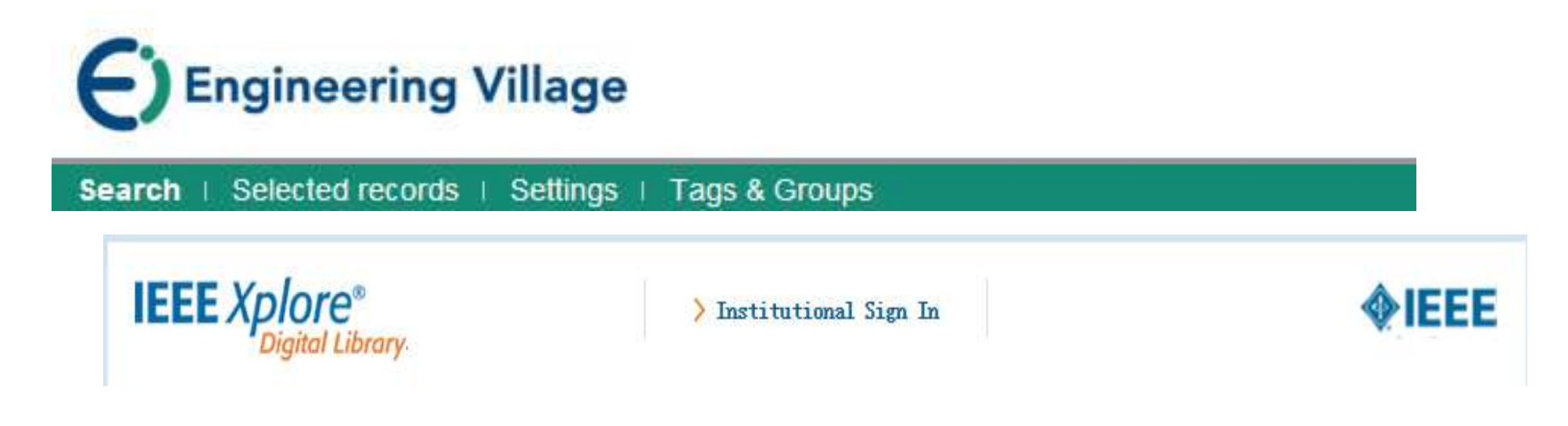

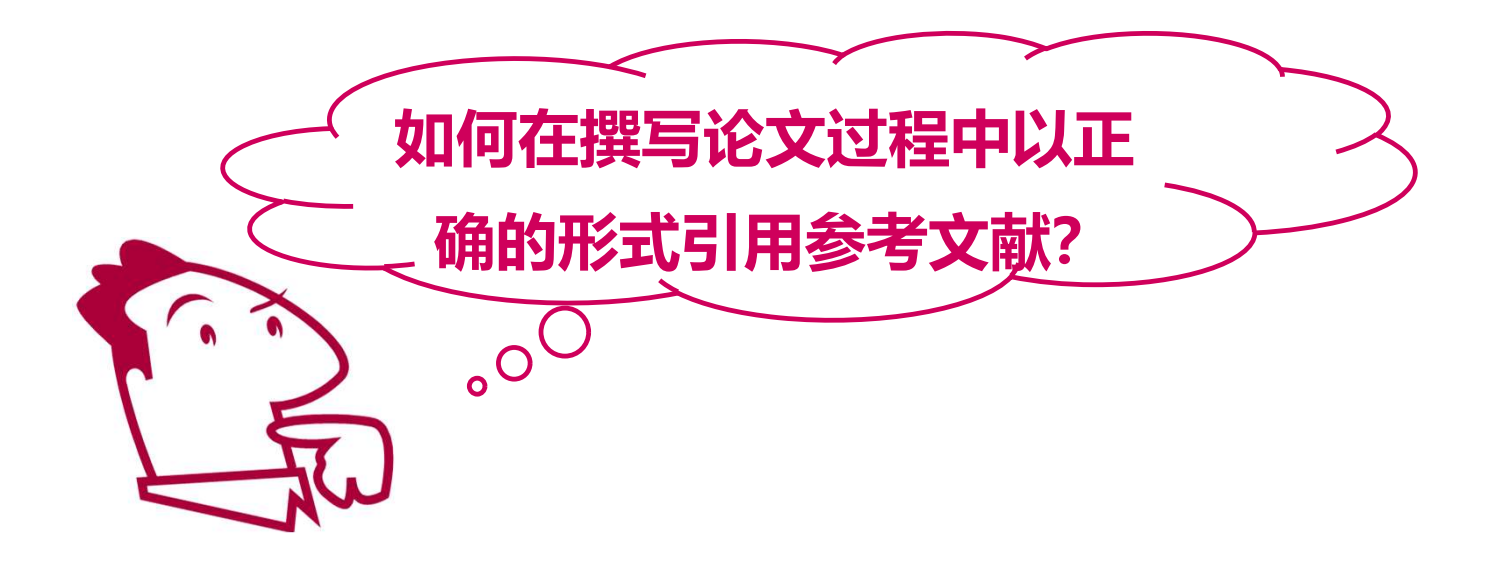

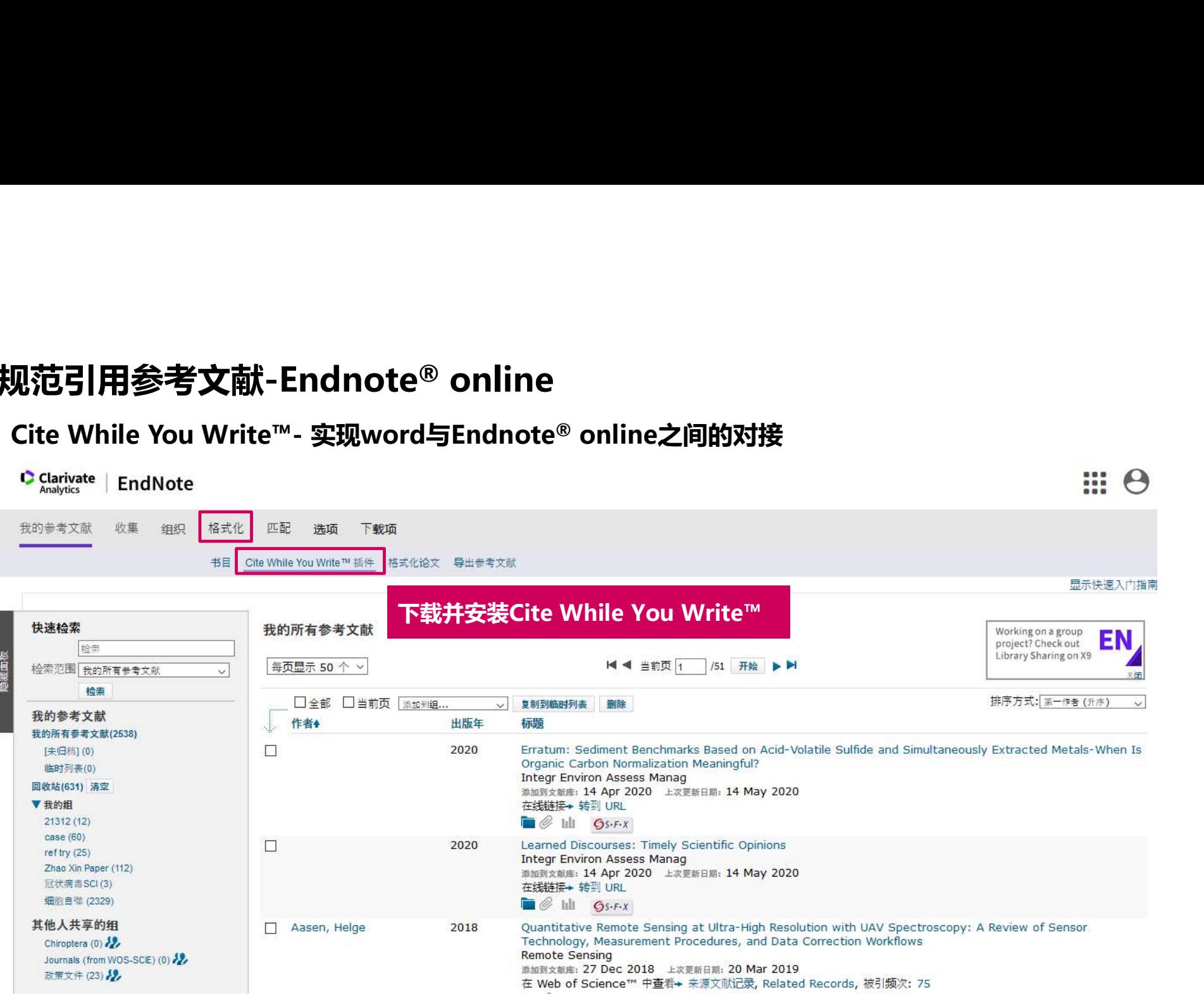

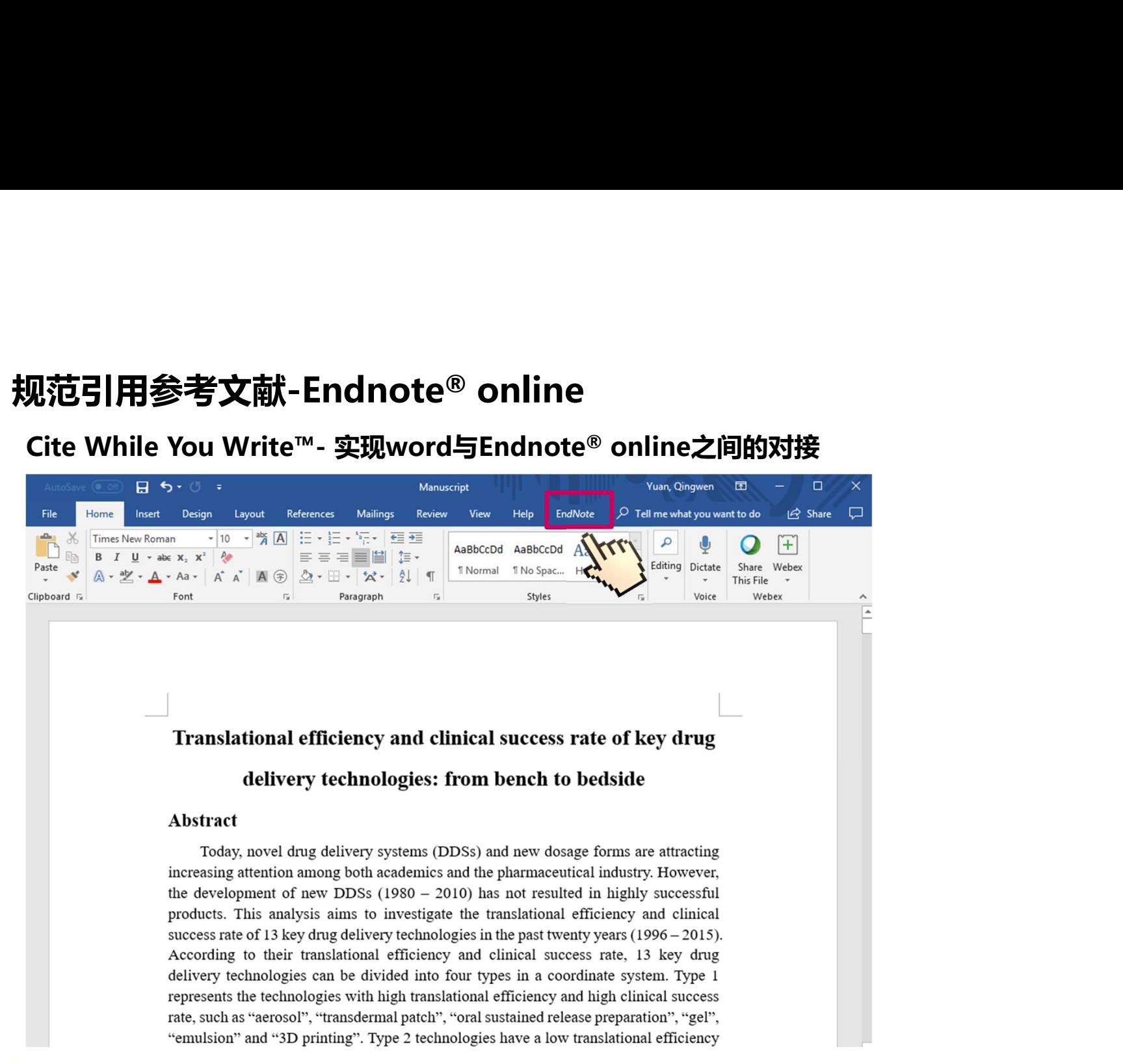

### 如何利用EndNote插入参考文献?

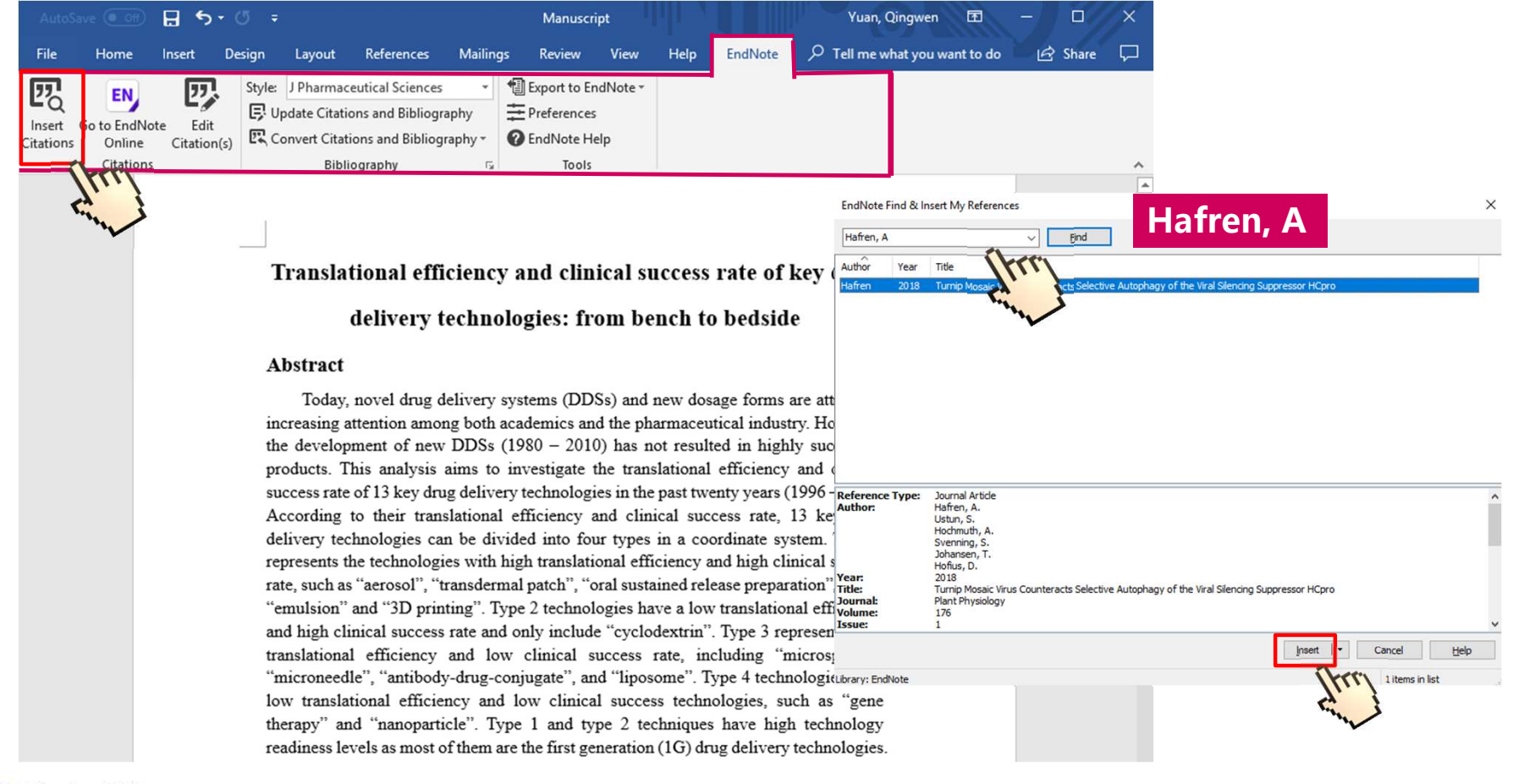

### 如何利用EndNote插入参考文献?

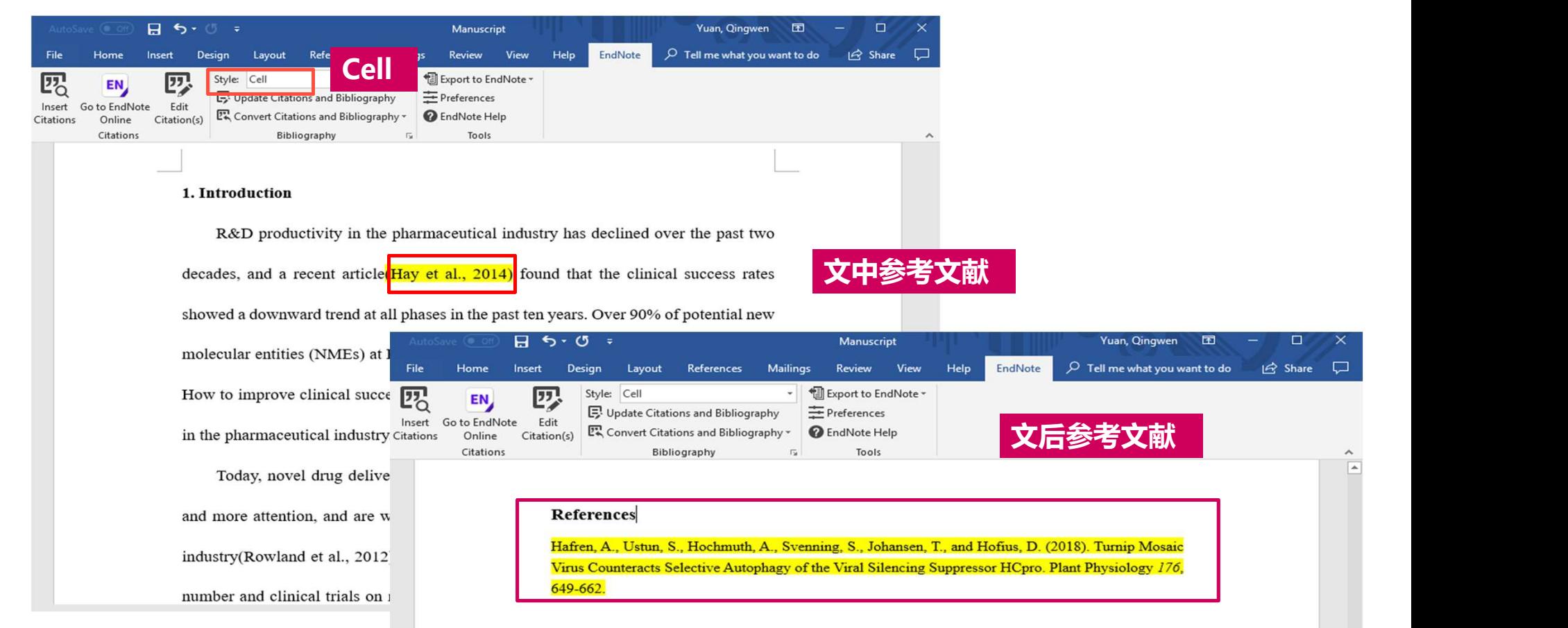

### 如何统一做格式化处理?

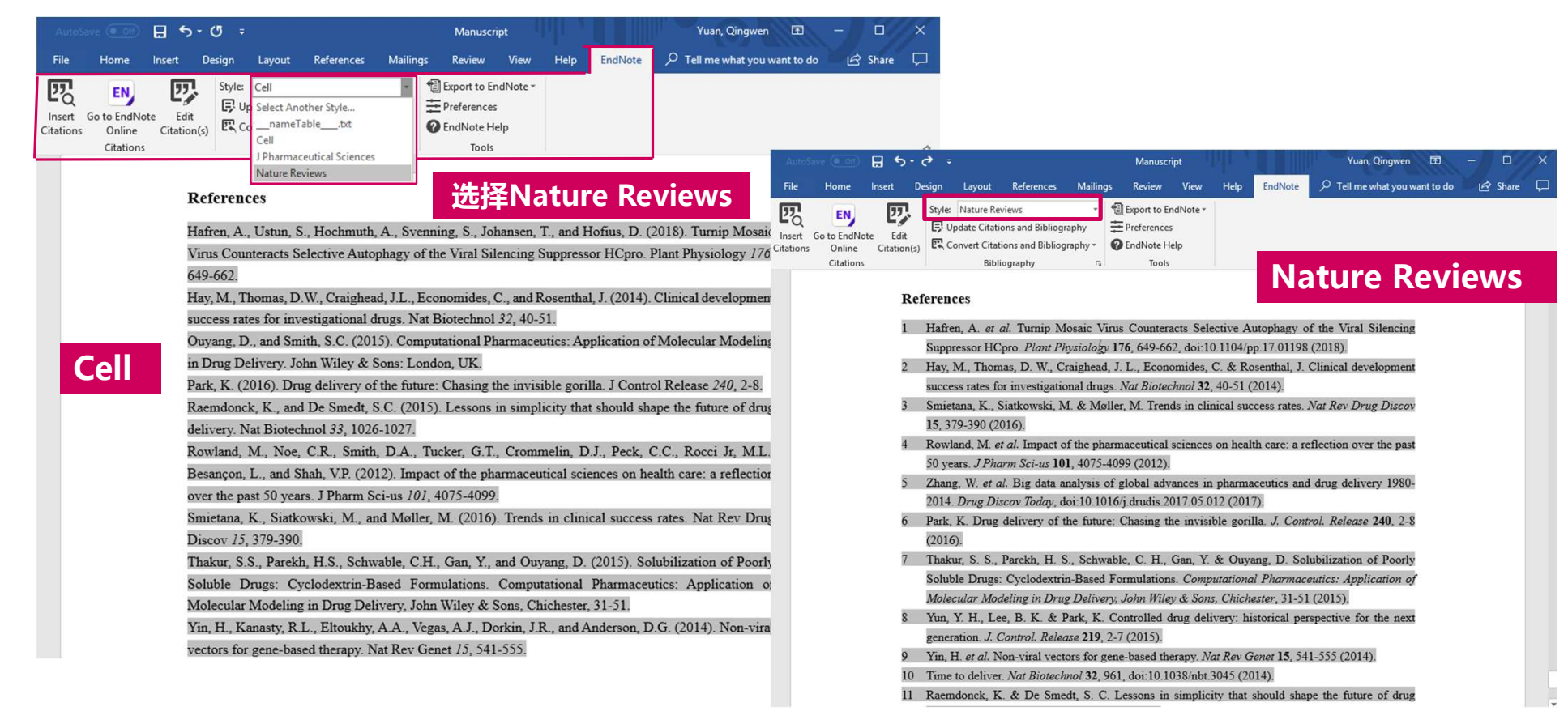

### 中国学位论文参考文献格式GB/T7714

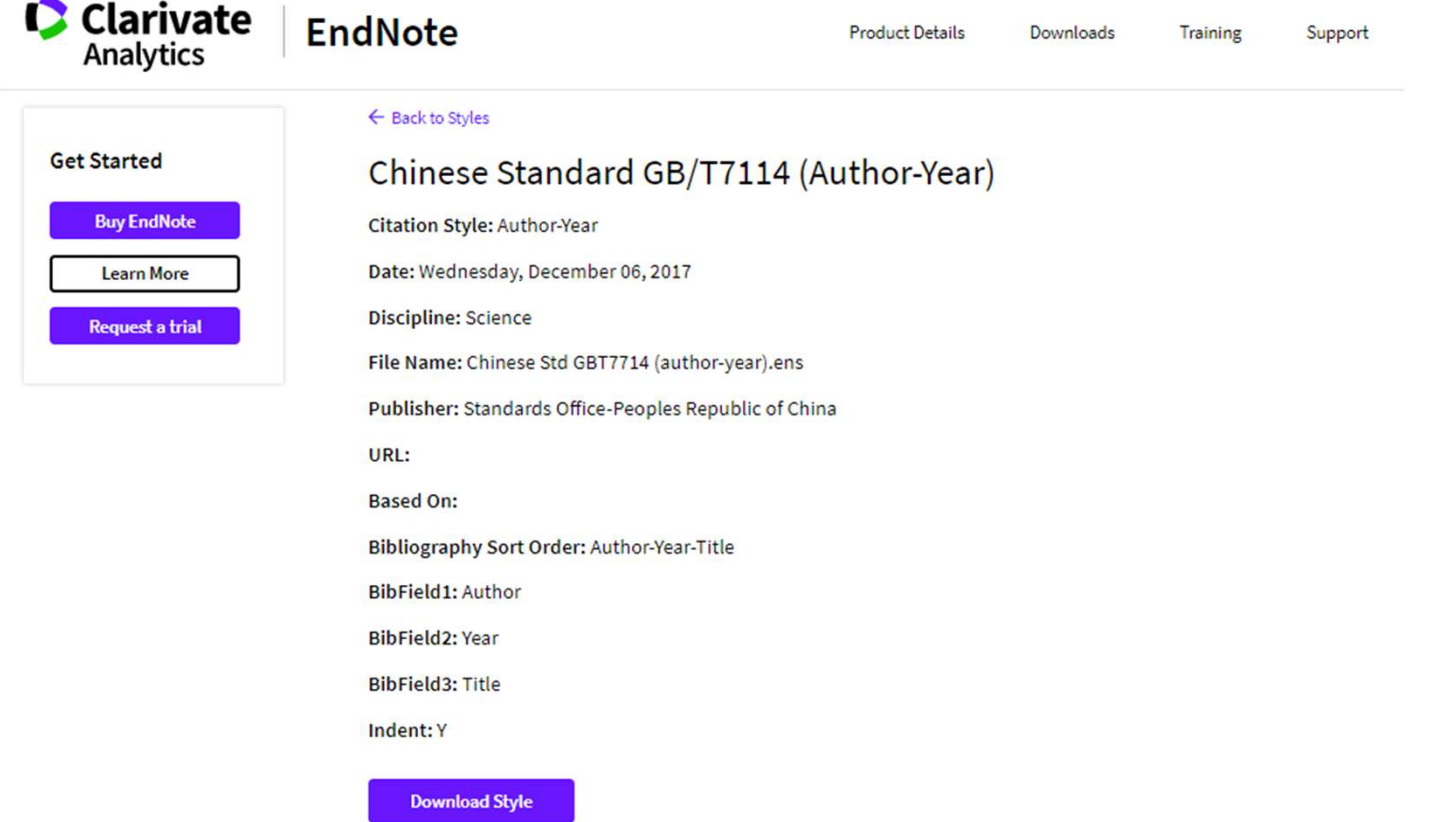

### Clarivate

 $\sim$ 

# Endnote® online – 文献的管理和写作工具<br>> 与Microsoft Word自动连接, Cite While You Write™<br>- Tatel (West Edda) the Set of the Set of the Set of Control the Set of the Set of the Set of the Set of the S

- 与Microsoft Word自动连接, Cite While You Write™
	- 自动生成文中和文后参考文献
	- 提供4000多种期刊的参考文献格式
- 提高写作效率:
	- 按拟投稿期刊的格式要求自动生成参考文献, 节约了大量的时间和精力
	- 对文章中的引用讲行**增、删、改**以及位置调整都会**自动重新排好序**
	- 修改退稿, 准备另投它刊时, 瞬间调整参考文献格式
- 匹配适合的投稿期刊
	- 根据标题、摘要、参考文献,匹配适合投稿的期刊

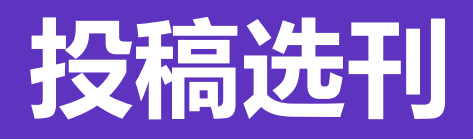

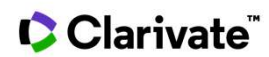

Insert footer 65

# 基于Web of Science文献选择合适期刊

# Web of Science

检索 工具 • 检索和跟踪 • 检索历史 标记结果列表 检索结果: 12,470 排序方式:日期 被引频次 - 使用次数 相关性 更多 ▼  $1 / 1,247$ (来自 Web of Science 核心合集) 您的检索: 主题: ("2019-nCoV" OR c 分析检索结果 【 # 分析检索结果 □ 选择页面 □ 导出至 EndNote Online 更多 、 添加到标记结果列表 oronavirus OR coronaviruses OR SAR S OR "Middle East respiratory syndro 引又树岩切形公司用具  $[2]$ me" OR "MERS-CoV " OR "SARS-CoV" 1. Isolation of a Novel Coronavirus from a Man with Pneumonia in Saudi Arabia OR "severe acute respiratory syndro 被引频次: 1,397 me" OR 229E OR OC43 OR NL63 O (来自 Web of Science 的 作者: Zaki, Ali Moh; van Boheemen, Sander; Bestebroer, Theo M.; 等. 核心合集) 时间范围:2010-2021NEW ENGLAND JOURNAL OF MEDICINE 卷: 367 期: 19 页: 1814-1820 出版年: NOV 8 2012 • 高被引论文  $G_S.F.X$ 8 出版商处的免费全文 查看摘要▼ ▲ 创建跟踪 使用次数  $\vert$  2. Clinical features of patients infected with 2019 novel coronavirus in Wuhan, China 被引版)欠:623 精炼检索结果 (来自 Web of Science 的 作者: Huang, Chaolin; Wang, Yeming; Li, Xingwang; 等. 核心合集) LANCET 卷: 395 期: 10223 页: 497-506 出版年: FEB 15 2020 使用次数 > Q 在如下结果集内检索。 8 出版商处的免费全文 查看摘要▼  $OS-FX$ 过滤结果依据:  $\vert$  3. New World Bats Harbor Diverse Influenza A Viruses 被引频次: 612 豊相关数据 (来自 Web of Science 的 核心合集) □● 领域中的高被引论文 (94) 作者: Tong, Suxiang; Zhu, Xueyong; Li, Yan; 等.

### Clarivate

**C** Clarivate **Analytics** 

# 基于Web of Science文献选择合适期刊

### << 返回上一页 429 256 161 151 Web of Science 类别 JOURNAL OF VIROLOGY **BMJ BRITISH MEDICAL JOURNAL** - MARCIOSY MEDICAL MACER MERCING INFECTIOUS DISEASES JRING RESEARCH<br>- MERGING INFECTIOUS DISEASES VIRUS RESEARCH<br>- 分析备选期刊的录用倾向性<br>- 尤其是**跨学科的领域投稿指导** 出版年 - RERGING INFECTIOUS DISEASES 3 33<br>- EMERGING INFECTIOUS DISEASES 3 33<br>- TROLOGY<br>- 分析备选期刊的录用倾向性<br>- 尤其是**跨学科的领域投稿指导** 文献类型 机构扩展 180 基金资助机构 **VIRUSES BASEL** 作者 294 来源出版物 **PLOS ONE** 163 从书名称 EUROPEAN JOURNAL OF MEDICINAL<br>CHEMISTRY 会议名称 国家/地区 发现相关的学术期刊进行投稿 编者

借鉴同领域更多科研人员的投稿经验

### Clarivate

结果分析

# 基于Web of Science文献选择合适期刊

# **Web of Science**

检索 工具 ▼ 检索和跟踪 ▼ 标记结果列表 检索历史 检索结果: 429 排序方式: 日期 1 被引频次 使用次数 相关性 更多 •  $1 / 43$ (来自 Web of Science 核心合集) 您的检索: 主题: ("2019-nCoV" OR c 更多 、 □ 选择页面 □ 导出至 EndNote Online 添加到标记结果列表 2 分析检索结果 oronavirus OR coronaviruses OR SAR S OR "Middle East respiratory syndro 山 创建引文报告 me" OR "MERS-CoV " OR "SARS-CoV" OR "severe acute respiratory syndro Reverse Genetics Reveals a Role of Rotavirus VP3 Phosphodiesterase Activity in Inhibiting RNase L Signaling 被引频次:1 1. me" OR 229E OR OC43 OR NL63 O (来自 Web of Science 的 and Contributing to Intestinal Viral Replication In Vivo R HKU1 OR COVID-19 OR SARS-CoV-核心合集) 2) ...更多内容 作者: Song, Yanhua; Feng, Ningguo JOURNAL OF VIROLOGY Q 点击查看期刊影响力 DURNAL OF VIROLOGY 卷2 | impact factor 使用次数 4.501 4.288  $Gs-FX$ 出版商处的全文 Ŧ 2019 5年 JCR®类别 类别中的排序 JCR分区 精炼检索结果 2. Receptor Recognition by the Nov  $O<sub>1</sub>$ e-Long Structural 被引频次:62 VIROLOGY  $8/37$ (来自 Web of Science 的 **Studies of SARS Coronavirus** Journal Citation Reports®数据来自第 2019 版 Journal Citation Repor 核心合集) 作者: Wan, Yushun; Shang, Jian; Gra 在如下结果集内检索.  $\alpha$ 出版商 AMER SOC MICROBIOLOGY, 1325 MASSACHUSETTS AVENUE, NW, WASHINGTON, DC 使用次数 JOURNAL OF VIROLOGY 卷: 94 20005-4171 ISSN: 0022-538X  $Gs-F-X$ ∂ 出版商处的免费全 研究领域 过滤结果依据: Virology 关闭窗口 □● 领域中的高被引论文(3) 3. 被引频次:6

### Clarivate

**Clarivate Analytics** 

# 基于Web of Science文献选择合适期刊-中国学者在该领域的文献分析

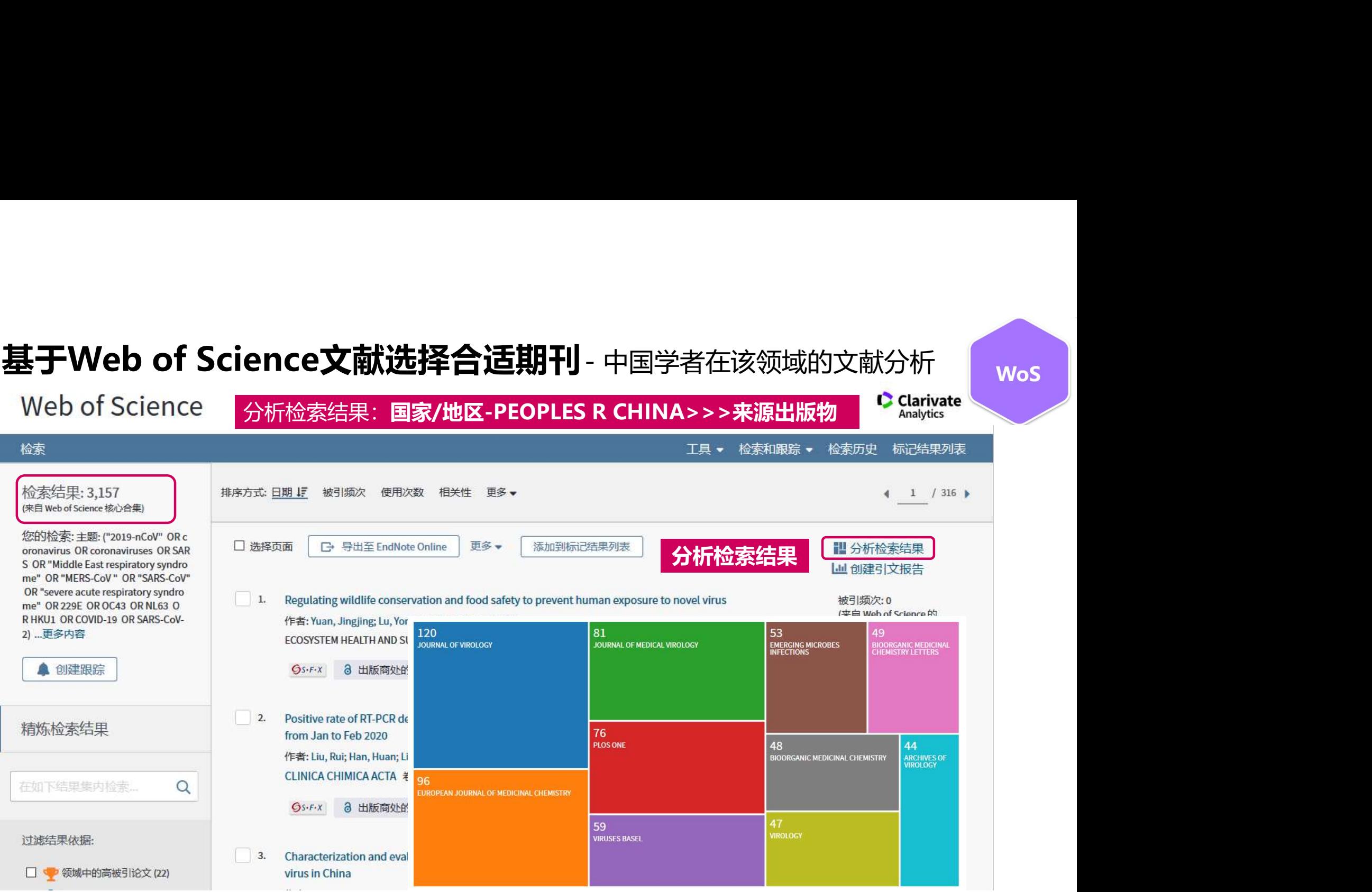

# EndNote匹配功能-找到最合适您投稿的期刊

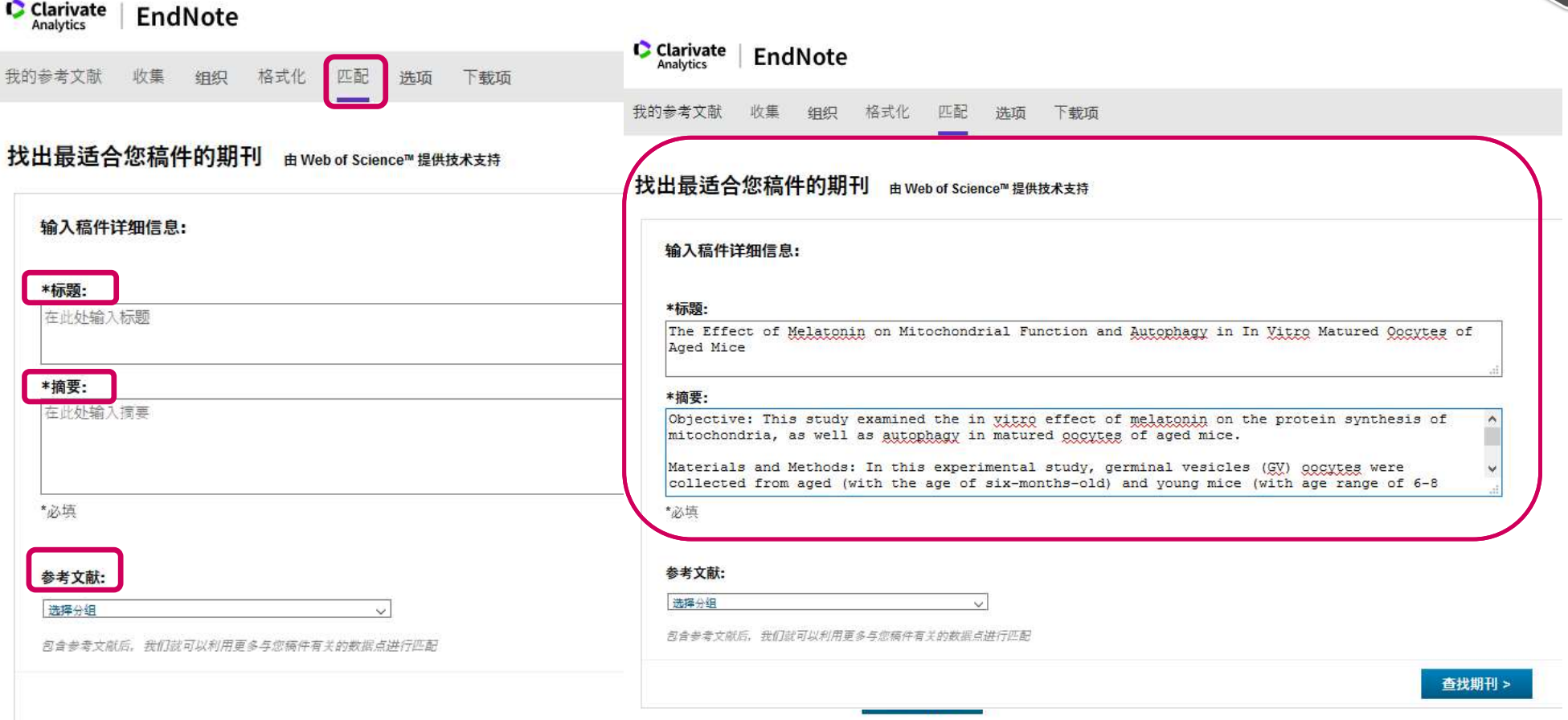

### Clarivate

**EndNote** 

# EndNote匹配功能-找到最合适您投稿的期刊<br>
EndNote匹配功能-找到最合适您投稿的期刊

 $\bigcirc$  Clarivate EndNote

我的参考文献 收集 组织 格式化 匹配 洗项 下载项

### 找出最适合您稿件的期刊 由 Web of Science™提供技术支持

9 匹配期刊

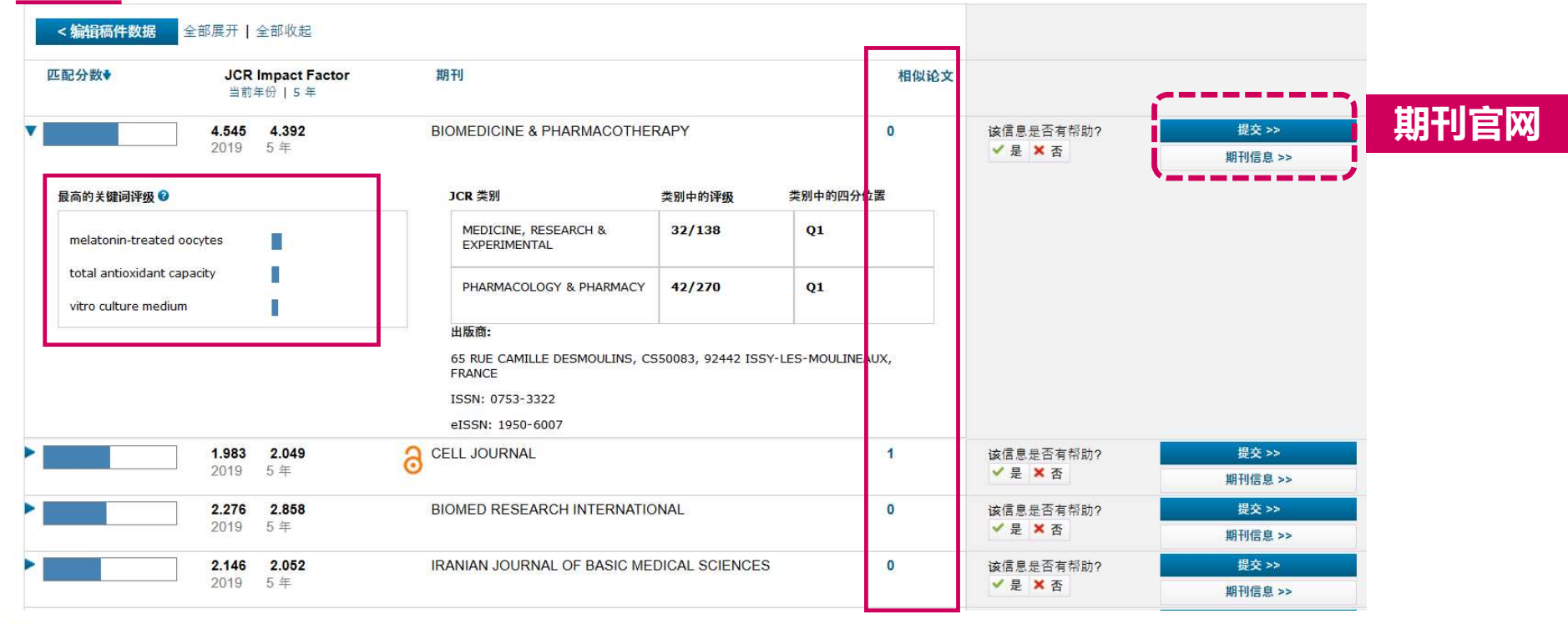

# 如何全面了解目标期刊,提高命中率?
# 投稿选刊常见问题:

- o 发表文章之后发现非SCI期刊?官网错了或者名称本身就不对?
- o 与期刊的收录学科及研究领域不符?
- o 期刊收录文献类型不符合?
- o 影响因子、分区等指标不了解?
- o 审稿周期不明确?
- o 期刊的收录倾向性?
- o 论文参考文献格式不规范?

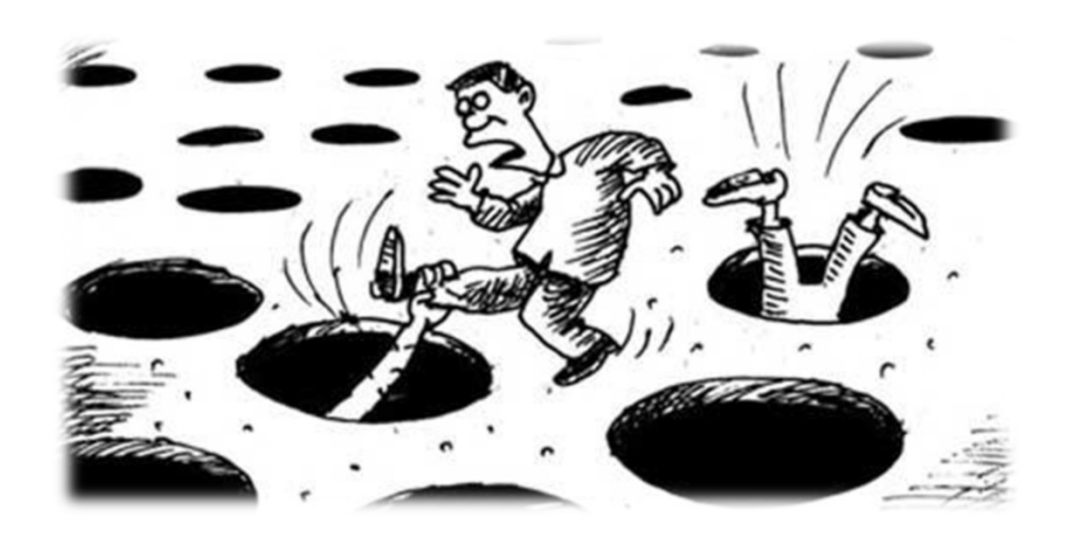

# 真真假假?你需要火眼金睛

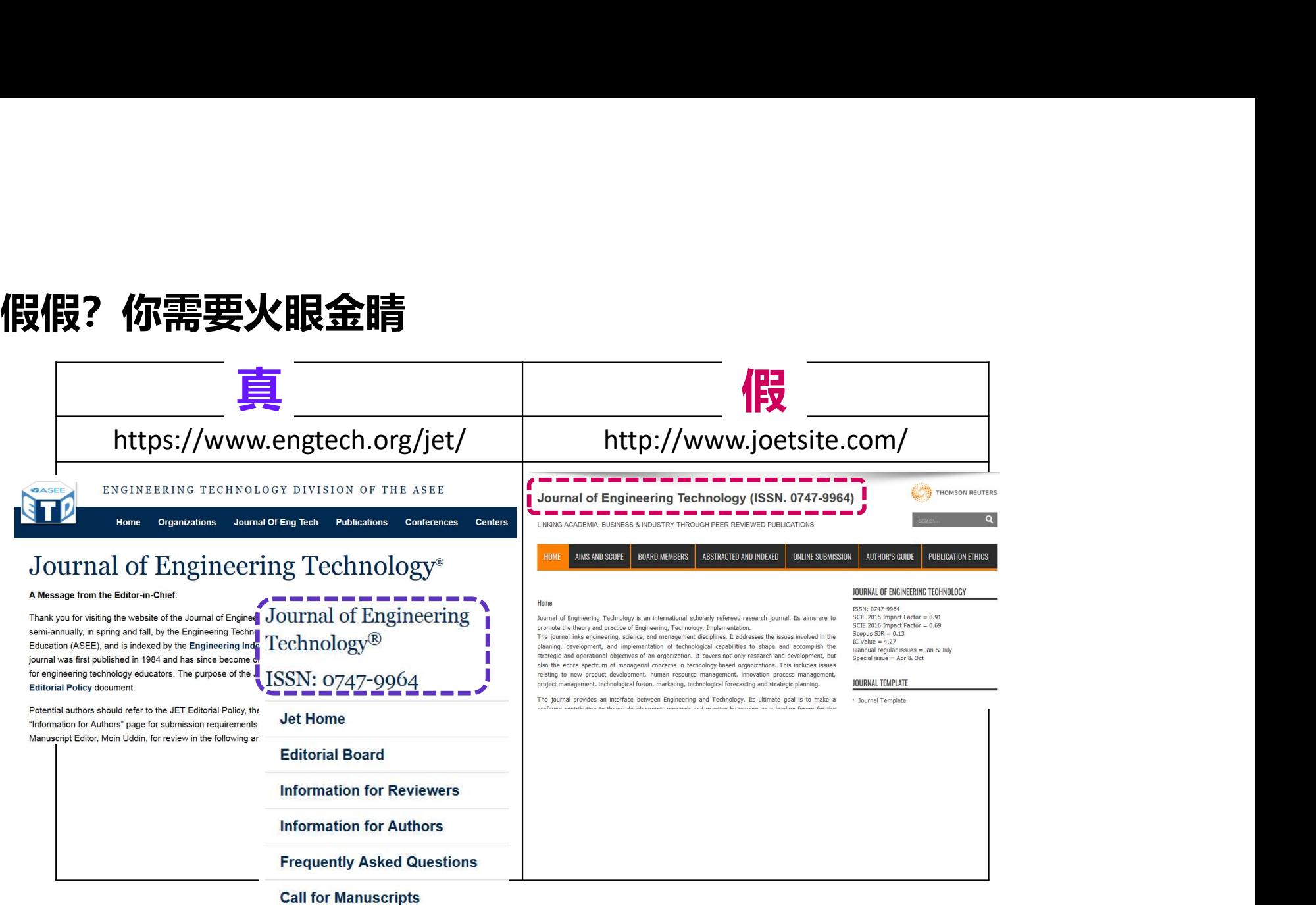

# 掠夺性期刊?

Beall's list

科罗拉多大学丹佛分校的图书管理员Jeffrey Beall于2010年首次公布了一份 "掠夺性OA Nearch for standalone journals (name or URL) **SEALL'S LIST**<br> **SEALL'S LIST**<br>
POTENTIAL PREDATORY JOURNALS AN<br>
PUBLISHER TREATOR STANDALDIRE STANDALDIRE IS INTO THE SEALLY<br>
BEALLY SEALLY<br>
BEALLY SEALLY SURFACE STANDALDIRE STANDALDIRE ONLY<br>
<br>
JULITIAL PREDATOR SEALLY **SEALL'S LIS**<br> **of Potential PREDATORY JOURNA**<br>
PUBLISE STANDALONE FOR POTENTIAL PREDATORY JOURNA<br>
<br>
PREDICTION: THE STANDALONE FOR SANDRONE FOR SAND FORMALS (SURFACT)<br>
<br>
Distributed on the purchase of the purchase of th **journals)**<br>  $\frac{1}{3}$ <br>  $\frac{1}{3}$ List"。

Jeffrey Beall

- o 恶劣大规模宣传推送
- $\circ$  期刊官方宣传带有虚假信息,比如假的影响因子 where the contract by a librarian Jeffrey Beall. We will only update links and
- o 没有严格的同行评议流程或者文章不经同行评议就直接接受
- o 文章接受后基本上不做语言校对等工作就直接发表;
- o 不经专家同意就随意将他们的信息发布到出版网站上来忽悠作者; " Acta de Gerencia Clencia (CAGENA) available reviews,
- o 滥发一些带有语言问题的编委邀请信或文章约稿信;
- $\circ$  故意隐藏收费信息,等文章被接受了,再向作者收录高额费用; " Acta Scientiae et Intellectus subering Mathematics and Computer strichline carriers whether
- o 甚至有的出版社通过创建虚假网站来进行网络诈骗。 sciences (AlEMCS) <br>• Advance Research Journal of Multidisciplinary Discoveries

## CClarivate

#### **CONTACT OTHER**

- 
- 
- 
- 
- · Acta de Gerencia Ciencia (CAGENA)
- 
- · Acta Kinesiologica
- 
- Acta Scientiae et Intellectus
- 
- 
- 
- The Advanced Science Journal

This is a list of questionable, scholarly open-access standalone journals. For journals published by a publisher, please look for the publisher on the list of publishers, here. This list is only for We recommend that scholars read the descriptions provided here, and then decide articles, serve as editors or on editorial boards. In a few cases, nonopen access journals

Original description

## 1. 确认期刊收录状态、精准访问期刊官网

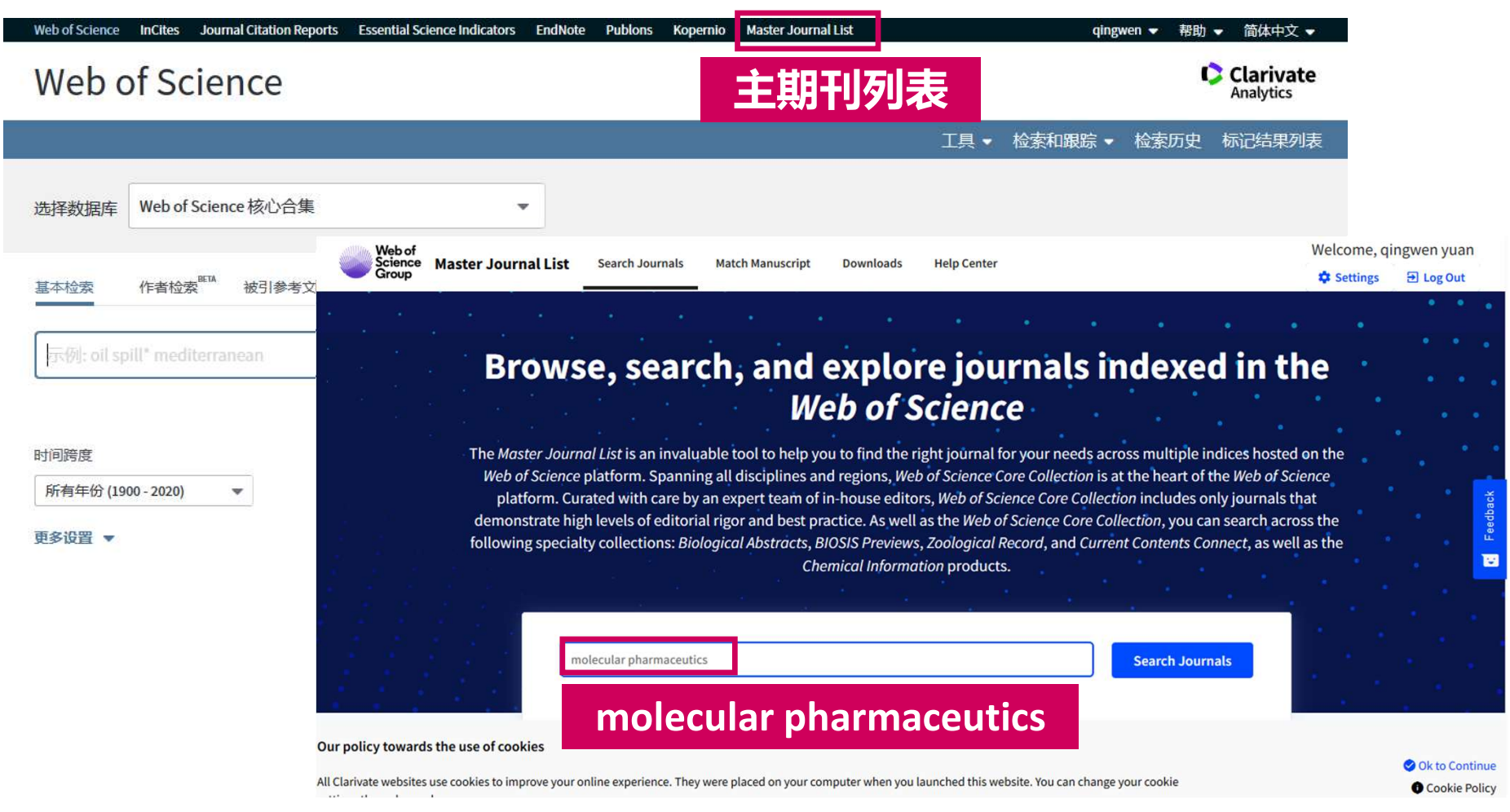

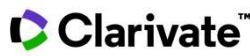

## 1. 确认期刊收录状态、精准访问期刊官网

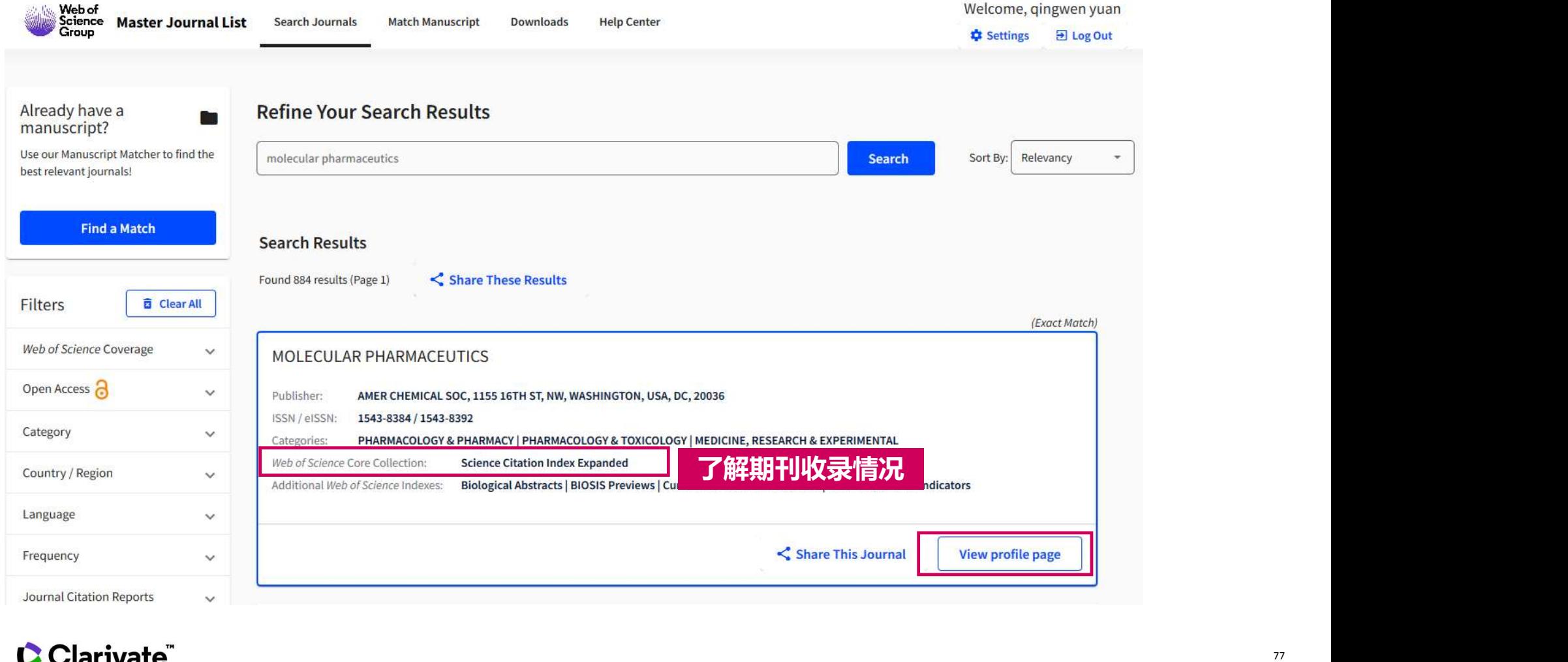

## 1. 确认期刊收录状态、精准访问期刊官网

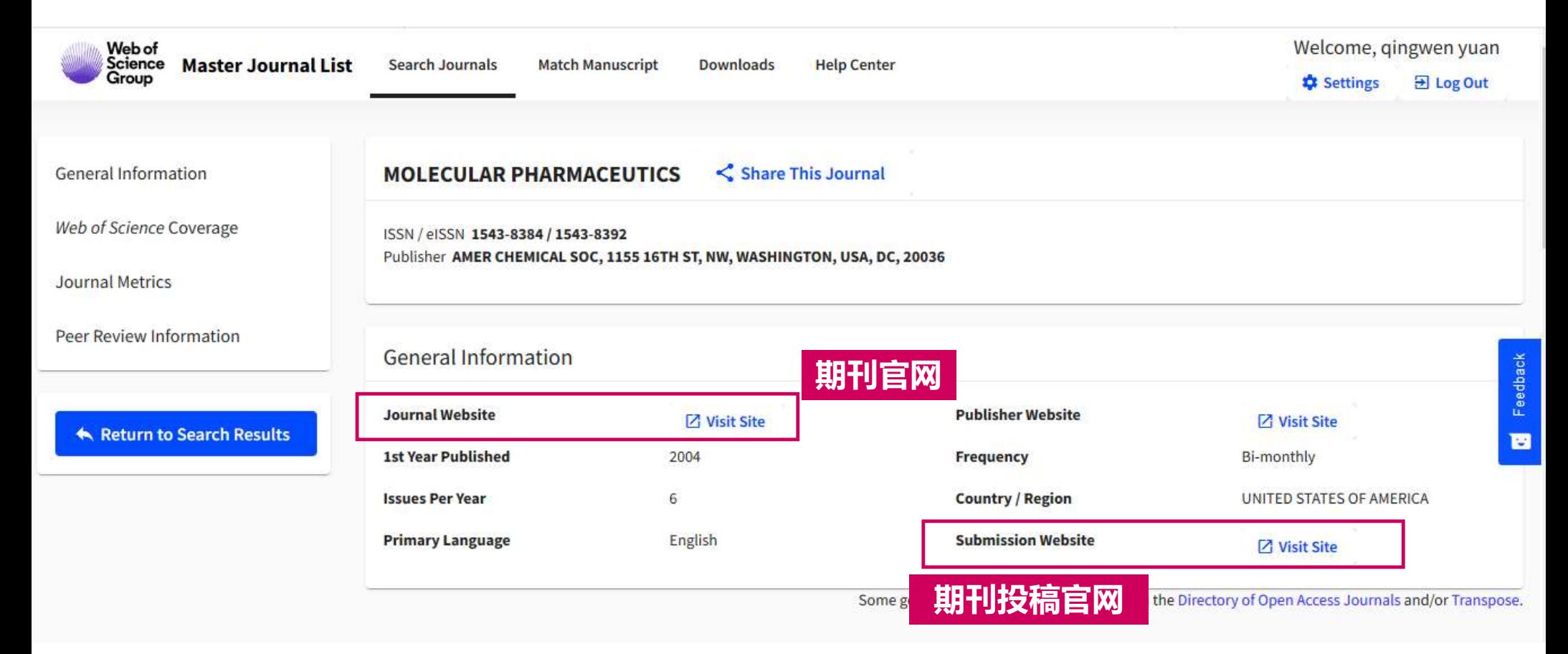

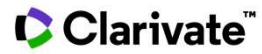

# 2. 期刊官网直接获取期刊投稿要求文档

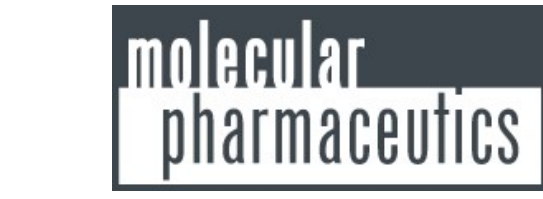

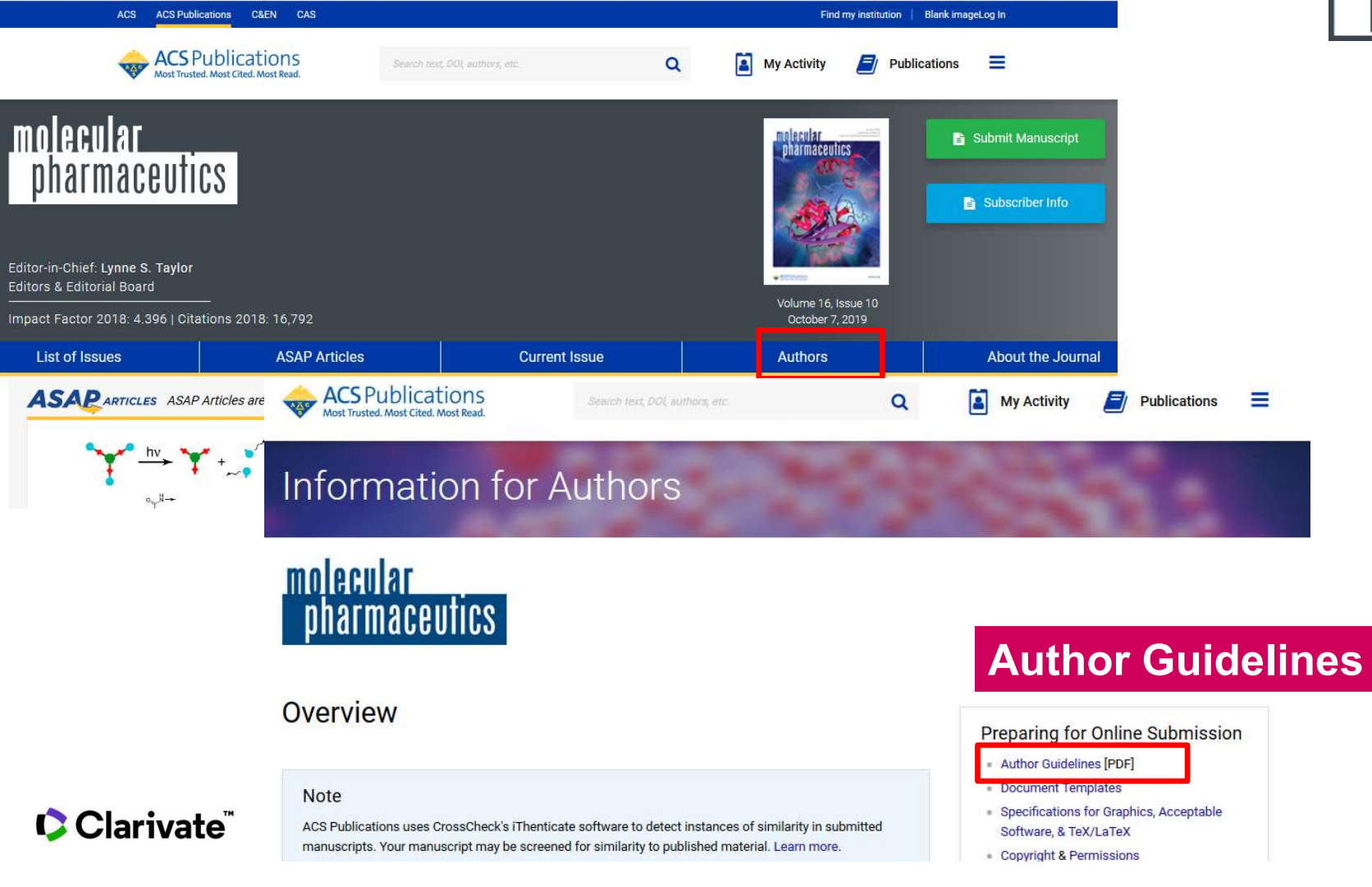

## 2. 期刊官网直接获取期刊投稿要求文档

# 期刊收录研究方向 Scope of the Journal

文献类型 ACS Publishing Center and According September 15, 2019 **Manuscript Preparation Review Ready Submission** 文献格式: 参考文献格式<br>Acceptable Software, File Designations, and TeX/LaTeX **Cover Letter Manuscript Text Components Supporting Information Data Requirements Language and Editing Services Preparing Graphics** 

**Figure and Illustration Services Preparing for Submission Prior Publication Policy Editorial Policies Providing Potential Reviewer Names Manuscript Transfer Production and Publication** Proofs via ACS Direct Correct **Publication Date and Patent Dates JAMs ASAP Publication Post-Publication Policies Sharing Your Published Article** 

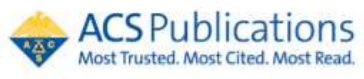

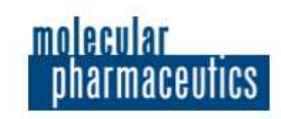

#### 了解期刊的投稿指南 避免因为格式、篇幅等问题导致被拒

投稿要求 Appendix 1: Preparing for Submission<br>Bonflict of Interest Disclosures | Plagiarism | Author List and Coauthor Notification | ORCID | Copyright and Permissions | Funder Reporting Requirement | Open **Access Compliance** 

图表要求<br>
<u>Resolution</u> | Size | Color | Types of Graphics | TOC/Abstract Graphic | Figures | Charts | Tables |<br>
Schemes | Chemical Structures | Cover Art | WEO

Web of Science InCites Journal Citation Reports Essential Science Indicators EndNote Publons

**InCites Journal Citation Reports** 

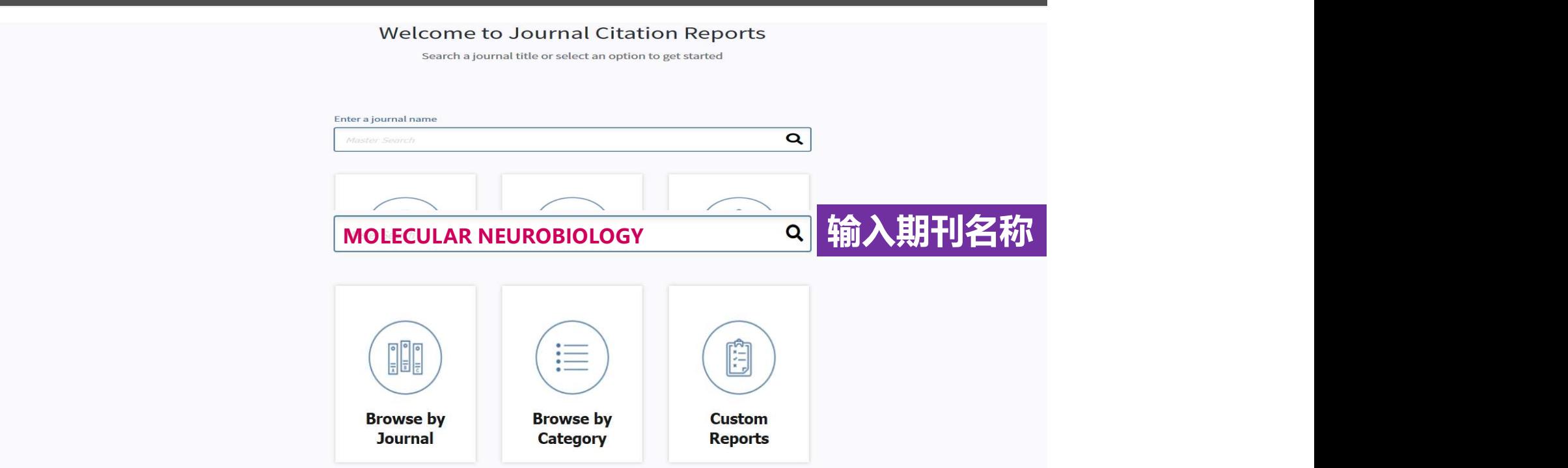

## Clarivate

qingwen.yuan@clarivate.co.,

## Journal Citation Reports ®简介 Journal Citation Reports®助力投稿选刊

• 期刊引证报告(Journal Citation Reports®,简称JCR)是一个独特的多学科期刊评价工具; 分为自然科学和社会科学两个版本:

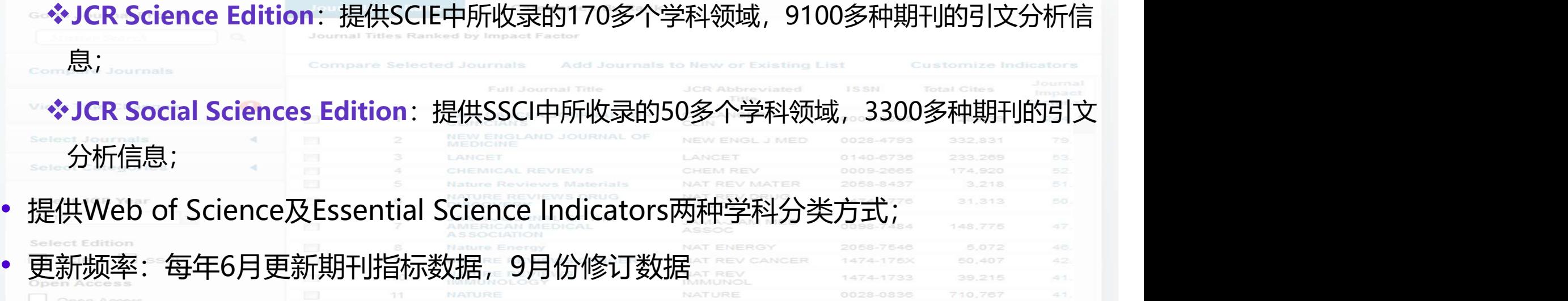

NATURE REVIEWS GENETICS

NAT REV GENET

1471-0056

Clarivate

**JCR** 

# JCR常见指标简介 **Journal Citation Reports®助力投稿选刊**<br>JCR常见指标简介<br>> 总引用次数 (Total Cites) : 某一特定期刊的文章在JCR出版年被引用的总次数<br>> 影响因子 (Impact Factor) : 一本被收录3年以上的期刊在JCR出版年中平均每篇文章的被引次数<br>> 五年影响因子 (5 Year Journal Impact Factor) : 期刊论文过去 5 年的平均 被引次数, 通过使用过去五年 Journal Citation Reports®助力投稿选刊

- 
- 
- Journal Citation Reports®**助力投稿选刊**<br>JCR常见指标简介<br>> 总引用次数(Total Cites):某一特定期刊的文章在JCR出版年被引用的总次数<br>> 影响因子(Impact Factor):一本被收录3年以上的期刊在JCR出版年中平均每篇文章的被引次数<br>> 五年影响因子(5 Year Journal Impact Factor):期刊论文过去 5 年的平均 被引次数,通过使用过去五年<br>期刊的被引次数除以五年 Journal Citation Reports®**助力投稿选刊**<br>JCR常见指标简介<br>> 总引用次数(Total Cites):某一特定期刊的文章在JCR出版年被引用的总次数<br>> 影响因子(Impact Factor):一本被收录3年以上的期刊在JCR出版年中平均每篇文章的被引次数<br>> 五年影响因子(5 Year Journal Impact Factor):期刊论文过去 5 年的平均 被引次数,通过使用过去五年<br>期刊的被引次数除以五年 期刊的被引次数除以五年的论文总数得到 **Journal Citation Reports<sup>®</sup>助力投稿选刊**<br>JCR常见指标简介<br>> 总引用次数 (Total Cites) : 某一特定期刊的文章在JCR出版年被引用的总次数<br>> 影响因子 (Impact Factor) : 一本被收录3年以上的期刊在JCR出版年中平均每篇文章的被引次数<br>> 五年影响因子 (5 Year Journal Impact Factor) : 期刊论文过去 5 年的平均 被引次数, 通过使用过去五 Journal Citation Reports®助力投稿选刊<br>JCR常见指标简介<br>> 总引用次数 (Total Cites) : 某一特定期刊的文章在JCR出版年被引用的总次数<br>> 影响图子 (Impact Factor) : 一本被收录3年以上的期刊在JCR出版年中平均每篇文章的被引次数<br>> 野响图子 (Impact Factor) : 一本被收录3年以上的期刊在JCR出版年中平均每篇文章的被引次数<br>> 五年影响因子 (5 Year > 总引用次数 (Total Cites) : 某一特定期刊的文章在JCR出版年被引用的总次数<br>> 影响困子 (Impact Factor) : 一本被收录3年以上的期刊在JCR出版年中平均每篇文章的被引次数<br>> 五年影响因子 (5 Year Journal Impact Factor) : 期刊论文过去 5 年的平均 被引次数, 通过使用过去五年<br>#用刊的被引次数除以五年的论文总数得到<br>> 分区: 依据影响因子排名在某学科中四等分<br>> > 影响因子 (Impact Factor) : 一本被收录3年以上的期刊在JCR出版年中平均每篇文章的被引次数<br>> 五年影响因子 (5 Year Journal Impact Factor) : 期刊论文过去 5 年的平均 被引次数, 通过使用过去五年<br>+ 期刊的被引次数除以五年的论文总数得到<br>> 分区: 依据影响因子排名在某学科中四等分<br>> 这即指数 (Immediacy Index) : 某刊的文章在其发表年被引用的次数<br>> 被引
- ▷ 分区: 依据影响因子排名在某学科中四等分
- 
- 50%的年数
- 
- 名转化为百分位值

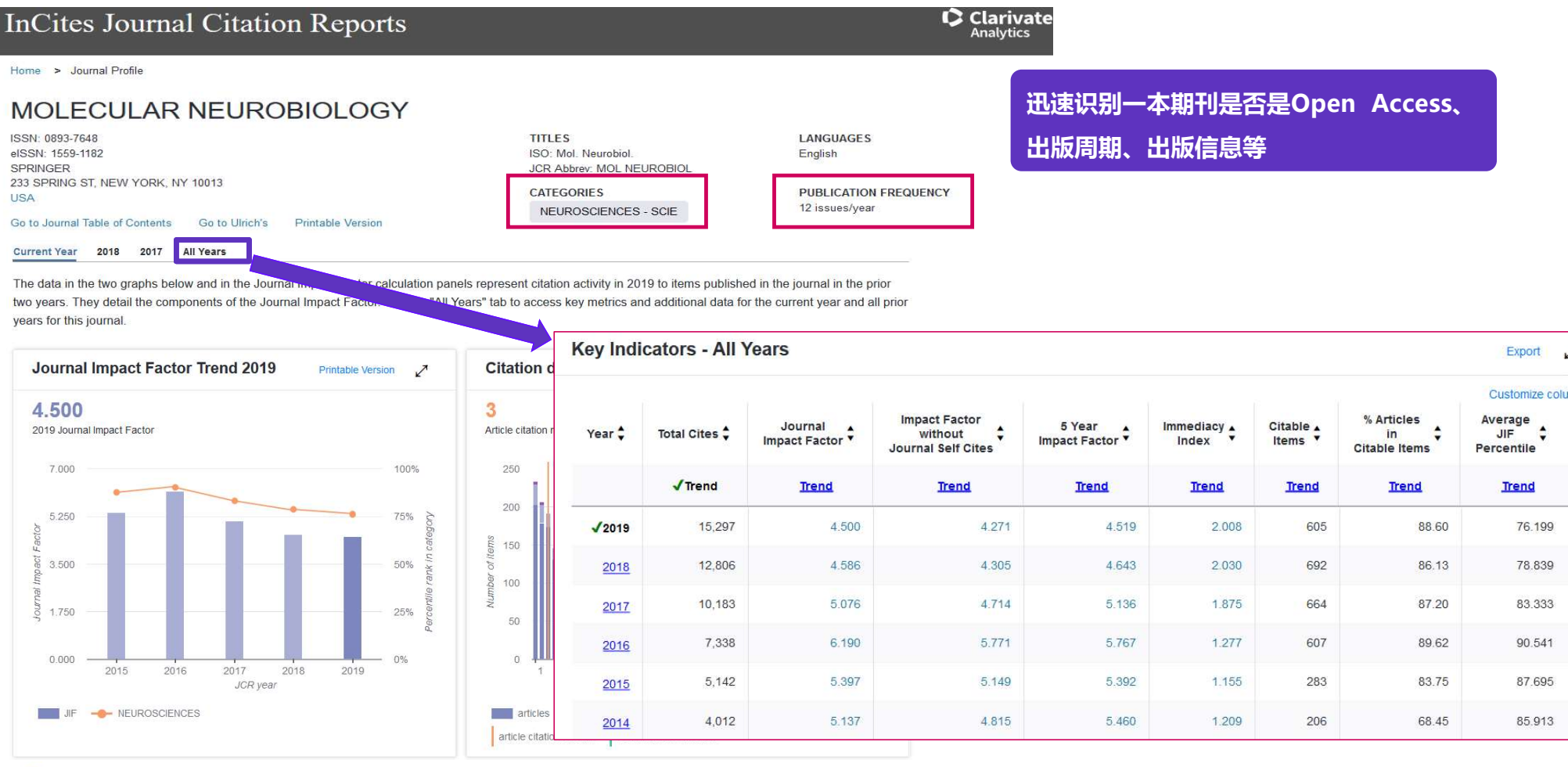

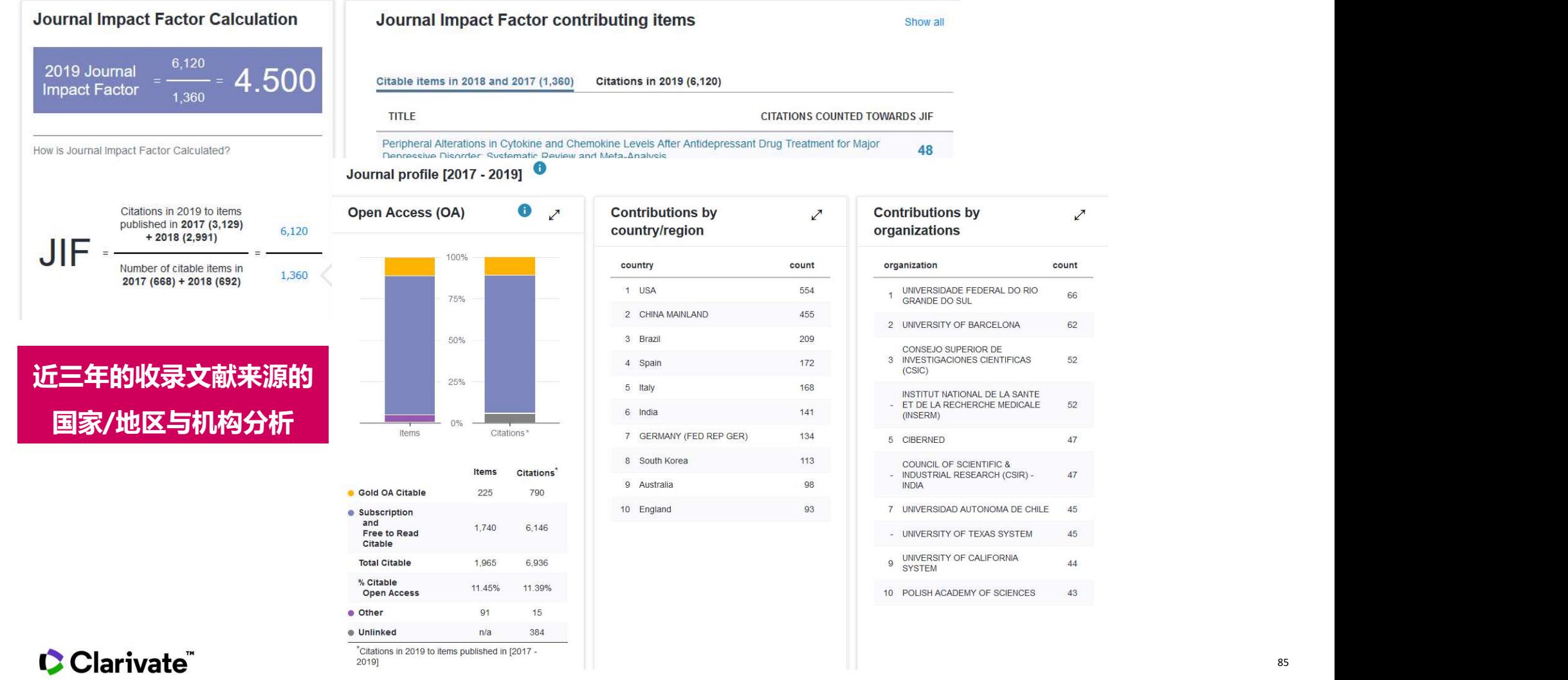

## MOLECULAR NEUROBIOLOGY为例:

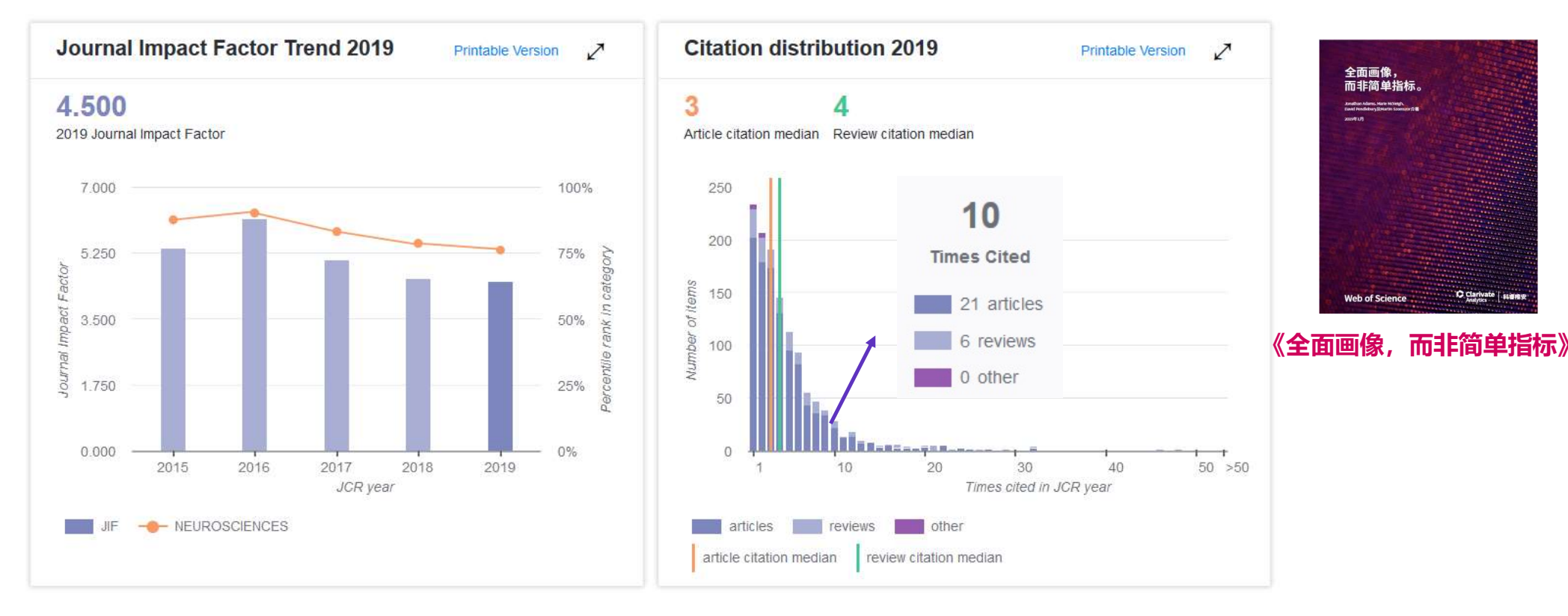

《全面画像,而非简单指标》报告下载地址: https://clarivate.com/g/profiles-not-metrics/

#### 期刊关系图-清晰的展示了主期刊和与主期刊相关的前19个期刊的被引和施引关系 **Citing Data**

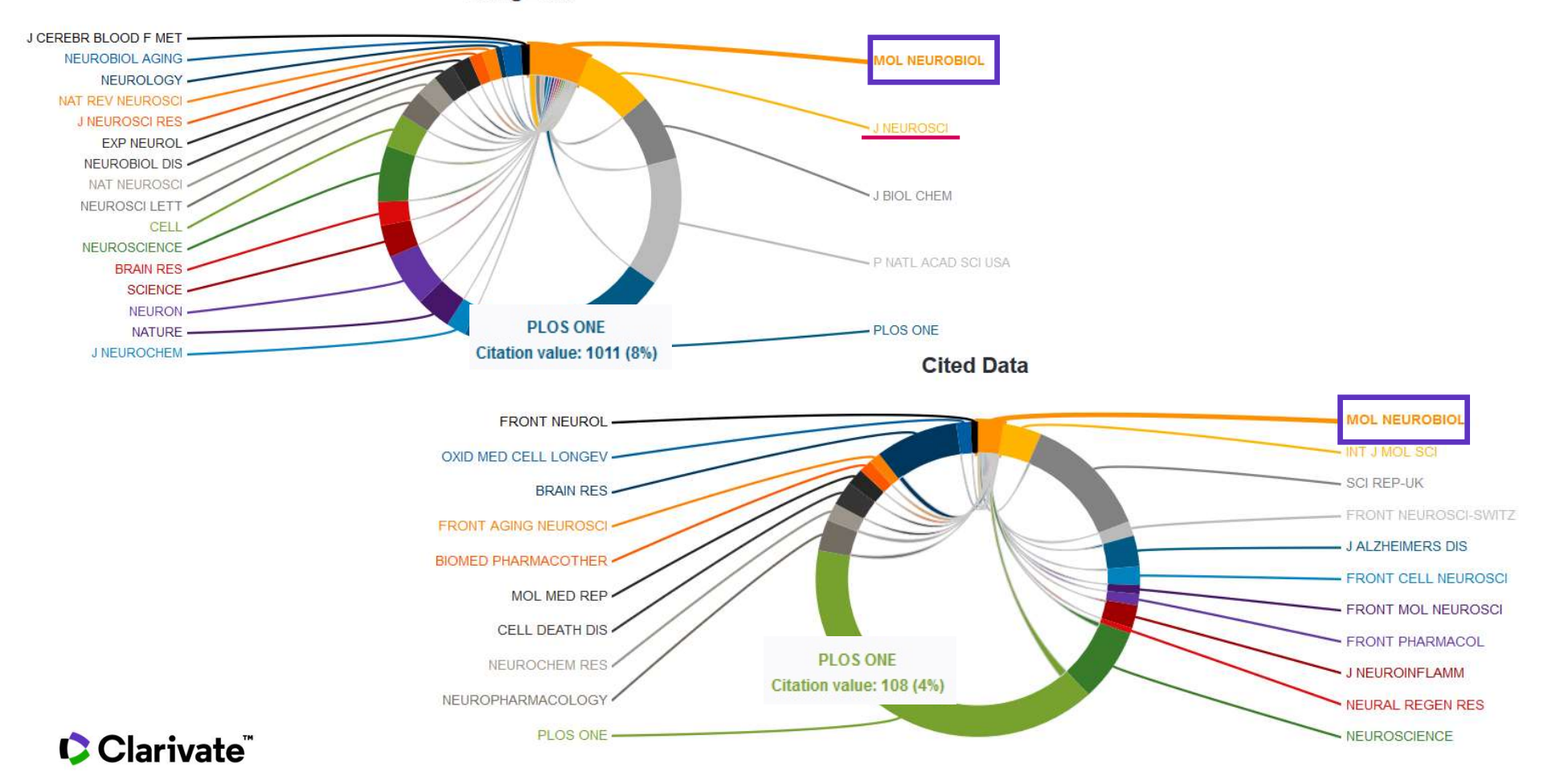

## 4. 规范引用参考文献-Endnote® online

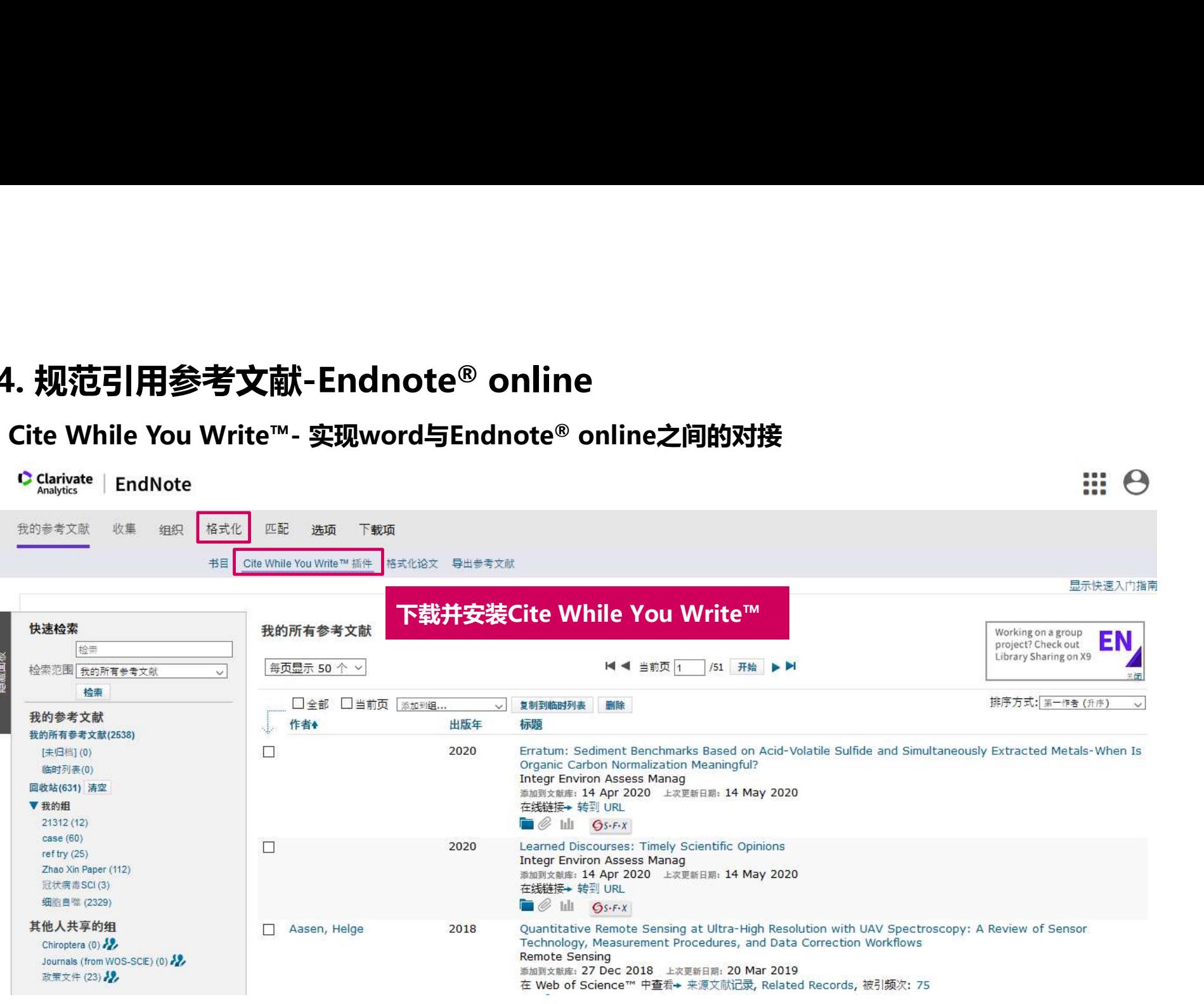

![](_page_87_Picture_3.jpeg)

# 如何全面了解目标期刊,提高命中率?

- o 发表文章之后发现非SCI期刊?官网错了或者名称本身就不对?
- o 与期刊的收录学科及研究领域不符?
- o 期刊收录文献类型不符合?
- o 影响因子、分区等指标不了解?
- o 审稿周期不明确?
- o 期刊的收录倾向性?
- o 论文参考文献格式不规范?

 确认期刊收录状态、精准访问期刊官网 ✓ 期刊官网直接获取期刊投稿要求文档 利用JCR全面了解目标期刊及其影响力

规范引用参考文献-Endnote® online

![](_page_88_Picture_10.jpeg)

![](_page_89_Picture_0.jpeg)

# 日录<br>1. 数据与资源: Web of Science简介

- 1. 数据与资源:Web of Science简介<br>2. Web of Science在科研选题与投稿选刊中的应用 1. **数据与资源: Web of Science简介**<br>2. Web of Science**在科研选题与投稿选刊中的应用**<br>□ 科研选题的思路与方法 2. Web of Science在科研选题与投稿选刊中的应用<br>□ 科研选题的思路与方法<br>□ 高效开展课题文献调研<br>□ 定期追踪最新研究进展<br>□ 文献管理与科研写作好帮手-EndNote<br>□ 选择合适的期刊投稿<br><br>**□** 选择合适的期刊投稿
	- □ 科研选题的思路与方法
	- □ 高效开展课题文献调研
	- □ 定期追踪最新研究进展
	- 文献管理与科研写作好帮手-EndNote
	- 选择合适的期刊投稿
- 

# 更多学习资源

![](_page_90_Picture_1.jpeg)

![](_page_90_Picture_2.jpeg)

![](_page_90_Picture_3.jpeg)

## Clarivate **Web of Science"**

# 谢谢!

![](_page_91_Picture_2.jpeg)

袁庆文 科睿唯安 技术支持热线: 4008 822 031 技术支持Email: ts.support.china@clarivate.com

Insert footer